## **OFFIS-Jahresbericht 1999**

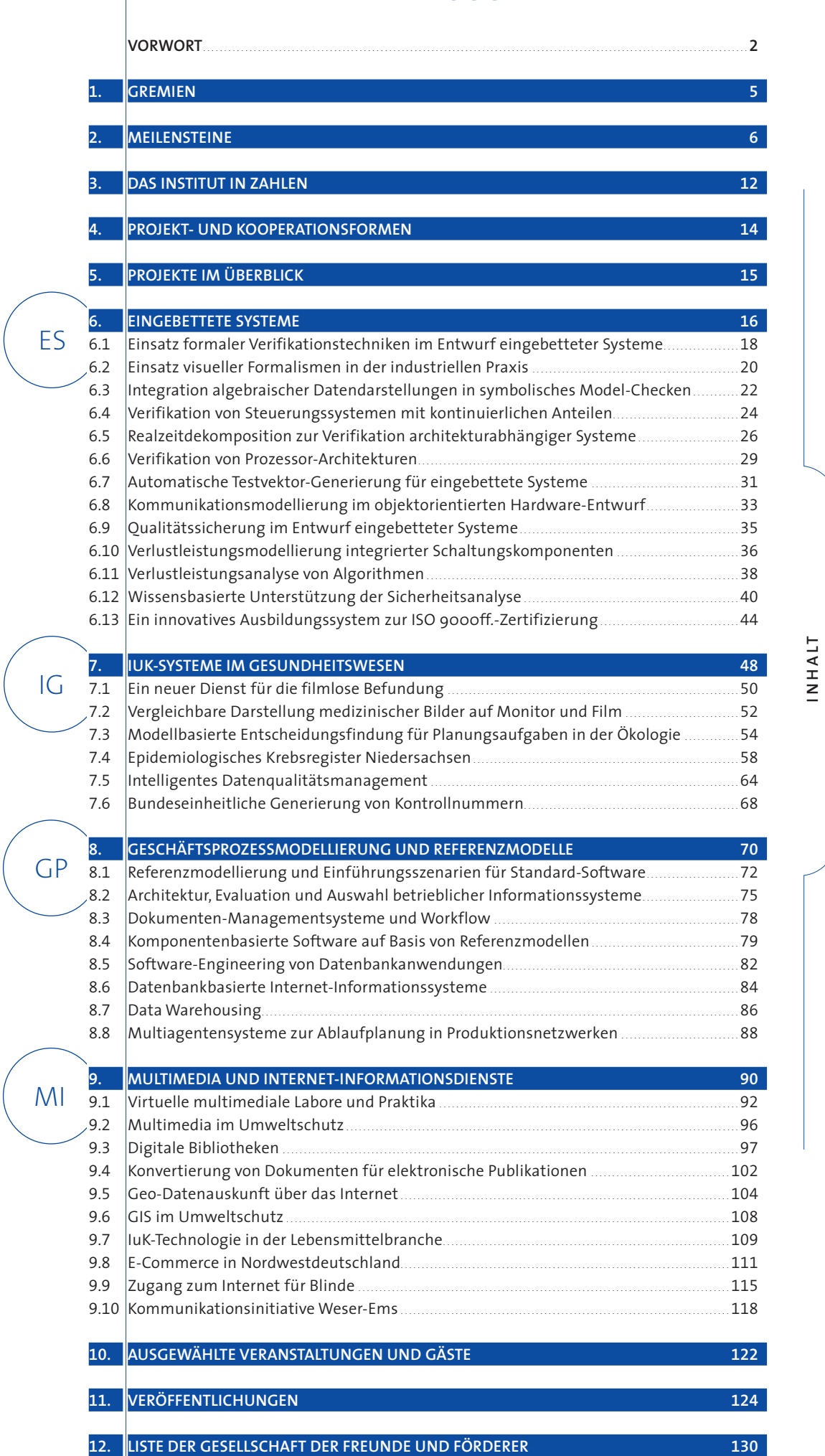

### **Vorwort**

Wie in den vergangenen Jahren richtet sich der vorliegende OFFIS-Jahresbericht als Rückblick auf 1999 sowohl an unsere »Beobachter« aus Politik und Gesellschaft als auch an unsere Kooperationspartner aus Wirtschaft, Wissenschaft und Verwaltung. Transparenz in der Verwendung öffentlicher Mittel ist heute notwendiger denn je, geht es doch angesichts knapper Kassen im Lande um die Bewertung der Effizienz eingesetzter Mittel. Dieser Jahresbericht enthält deshalb neben einem Überblick über die finanzielle und personelle Situation von OFFIS im Jahre 1999 insbesondere inhaltliche Darstellungen der wissenschaftlichen Arbeit des Instituts. Der Bericht dient somit in erster Linie als Rechenschaftsbericht und Leistungsschau, solange keine Evaluationen oder standardisierte Kriterien eine Aussage über die Leistungsfähigkeit der landesgeförderten Institute erlauben. Er belegt die wissenschaftliche und wirtschaftliche »Rendite«, die die Mitarbeiterinnen und Mitarbeiter, die wissenschaftlichen Hilfskräfte und Auszubildenden sowie die Professoren mit ihrem Engagement für OFFIS in 1999 erzielt haben.

OFFIS konnte auch 1999 in Kontinuität der vergangenen Jahre erneut ein deutliches Wachstum in der Zahl der Projekte erreichen und die Anzahl der beschäftigten Wissenschaftlerinnen und Wissenschaftler trotz angespannter Arbeitsmarktlage erhöhen. Dies war bei gerade noch konstantem Zuschuss des Landes nur durch eine Steigerung der Drittmitteleinnahmen auf etwa 6,8 Mio. DM möglich. Hierdurch erreichte OFFIS eine Drittmittelquote von ca. 2/3 und liegt damit an der Spitze der Institute des Landes und auch bei bundesweiten Vergleichen auf vorderen Rängen. Angesichts des verstärkt notwendigen

Nachweises von Eigenmitteln bei Drittmitteleinwerbungen, der oft notwendigen Co-Finanzierung von Drittmittelprojekten und dem durch das gestiegene Gesamtvolumen bei gleichzeitig konstanten Verwaltungskosten immer dünner werdenden Infrastrukturanteil sind einem weiteren Wachstum ohne Verstärkung des Landeszuschusses sehr enge Grenzen gesetzt.

Neben der Darstellung des Instituts in Zahlen kommt der Präsentation der wissenschaftlichen Inhalte und Ergebnisse der Institutsarbeit eine besondere Bedeutung zu, denn diese zählen mehr noch als finanzielle Leistungsindikatoren oder Publikationslisten als Referenzen für unsere Kooperationspartner. Wir hoffen, mit den insgesamt 37 Projektberichten in den vier Forschungs- und Entwicklungsbereichen von OFFIS auf Interesse zu stoßen und durch die wissenschaftliche Qualität und Originalität unserer Arbeit Vertrauen in zukünftige Investitionen in und Kooperationen mit OFFIS zu schaffen.

Der Bereich »Eingebettete Systeme« stellt mit 13 Projekten den aktuell größten Bereich in OFFIS dar. Er zeichnet sich durch internationale Verbundprojekte aus, die überwiegend in Industriekooperationen durch die EU gefördert werden. In der ersten Antragsphase des 5. Rahmenprogramms der EU hat OFFIS mit der Bewilligung von vier der fünf beantragten Projekte und der Zusage von 5,5 Mio. DM Drittmitteln erneut seine internationale Konkurrenzfähigkeit in diesem wirtschaftlich wichtigen Bereich bewiesen. Mit den neuen Projekten wird die Fortführung erfolgreicher Arbeiten in der Verifikation und dem objektorientierten Entwurf eingebetteter Systeme unterstützt. In einem weiteren bewilligten Projekt werden Vorarbeiten für den Aufbau eines Design-Centers für eingebettete Systeme geleistet, welches nach unserer Planung in diesem Jahr in OFFIS entstehen soll. Die Anwendungsnähe und Praxisrelevanz der Arbeiten des Bereichs wird durch die Markteinführung von Verifikationswerkzeugen belegt, die auf OFFIS-Entwicklungen beruhen.

Auch der Bereich »IuK-Systeme im Gesundheitswesen« entwickelt sich weiterhin positiv. Für das Leitprojekt »Epidemiologisches Krebsregister Niedersachsen« war die Verabschiedung eines entsprechenden Gesetzes im Niedersächsischen Landtag am 10.11.1999 sicherlich das herausragende Ereignis des Jahres. Hierdurch wurde die gesetzliche Grundlage geschaffen, die von OFFIS erarbeiteten informationstechnischen und epidemiologischen Grundlagen und Werkzeuge zur Erfassung und Auswertung von Krebserkrankungen und -todesfällen nun auch langfristig gesichert einsetzen zu können. Durch die geplante Beleihung zur Führung des Krebsregisters ist die enge Verbindung zwischen der Weiterentwicklung der Software-Werkzeuge und der praktischen Anwendung gewährleistet. Neben der auch bundesweit genutzten Software für Krebsregister waren für diesen Bereich wie in den Vorjahren Projekte in der medizinischen Bildverarbeitung, zur Standardisierung entsprechender Übertragungsprotokolle, zur Modellierung und Simulation ökologischer Systeme sowie zur Qualitätssicherung und Berichtsgenerierung medizinischer Datenbanken von besonderer Bedeutung.

Der Bereich »Geschäftsprozessmodellierung und Referenzmodelle« hatte in 1999 bei unverändert leichtem Wachstum eine starke Personalfluktuation zu verkraften. Gerade im Bereich der Wirtschaftsinformatik ist eine enorme Nachfrage auch auf dem regionalen Arbeitsmarkt feststellbar, die insgesamt positiv ist und ja auch von OFFIS mit forciert wird, aber natürlich in der längerfristigen Projektplanung und -durchführung auch eine besondere Herausforderung darstellt. Vor diesem Hintergrund ist erfreulich, dass sich z. B. zu den Themenbereichen »Data Warehousing« und »Komponentenbasierte Entwicklung betrieblicher Anwendungssysteme« neue Kooperationspartner und Drittmittelquellen gefunden haben, die die bisherigen Schwerpunkte »Geschäftsprozessmodellierung« und »Betriebliche Standard-Software« ergänzen. Ein besonderes Ereignis in 1999 war die maßgeblich von diesem Bereich neu konzipierte und mitgestaltete Messe »büro@ol« in der Weser-Ems-Halle.

Erst 1998 gegründet, hat sich auch der Bereich »Multimedia- und Internet-Informationsdienste« in 1999 prächtig entwickelt. In mittlerweile zehn Projekten wurden neue Themen multimedialer und in der Regel Internet-basierter Informationsverwaltung bearbeitet. Beispielhaft sind hier Geo-Informationssysteme (GIS) zu nennen, für deren Realisierung OFFIS unter der Bezeichnung InterGIS inzwischen auch lizenzierte Software-Komponenten für einen zunehmenden Anwenderkreis bereitstellt. Anwendung finden sie dort, wo ein schneller Zugriff auf digitale Raumdaten der Vermessungs- und Katasterämter notwendig ist. Auf der CeBIT 2000 wurde InterGIS zusammen mit dem Projekt GenLab vorgestellt, einem weiteren Ergebnis des Bereichs. Im virtuellen multimedialen Labor »GenLab« lernen

Studierende Arbeitsvorgänge in gentechnischen Laboratorien kennen. GenLab ergänzt die praktische Arbeit im realen Labor und hilft somit Laborkapazitäten zu sparen. Ein stark wachsendes Themenfeld des Bereichs ist Electronic Commerce. Hier ist als herausragendes Beispiel im Jahr 1999 die Gründung des Kompetenzzentrums it.net im Rahmen der »Regionalen Innovationsstrategie« (RIS) Weser-Ems zu nennen, das mit der Geschäftsstelle im OFFIS den generellen, insbesondere regionalen Transferanspruch des Instituts in Wirtschaft und Verwaltung unterstreicht.

Wie bereits im letzten Jahresbericht angekündigt, wurde am 28. April 1999 OSC, die OFFIS Systems and Consulting GmbH, mit Sitz in Oldenburg gegründet und am 10. Juni 1999 in das Handelsregister eingetragen. OSC ist ein weiterer Baustein in der Umsetzung des OFFIS-Ziels, in Oldenburg ein Zentrum für Informationstechnologie zu etablieren. Die Entwicklungskette, Grundlagenforschung an der Universität und Einbringung des Anwendungsbezugs in OFFIS, wird hiermit durch eine weitere Stufe ergänzt. Sie ermöglicht nun ohne staatliche Förderung eine wirtschaftliche Umsetzung der Forschungsergebnisse und schafft somit in der Region zusätzliche hochqualifizierte Arbeitsplätze. Am 31. Dezember 1999 hatte OSC bereits elf Mitarbeiterinnen und Mitarbeiter, die im Frühjahr 2000 ihr neues Domizil im DFZ, dem Dienstleistungsund Forschungszentrum, in unmittelbarer Nähe des OFFIS beziehen werden. Das erste Gebäude des DFZ, welches derzeit mit ideeller Unterstützung von OFFIS entsteht, feierte am 11. November 1999 sein Richtfest.

Mit Optimismus geht das OFFIS-Team auch in das Jahr 2000. Mit Freude registrieren wir das wachsende Interesse an unseren Ergebnissen auf regionaler, nationaler und internationaler Ebene. Hierdurch motiviert, werden wir nicht nachlassen in unserem Bemühen, eine Brücke zu schlagen zwischen fundierten wissenschaftlichen Methoden der Informatik und Ingenieurwissenschaften zu den Problemen unserer Anwendungsgebiete. Insbesondere für den Bereich »Eingebettete Systeme« erwarten wir eine Verbreiterung der wissenschaftlichen Basis durch die beiden Professuren für Mess- und Regelungstechnik, für die zum Redaktionszeitpunkt dieses Berichts gerade die Berufungsvorschläge erarbeitet werden.

OFFIS lebt durch das Engagement und die Visionen seiner Mitarbeiterinnen und Mitarbeiter in Wissenschaft und Verwaltung. Ihnen gilt unser Dank für das Geleistete. Unseren Projektpartnern sowie unseren Freunden und Förderern in der Region und in der Ferne danken wir für das entgegengebrachte Vertrauen. Gemeinsam werden wir auch in 2000 unser Engagement und unsere Leistungsfähigkeit unter Beweis stellen, um den bislang erfolgreichen Kurs auch weiterhin halten zu können.

Oldenburg, im April 2000

Der Vorstand

## **Gremien**

**(Stand 31.12.1999)**

#### **Mitgliederversammlung**

Prof. Dr. Volker Claus Prof. Dr. Michael Daxner Helga Schuchardt *Ehrenmitglieder*

Land Niedersachsen *vertreten durch das Niedersächsische Ministerium für Wissenschaft und Kultur*

Carl von Ossietzky Universität **Oldenburg** *vertreten durch ihren Präsidenten*

Prof. Dr. Hans-Jürgen Appelrath Prof. Dr. Eike Best Prof. Dr. Werner Damm Prof. Dr. Peter Gorny Prof. Dr. Peter Jensch Prof. Dr. Claus Möbus Prof. Dr. Wolfgang Nebel Prof. Dr. Ernst-Rüdiger Olderog Prof. Dr. Michael Sonnenschein Prof. Dr. Günther Stiege Prof. Dr. Stephanie Teufel

#### **Vorstand**

Prof. Dr. Hans-Jürgen Appelrath *Vorsitzender*

Prof. Dr. Werner Damm *1. stv. Vorsitzender*

Prof. Dr. Wolfgang Nebel *2. stv. Vorsitzender*

#### **Verwaltungsrat**

Thomas Oppermann *Nds. Minister für Wissenschaft und Kultur*

Dr. Peter Fischer *Nds. Minister für Wirtschaft, Technologie und Verkehr*

Prof. Dr. Siegfried Grubitzsch *Präsident der CvO Universität Oldenburg*

Horst Milde *Repräsentant aus der Weser-Ems-Region*

Prof. Dr. Peter Gorny Prof. Dr. Claus Möbus Prof. Dr. Peter Jensch *Vertreter des FB Informatik der CvO Universität Oldenburg*

#### **Wissenschaftlicher Beirat**

Prof. Dr. Reinhold Haux *Universität Heidelberg*

Prof. Dr. Bärbel Mertsching *Universität Hamburg*

Dr. rer. nat. Richard Neumann *Preussag,Direktor a. D.*

Prof. Dr. Franz-Josef Rammig *Universität Paderborn*

Dipl.-Kfm. Wolf-Jürgen Thormann *OLB AG,Vorstand*

Prof. Dr.-Ing. Roland Vollmar (Sprecher bis 31.12.99) *Universität Karlsruhe*

Prof. Dr. Wolfgang Wahlster *Universität des Saarlandes*

**5**

VORWORT

## **Meilensteine**

#### **November 1987**

Konzept eines Oldenburger Forschungsinstituts für Büro-Informations- und Kommunikationssysteme wird an den Niedersächsischen Minister für Wissenschaft und Kunst, Herrn Dr. Johann-Tönjes Cassens, geschickt

#### **November 1988**

Offizieller Antrag eines Informatikinstituts für die Bereiche Systemtechnik und Bürosysteme wird dem Niedersächsischen Ministerpräsidenten, Herrn Dr. Ernst Albrecht, vorgelegt

#### **Juli 1989**

Präsentation des OFFIS-Konzepts für Persönlichkeiten aus Wirtschaft, Verwaltung und Politik der Region Weser-Ems

#### **November 1989**

Fertigstellung einer Studie und des detaillierten Antrags für OFFIS (erstmals Verwendung dieses Akronyms für ein »Oldenburger Forschungs- und Entwicklungsinstitut für Informatik-Werkzeuge und -Systeme«)

#### **Dezember 1989**

(Zweiter) offizieller Antrag an den Niedersächsischen Ministerpräsidenten

#### **März 1990**

Vorbereitung einer Kabinettsvorlage (nicht mehr behandelt wegen Landtagswahlen)

#### **Oktober 1990**

Die Niedersächsische Ministerin für Wissenschaft und Kultur, Frau Helga Schuchardt, besucht die Oldenburger Informatik und kündigt ihre Unterstützung für OFFIS an

#### **November 1990**

Bewilligung von 17,3 Mio. DM aus Mitteln der Strukturhilfe 1992-94 durch die Niedersächsische Landesregierung; Einstellung von OFFIS in die mittelfristige Finanzplanung

#### **März 1991**

OFFIS bittet das Land um Zustimmung zur Errichtung eines eigenen Institutsgebäudes durch ein Investorenmodell

#### **Juli 1991**

Am 6.7.91 findet die Gründungsversammlung des »Kuratorium OFFIS e. V.«, des Trägervereins für das Institut, statt; Mitglieder: Land Niedersachsen, Universität Oldenburg und alle Oldenburger Informatik-Professoren (Appelrath, Claus, Damm, Gorny, Jensch, Kowalk, Möbus, Olderog, Spies); Vorstand: Professoren Claus (Vorsitz), Appelrath, Kowalk

#### **September 1991**

Als OFFIS-Geschäftsführer wird Herr Dipl.-Kfm. Menke eingestellt; nach einer provisorischen Unterbringung in der Universität bezieht OFFIS eigene Mieträume in der Westerstraße

Der Erweiterte Vorstand wählt Herrn Landtagspräsidenten Horst Milde als Repräsentanten der Weser-Ems-Region in den Verwaltungsrat

#### **Dezember 1991**

Beschluss des Rats der Stadt Oldenburg zur möglichen Nutzung des sogenannten »FleiWa-Geländes« für das neu zu errichtende OFFIS-Gebäude

 $\overline{\mathcal{N}}$ 

**7**

#### **Januar 1992**

Der Forschungsbereich 1 »Informationssysteme und Wissensverarbeitung« wird eingerichtet; nach Besetzung von Geschäftsführung und sachbearbeitenden Stellen im Institutsmanagement noch in 1991 werden die ersten wissenschaftlichen Mitarbeiterinnen und Mitarbeiter für konkrete Projekte eingestellt

Bestellung des Wissenschaftlichen Beirates durch Ministerin Schuchardt; Mitglieder sind die Professoren Krallmann (Berlin), Rammig (Paderborn), Vollmar (Karlsruhe) und Wahlster (Saarbrücken)

Am 28.1.92 findet die offizielle Eröffnungsfeier des Instituts in Gegenwart der Ministerin für Wissenschaft und Kultur, Frau Helga Schuchardt, und vieler Persönlichkeiten des öffentlichen Lebens, der Wissenschaft, Wirtschaft und öffentlichen Verwaltung im alten Oldenburger Landtag statt

Erste Sitzung des Verwaltungsrats; Zusage von 17,5 Mio. DM des Landes zur Finanzierung des Institutsgebäudes und der Erstausstattung aus Mitteln der VW-Stiftung

#### **Februar 1992**

Erste ordentliche Mitgliederversammlung des Kuratorium OFFIS e. V.; Vorstand: Professoren Claus (Vorsitz), Appelrath, Jensch

#### **März 1992**

OFFIS präsentiert sich erstmals auf der CeBIT

#### **Juni 1992**

Der Erweiterte Vorstand beschließt die neue Struktur mit drei weiteren Forschungsbereichen (»Kommunikationssysteme«, »Integrierte Hardware-Software-Systeme«, »Systemmodellierung«) und fünfjähriger Planung der Stellen, die kurz darauf von der Mitgliederversammlung zustimmend zur Kenntnis genommen wird; damit ist die Struktur des Instituts OFFIS für die Aufbauphase im Wesentlichen festgelegt, die inhaltliche Arbeit in den Projekten kann weiter vorangetrieben werden

Außerordentliche Mitgliederversammlung (wegen der Berufung von Prof. Claus an die Universität Stuttgart notwendig); neuer Vorstand: Professoren Appelrath (Vorsitz), Jensch, Kowalk; die Kooperationsvereinbarung mit der Universität Oldenburg wird beschlossen

#### **November 1992**

Konstituierende Sitzung des Wissenschaftlichen Beirats; Sprecher wird Prof. Vollmar, Stellvertreter Prof. Wahlster

Die VW-Stiftung bewilligt 17,5 Mio. DM für Gebäude und Erstausstattung von OFFIS

#### **Mai 1993**

Zustimmung des MWK zur Unterzeichnung eines Mietvertrags mit der Zielsetzung eines schnellstmöglichen Kaufs des neuen Gebäudes auf dem FleiWa-Gelände, wo das Dienstleistungsund Forschungszentrum Oldenburg entsteht

Gründung der »Gesellschaft der Freunde und Förderer des Kuratorium OFFIS e. V.«

#### **September 1993**

OFFIS entschließt sich zu einer Beteiligung an den Studiengängen der Akademie für Verwaltung und Wirtschaft (VWA) mit einem 80stündigen Schulungsblock »Wirtschaftsinformatik«

#### **Oktober 1993**

Der Forschungsbereich 9 »Betriebswirtschaftliche Informatik« wird gegründet, in den die bisherige Abteilung »Beratung und Systemtransfer« integriert wird; diese strukturelle Änderung wird durch das starke Wachstum und Projektaktivitäten aufgrund zunehmender Anfragen aus der Region erforderlich

#### **Januar 1994**

Grundsteinlegung für das OFFIS-Gebäude durch die Ministerin für Wissenschaft und Kultur, Frau Helga Schuchardt, in Gegenwart vieler Persönlichkeiten des öffentlichen Lebens, der Wissenschaft, Wirtschaft und öffentlichen Verwaltung

#### **Februar 1994**

Ordentliche Mitgliederversammlung 1994; der bisherige Vorstand wird wiedergewählt; ebenfalls wiedergewählt werden als Vertreter des Erweiterten Vorstands im Verwaltungsrat die Professoren Damm und Gorny

Die beiden ersten OFFIS-Mitarbeiter schließen ihre (in der Universität begonnenen) Promotionsverfahren erfolgreich ab

#### **Juni 1994**

Ordentliche Mitgliederversammlung 1994 der Gesellschaft der Freunde und Förderer des Kuratorium OFFIS e. V. und Neuwahl des Vorstands mit den Herren Dr. Reinhard Berger (Vorsitzender), Theodor Loger und Wolf-Jürgen

Thormann (seit Juni 93 auch Mitglied des Wissenschaftlichen Beirats); weitere namhafte neue Mitglieder aus Wirtschaft und Verbänden treten der Gesellschaft bei, darunter auch die IHK Oldenburg

#### **November 1994**

Aus im Jahr 1994 begonnenen Veranstaltungen mit Software-Häusern aus der Region gründet sich ein »Arbeitskreis Software-Partner Weser-Ems«, der sich seitdem kontinuierlich zu Sitzungen über aktuelle Themen aus dem Bereich des Software-Engineering trifft

#### **Dezember 1994**

Das Niedersächsische Sozialministerium beauftragt OFFIS mit dem weiteren Aufbau des Niedersächsischen Krebsregisters, nachdem das Bundeskrebsregistergesetz verabschiedet ist

#### **Januar 1995**

Erneute Bestellung der bisherigen fünf Mitglieder des Wissenschaftlichen Beirats von OFFIS und Neubestellung von Herrn Dr. Richard Neumann, Direktor und Prokurist bei der PREUSSAG AG, für eine dreijährige Amtszeit

#### **Juni 1995**

Auszug aus der Westerstraße und Bezug des neuen OFFIS-Gebäudes nach einigen Bauverzögerungen; das Gebäude muss zunächst angemietet werden, weil die gemeinsame Finanzierung von Bund und Land noch ungeklärt ist

#### **August 1995**

Feierliche Gebäudeeinweihung mit einem »Tag der offenen Tür« und verschiedenen Veranstaltungen, darunter vor allem die offizielle Feierstunde mit vielen Persönlichkeiten des öffentlichen Lebens, der Wissenschaft,

**9**

2. MEILENSTEINE

 $\overline{\mathcal{N}}$ 

MEILENSTEINE

Wirtschaft und Verwaltung: Einweihungsrede und Schlüsselübergabe durch Herrn Staatssekretär Dr. Uwe Reinhardt; Festredner ist Ministerpräsident a. D. und Vorstandsvorsitzender der JENOPTIK, Dr. Lothar Späth

#### **Dezember 1995**

OFFIS wird Eigentümer seines bisher nur gemieteten Gebäudes, nachdem der Bund eine sogenannte »Unbedenklichkeitserklärung« für seinen Finanzierungsbeitrag ausgestellt und das Land aus Mitteln der VW-Stiftung die Vorfinanzierung dieses Anteils übernommen hat

Mitgliederversammlung des Kuratorium OFFIS e. V.; dabei u. a. Wechsel im Vorstand: Nachfolger von Prof. Kowalk wird Prof. Damm

#### **Januar 1996**

Gemeinsam mit dem Arbeitgeberverband Gründung des Arbeitskreises »DV-Systeme und -Organisation« für DV-Führungskräfte in regionalen Unternehmen und öffentlichen Einrichtungen

#### **Juni 1996**

Mitgliederversammlung des Kuratorium OFFIS e. V. mit turnusmäßiger Neuwahl des Vorstands für eine zweijährige Amtszeit; der bisherige Vorstand mit den Professoren Appelrath (Vorsitz), Jensch und Damm wird bestätigt

OFFIS-Tag '96: Auftakt zu einer nun jährlich geplanten Veranstaltungsserie, bei der OFFIS die interessierte Öffentlichkeit – vorrangig aus regionaler Wirtschaft, Verwaltung, Politik und Wissenschaft – über seine Arbeit und über aktuelle Themen und Trends in der Informationstechnik informiert

#### **Juli 1996**

Der Wissenschaftliche Beirat empfiehlt eine neue Institutsstruktur mit den drei schwerpunktmäßig forcierten FuE-Bereichen »Eingebettete Systeme«, »Informations- und Kommunikationssysteme im Gesundheitswesen« sowie »Geschäftsprozessmodellierung und Referenzmodelle«

Das Kuratorium OFFIS e. V. feiert am 6.7.96 sein fünfjähriges Bestehen; zu diesem Anlass erscheint der Band »OFFIS – Gründungs- und Aufbaujahre«

OFFIS forciert mit der Universität sowie regionalen Unternehmen und Institutionen die »Kommunikationsinitiative Weser-Ems« zur Bildung eines leistungsfähigen Internet-Zugangs und einer möglichst flächendeckenden Einbindung regionaler Einwählpunkte

#### **Oktober 1996**

OFFIS beteiligt sich an der »Initiative für die Informations- und Kommunikationswirtschaft« der Niedersächsischen Landesregierung vor allem durch regionale Informationsveranstaltungen und die landesweite Unterstützung des Anwendungsbereichs Telemedizin

#### **Februar 1997**

Der bereits von Regierungspräsident Bernd Theilen im Dezember 1996 symbolisch freigegebene 34 MBit/s-Internet-Knoten der Kommunikationsinitiative Weser-Ems (KWE) wird in Betrieb genommen

#### **Juni 1997**

Am 16. Juni verstirbt Herr Dr. Reinhard Berger, früherer Vorstand der EWE Aktiengesellschaft; er war Initiator und Gründungsvorsitzender der Gesellschaft der Freunde und Förderer von OFFIS (s. 06/94)

#### **Dezember 1997**

Bestellung des Wissenschaftlichen Beirats für die Periode 1998 bis 2000 durch die Ministerin; neben der erneuten Bestellung der bisherigen Mitglieder Prof. Dr. Roland Vollmar, Prof. Dr. Wolfgang Wahlster, Prof. Dr. Franz-Josef Rammig und Herrn Wolf-Jürgen Thormann kommen neu ins Gremium Prof. Dr. Bärbel Mertsching, (Hamburg) und Prof. Dr. Reinhold Haux (Heidelberg)

#### **Januar 1998**

OFFIS erhält den 2. Preis des »Dr.-Hubert-Forch-Gedächtnis-Preises« für die »Kommunikationsinitiative Weser-Ems«, die es der Wirtschaft und anderen Institutionen der Region ermöglicht, über leistungsfähige Telekommunikationstechnologien innerhalb kurzer Zeit an weltweit verfügbare Informationen zu gelangen und damit einen wesentlichen Beitrag zur Wirtschaftsund Arbeitsmarktförderung leistet

Als Ausdruck der sich immer besser entwickelnden Zusammenarbeit zwischen der regionalen Wirtschaft und der Universität Oldenburg beschließen die EWE AG, die Wirtschaftliche Vereinigung »Kleiner Kreis« und die Stiftung der Oldenburgischen Landesbank fünf Jahre lang eine C3-Professur für Wirtschaftsinformatik zu finanzieren. Die Stiftungsprofessur wird am Fachbereich Informatik angesiedelt und ist eng in das Institut OFFIS eingebunden

#### **Juni 1998**

Frau Helga Schuchardt wird aufgrund ihres großen Engagements für OFFIS die Ehrenmitgliedschaft im Kuratorium OFFIS e. V. angetragen

Die Gesellschaft der Freunde und Förderer des Kuratorium OFFIS e. V. wählt Herrn Wolf-Jürgen Thormann zum neuen Vorstandsvorsitzenden. Herr Thormann tritt damit die Nachfolge des verstorbenen Gründungsvorsitzenden Herrn Dr. Reinhard Berger an. Weiterhin werden einstimmig Herr Axel F. Waschmann und Herr Wolfgang Kornblum in den Vorstand gewählt

Mitgliederversammlung des Kuratorium OFFIS e. V. mit turnusmäßiger Neuwahl des Vorstandes für eine zweijährige Amtszeit. Die Professoren Appelrath (Vorsitz) und Damm (1. stv. Vorsitzender) werden bestätigt. Die Nachfolge von Herrn Prof. Jensch, der aus gesundheitlichen Gründen nicht mehr kandidiert, tritt Herr Prof. Nebel als 2. stv. Vorsitzender an

#### **September 1998**

Das Kabinett in Hannover beschließt – beginnend mit dem Regierungsbezirk Weser-Ems – den Aufbau eines bevölkerungsbezogenen Krebsregisters. Mit der dafür notwendigen Registerstelle wird OFFIS betraut

#### **Dezember 1998**

Aus der «AG Weitere Projekte« entsteht der vom Wissenschaftlichen Beirat angeregte 4. FuE-Bereich »Multimediaund Internet-Informationsdienste«

#### **Januar 1999**

Die Stiftungsprofessur »Wirtschaftsinformatik« (s. 01/98) ist mit Annahme des Rufes durch Frau Prof. Dr. Stephanie Teufel besetzt

#### **April 1999**

In konsequenter Umsetzung der »OFFIS-Leitlinien für Aus- und Neugründungen« wird von den Professoren Appelrath, Damm und Nebel die OSC OFFIS Systems and Consulting GmbH gegründet

#### **September 1999**

Herrn Prof. Dr. Michael Daxner, ehemaliger Präsident der Universität Oldenburg, wird für sein persönliches Engagement beim Aufbau von OFFIS die Ehrenmitgliedschaft verliehen

Im Rahmen der Regionalen Innovationsstrategie (RIS) Weser-Ems wird als erstes Kompetenzzentrum das für »Moderne IuK-Technologien« gegründet; unter der Bezeichnung »it.net« kooperieren 17 Träger und Partner, darunter OFFIS federführend mit Leitung und Geschäftsstelle, zu den Themenbereichen Electronic Commerce und Telekooperation

#### **Oktober 1999**

Der Wissenschaftliche Beirat von OFFIS begrüßt in seiner jährlichen Sitzung insbesondere die Gründung der OSC GmbH als Katalysator für die Existenzgründung von Mitarbeitern aus OFFIS; Herr Prof. Vollmar gibt sein Amt als Sprecher des Wissenschaftlichen Beirats aus Gründen besonderer Belastung im nächsten Jahr ab; sein Nachfolger ab 1.1.2000 wird Herr Prof. Wahlster

Am 9. Oktober verstirbt Herr Dr. Günter König, früherer stv. Hauptgeschäftsführer der Oldenburgischen Industrieund Handelskammer; er war nicht nur Mitglied der Gesellschaft der Freunde und Förderer von OFFIS, sondern gestaltete auch die von OFFIS forcierte Initiative für die Gründung innovativer Unternehmen in vorderster Front aktiv mit

#### **November 1999**

Richtfest des ersten Gebäudes zur Realisierung eines Zentrums für die IuK-Technologien mit OFFIS als »Drehscheibe« im Dienstleistungs- und Forschungszentrum (DFZ) Oldenburg

Der Niedersächsische Landtag verabschiedet das »Gesetz über das Epidemiologische Krebsregister Niedersachsen«, in dem OFFIS die Aufgabe der Registerstelle übernimmt

#### **Dezember 1999**

Der FuE-Bereich »Eingebettete Systeme« ist durch die Einwerbung von mehr als fünf Mio. DM aus dem 5. Forschungsrahmenprogramm der EU so stark gewachsen, dass er in zwei »Teilbereiche« differenziert wird

MEILENSTEINE 2. MEILENSTEINE

 $\overline{\mathcal{N}}$ 

### **Das Institut in Zahlen**

#### **Wirtschaftliche Entwicklung**

Pointiert formuliert ist das einzig Sichere in heutiger Zeit die Unsicherheit bei den öffentlichen Finanzen: Für das Jahr 1999 wurde uns in der entscheidenden Verwaltungsratssitzung im November 1998 vom Land, vertreten durch das Wissenschaftsministerium, eröffnet, dass nach Kürzungen im Landeshaushalt und damit auch im Wissenschaftsetat, die sogar zu Schließungen von Instituten führten, für OFFIS nur noch der Ansatz von 1996, nämlich 3,26 Mio. DM vorgesehen ist. Dies lag immerhin 1 Mio. DM unter der vorgesehenen und eingeplanten Fördersumme. Damit war die »Aufwuchsplanung« auf den Endausbau des Stellenplans von OFFIS erneut massiv unterbrochen und die bisherige Haushaltsplanung obsolet geworden. Die vom Wissenschaftlichen Beirat empfohlenen Forschungsprojekte konnten deshalb im vorgesehenen Volumen und Zeitrahmen so nicht mehr durchgeführt werden. Der Haushalt musste also unter neuen Prämissen und unter Setzung anderer Prioritäten neu geplant werden.

Nach diesem massiven Einschnitt wurde der Haushalt 1999 im November '98 vom Verwaltungsrat – einschließlich für 1999 erwarteter Drittmitteleinnahmen von ca. 6,8 Mio. DM und noch unter der Annahme von 3,76 Mio. DM institutioneller Förderung – mit einem Gesamtvolumen von insgesamt 10,58 Mio. DM mit einem Vorbehalt des Wissenschaftsministeriums beschlossen. Er setzte sich aus gut 8 Mio. DM Personalkosten, gut 1,9 Mio. DM Sachkosten und nur noch 0,35 Mio. DM Investitionen zusammen.

Mit dem genannten Landeszuschuss aus institutioneller Förderung und projektgebundenen Mitteln im Gesamtumfang von 3,478 Mio. DM und den wiederum

sehr erfolgreichen Akquisitionen im Drittmittelbereich weist der Jahresabschluss 1999 von OFFIS Einnahmen von mehr als 9,53 Mio. DM aus, womit – wie schon in den letzten drei Jahren – die Drittmittel erneut den institutionellen Zuschuss erheblich überstiegen. Bei den Drittmitteln entfielen knapp 2 Mio. DM auf die Zusammenarbeit mit der vorwiegend regionalen Wirtschaft. Projekte mit einem Volumen von über 4 Mio. DM wurden mit öffentlichen Institutionen resp. der Europäischen Union durchgeführt.

Trotz der höchst erfreulichen Drittmittelentwicklung bleibt es dabei, dass die qualitativ wichtigste Einnahmeposition für OFFIS die institutionelle Förderung durch das Land ist. Sie sichert die Unabhängigkeit des Instituts in seinen Forschungsschwerpunkten und garantiert den Projektpartnern in Wirtschaft und Verwaltung die Objektivität und Neutralität von OFFIS. Hiermit verbindet sich mittelbar auch die Möglichkeit des Instituts, den Technologietransfer zu intensivieren und Existenzgründungen zu fördern.

#### **Personalentwicklung**

Seit Gründung des Instituts im Jahr 1991 verzeichnen wir bei der Zahl unserer Mitarbeiterinnen und Mitarbeiter ein überraschend konstantes Wachstum von im Schnitt sieben Mitarbeiterinnen und Mitarbeitern jährlich. Das gilt auch erneut für das Berichtsjahr.

Zum Jahresende 1999 waren im Institut OFFIS insgesamt 82 Personen auf 73 Stellen beschäftigt, davon 62 im Wissenschaftsbereich; darüber hinaus 58 wissenschaftliche Hilfskräfte und ein Praktikant. 11 Stellen resp. 17 Mitarbeiter, unter ihnen 4 Auszubildende, gehörten zum Institutsmanagement.

 $\ddot{ }$ 

Der größte Teil der im Wissenschaftsbereich Beschäftigten besteht aus Diplom-Informatikern, von denen vier promoviert und zwei habilitiert sind. Die Gruppe wird ergänzt durch zwei promovierte Physiker, diplomierte Wirtschafts-Informatiker, Betriebswirte, Statistiker, Ingenieure, Ökonomen, Mathematiker, Dokumentare und Mediziner. Das Durchschnittsalter der Mitarbeiterschaft beträgt 33 Jahre.

#### **Technische Ausstattung**

Wesentliche Voraussetzung für die Durchführung der Forschungs-, Entwicklungs- und Beratungsprojekte ist die Verfügbarkeit moderner, differenzierter Hard- und Software-Plattformen sowie leistungsfähiger Kommunikationssysteme, die kontinuierlich modernisiert werden müssen. Dies wird angesichts der bereits oben geschilderten relativ niedrigen Landeszuwendung ohne ausreichende Investitionsmittel zunehmend schwieriger.

Als Betriebssysteme kommen vorwiegend UNIX und Windows NT auf Servern und Clients unterschiedlicher Hersteller zum Einsatz. Die Verfügbarkeit differenzierter Software-Systeme, z. B. Programmiersprachen, Datenbankmanagementsysteme, Entwicklungsumgebungen und -werkzeuge sowie Standard-Anwendungssysteme, versetzt OFFIS in die Lage, den vielfältigen Projektanforderungen gerecht zu werden. Um die Hersteller- und Systemneutralität von OFFIS zu bewahren und vergleichende Untersuchungen durchzuführen, werden insbesondere von Software-Werkzeugen und -Systemen Varianten verschiedener Hersteller vorgehalten.

Eine strukturierte Gebäudeverkabelung gemäß der EN 50173 auf der Basis von Lichtwellenleitern und Kupferkabeln (Kategorie 5) bildet die Grundlage der informationstechnischen Infrastruktur im OFFIS-Gebäude. Die aktive Netzwerkinfrastruktur, bestehend aus Switches, Hubs und Routern, und die Verwendung der Netzwerktechnologien Ethernet, Fast Ethernet, Gigabit Ethernet und FDDI gewährleistet in Verbindung mit der Nutzung des IP-Protokolls eine leistungsfähige interne Kommunikation und stellt die für ein Forschungs- und Entwicklungsinstitut erforderliche Flexibilität der Kommunikationssysteme mit einer hohen Verfügbarkeit sicher.

Internet-Technologien und -Dienste haben in OFFIS seit Gründung des Instituts und damit deutlich vor dem kommerziellen Boom einen hohen Stellenwert. Die Internet-Anbindung erfolgt über eine im OFFIS-Gebäude plazierte 100 Mbit/s-Verbindung an den 155 MBit/s ATM-Knoten des Deutschen Forschungsnetzes (DFN e. V.) mit Anschluss an das B-WIN. Die hohe Bandbreite versetzt OFFIS in die Lage, innovative Internet-Anwendungen mit hohem Bandbreitenbedarf zu entwickeln und zu testen. Gängige Internet-Dienste wie WWW, E-Mail und FTP gehören ebenso zum Standard wie Einwahlmöglichkeiten über Modem- und ISDN-Leitungen. Zudem werden Web-Kameras und Videokonferenzsysteme genutzt.

## **Projekt- und Kooperationsformen**

OFFIS befasst sich mit Werkzeugen zur rechnergestützten Informationsverarbeitung und für den Entwurf von Hardware- und Software-Systemen. Zentrale Aufgabe des Instituts ist es, Prinzipien und Methoden der Systementwicklung zusammen mit den dafür benötigten Informatik-Werkzeugen als Querschnittstechnik zu erforschen, entsprechende Realisierungen zu fördern sowie Einsatz und Auswirkungen dieser Anwendungssysteme zu untersuchen. Ausgehend von aus der Praxis resultierenden Fragestellungen werden grundlagenorientierte Arbeiten, Fallstudien, methodische Untersuchungen sowie die Entwicklung von Prototypen und Software-Systemen durchgeführt. OFFIS dient dabei sowohl der Grundlagenforschung wie auch dem Technologietransfer erzielter Forschungsresultate in die Praxis im Rahmen von Kooperationsprojekten. OFFIS fokussiert seine Aktivitäten in vier Schwerpunktbereichen: • Eingebettete Systeme,

- IuK-Systeme im Gesundheitswesen, • Geschäftsprozessmodellierung und Referenzmodelle sowie • Multimedia und Internet-Informations-
- dienste.

Die inhaltliche Arbeit in OFFIS erfolgt in Form zeitlich befristeter Projekte, die grundsätzlich von einem Professor geleitet und verantwortet werden. Die Projekttypen reichen von grundlagenorientierten, aus der Zuwendung des Wissenschaftsministeriums finanzierten Projekten über öffentlich geförderte (z. B. von der Europäischen Union oder dem Bundesministerium für Bildung und Forschung), teilweise international ausgerichtete »Drittmittelprojekte« bis hin zu konkreten Entwicklungs- und Beratungsprojekten, vor allem mit

regionalen Kooperationspartnern. Aus diesen Projekttypen leiten sich die von OFFIS unterstützten Kooperationsformen ab:

- Zusammenarbeit in Forschungs- und Entwicklungsprojekten durch bilaterale Kooperationsabkommen, Bildung von Projektkonsortien oder Übernahme von Forschungsaufträgen,
- produkt- und herstellerunabhängige Beratung von Anwendern im Rahmen der Bewertung, Auswahl, Konzeption und Entwicklung von Informationssystemen, ggf. auch Prototypentwicklung zur Prüfung von Alternativen sowie
- qualitätssichernde, methodische Begleitung der Anforderungsdefinition und Konzeption von Informationssystemen unter Nutzung moderner Software-Werkzeuge.

## **Projekte im Überblick**

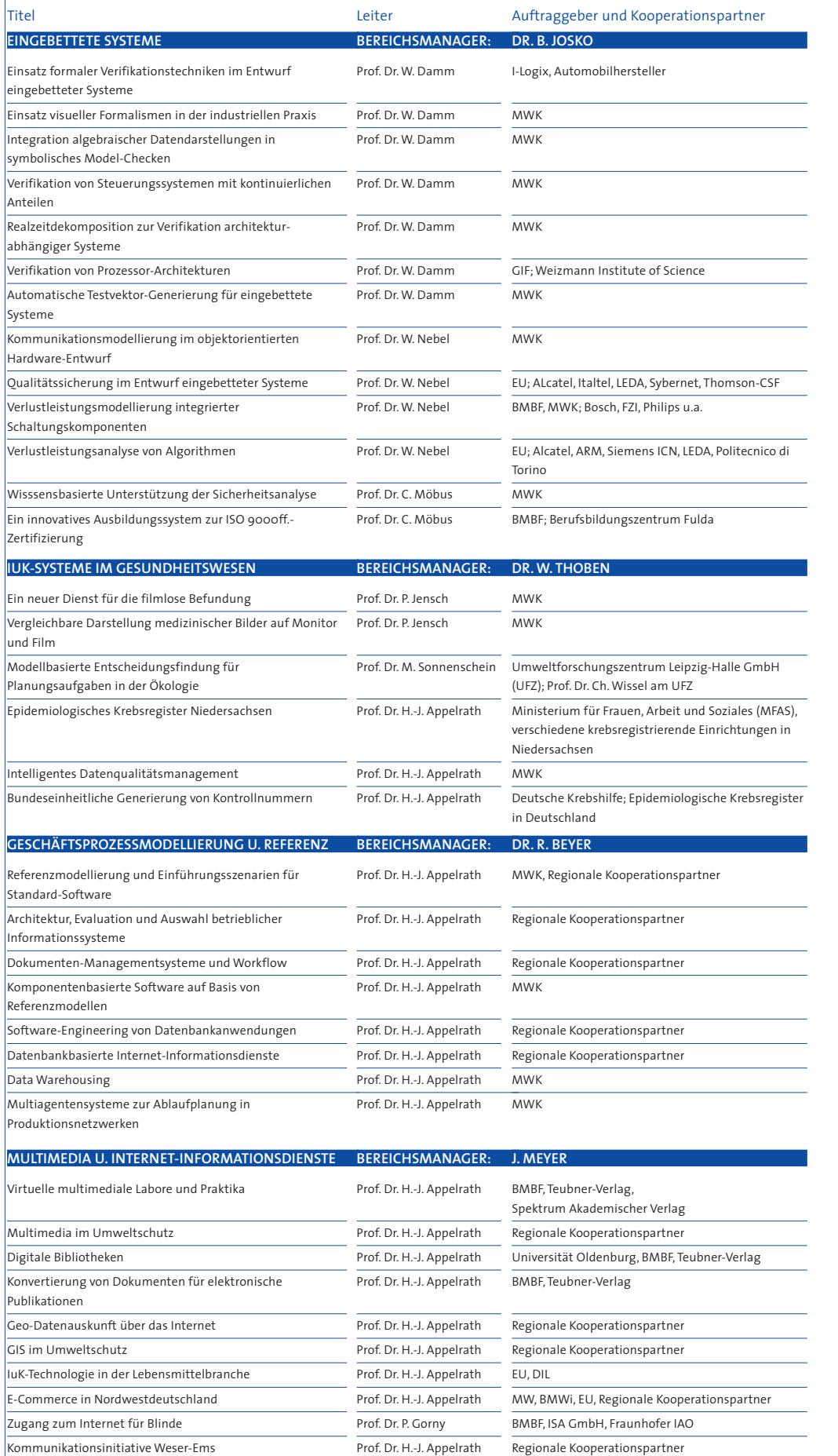

## EINGEBETTETE SYSTEME

 $\mathcal{F}_{\mathcal{F}_{\mathcal{F}}}$ 

**16**

ES

In einer Vielzahl von Produkten der Automobilindustrie, der Verkehrstechnik, der Produktions- und Fertigungstechnik sowie der Telekommunikationsindustrie findet man heute integrierte mikroelektronische Steuerungs- und Signalverarbeitungskomponenten, sogenannte »eingebettete Systeme«.

Beispiele hierfür sind die Zündsteuerung eines Airbags, ABS-Systeme, Fahrerassistenzsysteme, Überwachungs- und Regelungssysteme in Flugzeugen oder auch Signalverarbeitungssysteme beispielsweise für Multimedia-Anwendungen oder in der Telekommunikation. Die Entwicklungskosten für diese Systeme dominieren wegen ihrer Komplexität in vielen Bereichen die Entwicklungskosten der Gesamtprodukte.

Eingebettete Systeme sind charakterisiert durch ein großes Maß an Nebenläufigkeit, hohe Anforderungen an Reaktionszeiten sowie vorgegebene technische Randbedingungen und Schnittstellen. Der Entwurf erfordert oft eine ganzheitliche Betrachtung des Entwurfsobjekts in seiner komplexen Systemumgebung. Aufgrund der Komplexität und der oft gegebenen Sicherheitsanforderungen an die Steuerung stellen insbesondere Entwurfseffizienz und -sicherheit im Entwicklungsprozess eine Herausforderung dar.

Im FuE-Bereich »Eingebettete Systeme« werden in OFFIS Forschungs- und Entwicklungsaktivitäten zusammengefasst in den Themen

- formale Methoden im Entwurf sicherheitskritischer Systeme,
- Low Power sowie
- objektorientierter Entwurf.

Zur Erhöhung der Entwurfssicherheit der Systeme setzt OFFIS auf den Einsatz von Methoden, die im mathematischen Sinne die Korrektheit des Systementwurfs gegenüber funktionalen Entwurfsanforderungen sowie vorgegebenen Realzeitanforderungen garantieren. Zur Steigerung der Entwurfseffizienz werden u. a. objektorientierte Methoden zur Modellierung von eingebetteten Systemen entwickelt und eingesetzt. Für beide Problemkreise werden die für die jeweiligen Anwendungsdomänen typischen Entwurfssprachen wie VHDL, Statecharts, SDL oder MSC unterstützt. Ausgehend von einer konzeptuell einheitlichen Modellierung von Hardware- und Software-Systemen wird eine durch Transformations-, Verifikations- und Analysewerkzeuge unterstützte Entwurfsmethodik für den Entwurf von eingebetteten Steuerungen bereitgestellt. Zur Anforderungsdefinition werden hierzu passende Varianten von Realzeitlogiken, symbolische Zeitdiagramme sowie Life Sequence Charts (LSCs) verwendet.

Die zunehmende Integrationsdichte mikroelektronischer Schaltungen erlaubt zudem, ständig mehr Funktionalität und eine höhere Leistungsfähigkeit auf immer kleinerem Raum zu realisieren. Dies führt zu einem Anstieg des Stromverbrauchs der Systeme, was wiederum höhere Anforderungen an die Kühlung der Systeme, die Stromversorgung und die IC-Gehäuse einerseits, eine Reduktion der Batterielebensdauer mobiler Kommunikations- und Informationsverarbeitungsgeräte andererseits mit sich zieht. OFFIS erforscht deshalb im Rahmen mehrerer internationaler Projekte zusammen mit namhaften Partnern aus Industrie und Forschung Möglichkeiten zur frühzeitigen Analyse und Optimierung des Stromverbrauchs eingebetteter Systeme.

Die pro Jahr um 50 % steigende Integrationsdichte hat zudem die Konsequenz, dass der Entwurf eingebetteter Systeme immer kostenintensiver wird. OFFIS setzt hier auf objektorientierte Entwurfsmethoden, die die Wiederverwendung von Teilsystemen auch bei geänderten Systemanforderungen erleichtern sollen.

Experten, die konstruktive Entwurfstätigkeiten vornehmen, verwenden häufig bestimmte Design-Heuristiken und Entwurfsmuster, die eine wichtige Rolle Für die Entwicklung von Fehlererklärungs- und Entwurfsunterstützungskomponenten spielen. Da Entwürfe eingebetteter Systeme heutzutage immer komplexer werden, ist es notwendig, derartige Konzepte in intelligenten Wissensbasen zur Wiederverwendung zur Verfügung zu stellen und kooperatives Arbeiten zu ermöglichen. OFFIS entwickelt hier Methoden und Werkzeuge zur wissensbasierten Unterstützung des Entwurfsprozesses.

# **6. EINGEBETTETE SYSTEME** EINGEBETTETE SYSTEM

Ġ.

**17** $\overline{z}$  ES

### **Einsatz formaler Verifikationstechniken im Entwurf eingebetteter Systeme**

**Projektleiter** Prof. Dr. W. Damm **Ansprechpartner** Dr. B. Josko

ES

**18**

**Tel** (04 41) 7 98-45 15 **E-Mail** bernhard.josko@offis.de Laufzeit seit 1996

> Ob im Auto, im Flugzeug oder im Zug: im zunehmenden Maße werden Steuerund Regelungsaufgaben durch Software realisiert. In diesen Bereichen nimmt der Software-Anteil exponentiell zu; ebenso wächst die Komplexität der Steuerungs-Software. Um diese zu beherrschen und frühzeitig Validierungen vornehmen zu können, werden im zunehmenden Maße modellbasierte Prozesse eingeführt.

> OFFIS hat in den vergangenen Jahren, aufbauend auf den Ergebnissen mehrerer Projekte, die teilweise vom BMBF oder der Europäischen Union gefördert wurden, und in enger Koopera-

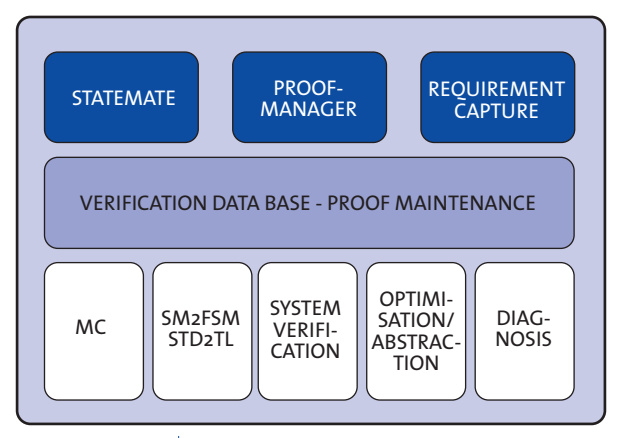

#### **Abb. 1: Statemate Verifikationsarchitektur**

tion mit der Firma I-Logix sowie führenden Anwendern, insbesondere British Aerospace und BMW, eine Verifikationstechnologie entwickelt, mit der Statemate-Modelle von Steuerungssystemen vollständig und automatisch auf Konsistenz zu Anforderungen überprüft werden können. Im Gegensatz zu konventionellen Testmethoden werden dabei alle möglichen Systemzustände und alle möglichen Eingabefolgen berücksichtigt. Eine Entwicklung von Testvektoren ist hierfür nicht erforderlich: intuitiv kann man sich vorstellen,

dass alle nur denkbaren Testfolgen automatisch während der Analyse erstellt werden. Darüber hinaus liefert das System umfangreiche Diagnoseunterstützung bei erkannten Fehlern. Zahlreiche Steuerungen von Anwendern aus den Bereichen Automobiltechnik und Luftfahrt wurden inzwischen mit dieser Verifikationstechnik untersucht.

Die von OFFIS entwickelte Verifikationstechnik ist vollständig in das Statemate-System integriert. Aus Statemate heraus können die Verifikationswerkzeuge aufgerufen werden. Die einzelnen Beweisaufgaben zusammen mit den erzielten Verifikationsergebnissen werden von einem Proof-Manager verwaltet. Zur Diagnose können Ergebnisse in Statemate nachsimuliert werden. Zur Formulierung von Anforderungsspezifikationen (Requirement Capture) steht dem Anwender ein grafisches Spezifikationswerkzeug, der Zeitdiagramm-Editor, zur Verfügung. Bei einfachen Anforderungen kann der Anwender auf eine Bibliothek von Spezifikationsmustern zurückgreifen. Darüber hinaus kann der Entwickler selbst anwendungsspezifische Spezifikationsbibliotheken anlegen.

Die einsetzbaren Verifikationstechniken umfassen

- Analysetechniken wie zum Beispiel die Aufdeckung von Schreib-/Lesekonflikten oder Lokalisierung von Nicht-Determinismen,
- Erreichbarkeitstest bezüglich Konfigurationen oder abtrakter Eigenschaften,
- Überprüfungen von Eigenschaften mit Hilfe von Spezifikationsmustern sowie
- Überprüfungen von komplexen Anforderungen spezifiziert mit Hilfe symbolischer Zeitdiagramme.

Darüber hinaus werden zusätzlich Abstraktionstechniken und kompositionelle Beweismethoden angeboten, mit deren Hilfe große Designs beherrschbar werden.

Die Verifikationstechnik basiert auf einer Reihe von Werkzeugen. Angefangen vom reinen Model-Checker – OFFIS setzt hier den VIS-Model-Checker ein – und den Übersetzern von Statemate-Modellen bzw. Zeitdiagrammen in die von den Verifikationswerkzeugen erwarteten Repräsentationen stellen umfangreiche Optimierungs- und Abstraktionswerkzeuge mächtige Hilfsmittel zur Verfügung, die es erlauben, industriell relevante Entwürfe bearbeiten zu können.

Die Mächtigkeit der entwickelten Verifikationstechnik war auch entscheidend dafür, dass die Firma I-Logix diese

am Markt als Bestandteil des Statemate-Systems verfügbar machen will. Zusammen mit I-Logix wurde ein Pilotprojekt zur Markteinführung der Verifikationstechnik gestartet. Führende Firmen der Automobilindustrie testen die Werkzeuge in ihrem Umfeld. In dieser Pilotphase erhalten die Firmen ein umfangreiches Training und werden auch beim Einsatz beratend unterstützt.

Darüber hinaus hat OFFIS in bilateralen Kooperationen mit Automobilfirmen mehrere Fallstudien zum Einsatz der Verifikationstechnik in der industriellen Entwicklung durchgeführt. Aus den Erfahrungen, die bei der Bearbeitung der Fallstudien gewonnen wurden, konnten die Werkzeuge weiter an die industriellen Anforderungen angepasst und wesentlich verbessert werden.  $\leftarrow$ 

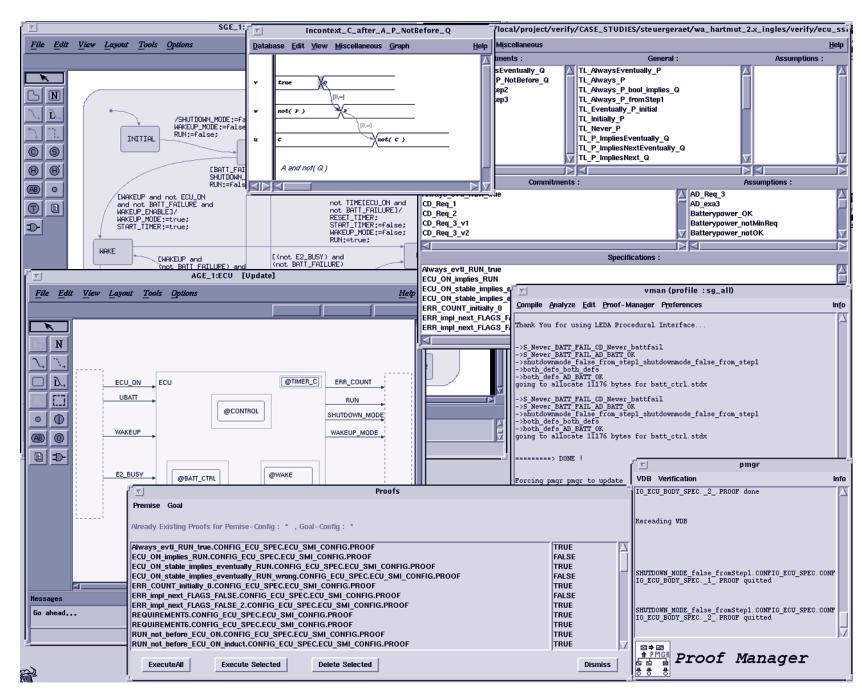

**Abb. 2: Statemate Verifikation**

 $\dot{\circ}$ 

**19**

ES

## **Einsatz visueller Formalismen in der industriellen Praxis**

**Projektleiter** Prof. Dr. W. Damm **Ansprechpartner** Dipl.-Inform. R. Schlör **Tel** (04 41) 7 98-30 46 **E-Mail** rainer.schloer@offis.de **Laufzeit** 07/1999 bis 06/2001

> Ziel dieses Projektes ist es, die Nutzbarkeit der in EU- und BMBF-Projekten entwickelten Spezifikationsmethode mittels symbolischer Zeitdiagramme (Symbolic Timing Diagrams, STD) in unterschiedlichen Anwendungsdomänen zu erhöhen.

STD ist ein *visueller* Formalismus zur Spezifikation von Anforderungen, d. h. die Basisobjekte des Formalismus sind grafischer Natur (Diagramme).

STD kann bei verschiedenen Verifikationsumgebungen eingesetzt werden, um informell (in natürlicher Sprache) beschriebene Systemanforderungen zu formalisieren.

Die formalisierten Anforderungen können benutzt werden, um mittels eines automatischen Verfahrens Modelle von eingebetteten Systemen oder Hardware-Entwürfen hinsichtlich der formulierten Anforderungen zu verifizieren.

Während grafische Darstellungen meistens zur Übersichtlichkeit beitragen und sich hervorragend für die Verwendung in Dokumentationen eignen, ist die Erstellung von STD-Spezifikationen aus einem natürlich-sprachlichen Anforderungsdokument (Lastenheft) eine keineswegs triviale Aufgabe.

Natürlichsprachliche Anforderungsdokumente sind im allgemeinen ungenau, mehrdeutig und nicht-deterministisch. Demgegenüber sind zum Beispiel Modelle von Steuerungskomponenten eingebetteter Systeme genau, eindeutig, und i. Allg. (input-)deterministisch.

STD-Spezifikationen liegen zwischen diesen beiden Extremen: Sie sind genau und eindeutig, dürfen aber nicht-deterministisch sein. Der Versuch, Lastenhefte Satz für Satz zu analysieren, führt dazu, dass Ungenauigkeiten und Mehrdeutigkeiten aufgelöst werden müssen. Dies wird i. Allg. im Dialog mit dem Autor des Lastenheftes erfolgen.

In einer durchgeführten Arbeit wurde anhand einer Modell-Fallstudie dargestellt, wie eine systematische Umsetzung von informellen Anforderungen in ein System natürlichsprachlicher, normierter Sätze erfolgen kann. Da die Sätze eine formale Semantik besitzen, müssen auch hierbei Ungenauigkeiten und Mehrdeutigkeiten der sprachlichen Formulierungen aufgelöst werden.

Im Rahmen einer weiteren Studie wurde im Berichtszeitraum eine reale Fallstudie aus dem Automobilbereich untersucht. Ziel war dabei die Umsetzung von informellen Anforderungen in STDx-Spezifikationen und die Verifikation ausgewählter Anforderungen auf einem vom Projektpartner zur Verfügung gestellten Statemate-Modell.

Dabei zeigt sich, dass sich das vorgeschlagene System von normierten Sätzen sehr gut als Zwischenschritt für eine systematische Formalisierung eignet. Obwohl sich die Semantik der Sätze nicht immer direkt in STD ausdrücken lässt, erlaubt das in der Erweiterung STDx implementierte Konzept der Spezifikationsvariablen in allen untersuchten Fällen eine Abbildung auf die Eingabesprache der Verifikationsumgebung.

#### **Basis-Library für STDx-Spezifikationen**

Im Berichtszeitraum wurde eine Basis-Library von Spezifikationsmustern für STDx bereitgestellt, die sich zur Formulierung von bestimmten, immer wieder

ES**20**

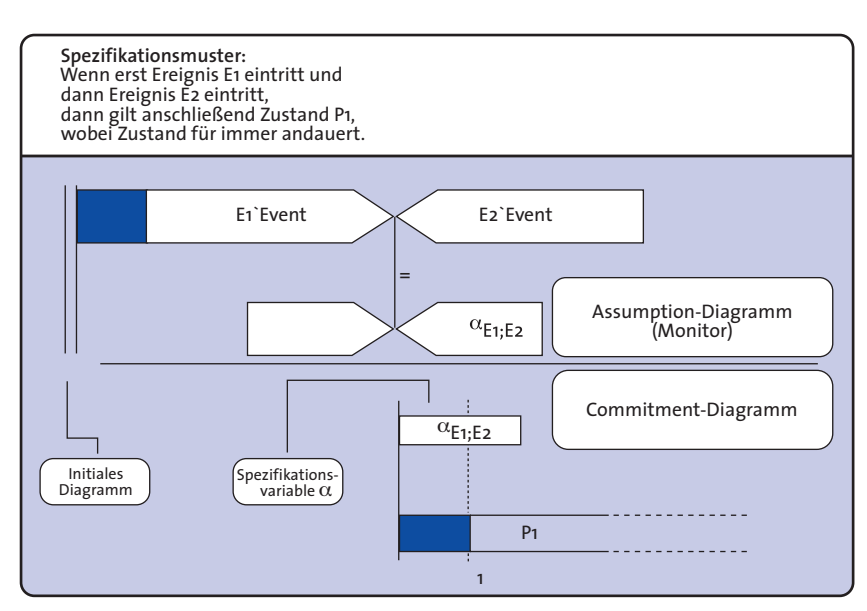

**Abb. 1: Umsetzung eines informellen Spezifikationsmusters in eine formale Darstellung**

vorkommenden Spezifikationsaufgaben eignen.

Dabei reicht der Umfang von der einfachen Invariante (d. h. Aussage vom Typ: »Eine bestimmte Zusicherung an den Modell-Zustandsraum gilt immer.«) bis zu komplexen Mustern, die die Verwendung von Spezifikationsvariablen erfordern (z. B. Aussagen der Form: »In einem Strom von Request/Acknowledge-Ereignissen darf zu keinem Zeitpunkt die Differenz der Anzahl der aufgetretenen Ereignisse des Typs Request bzw. Acknowledge größer als N sein«, wobei N eine vorgegebene Konstante ist). Abbildung 1 zeigt ein Beispiel für die Umsetzung eines Spezifikationsmusters in eine formale Darstellung. Im Spezifikationseditor können Bibliotheken von Spezifikationsmustern geladen werden und stehen dort dem Benutzer im Fenster **General** zur Verfügung (siehe Abb. 2). Die Parameter sind bei der Instantiierung mit konkreten Ausdrücken zu ersetzen.

Im Rahmen eines Kooperations-Programms mit der Firma I-Logix wird diese Basis-Library den Anwendern als Einstieg in die Thematik der Entwicklung von formalen Spezifikationen angeboten. Eine entsprechende Schulung und Dokumentation für den praktischen Einsatz der Spezifikationsmuster erfolgt anhand der Modellierung eines eingebetteten Controllers.

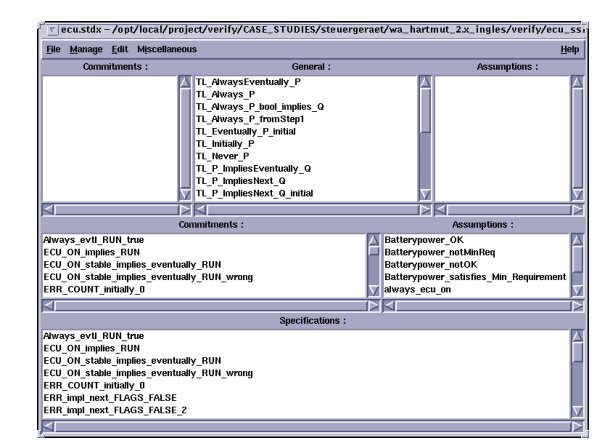

**Abb. 2: Spezifikationseditor**

# EINGEBETTETE SYSTEME 6. EINGEBETTETE SYSTEME

.<br>ف

## **Integration algebraischer Datendarstellungen in symbolisches Model-Checken**

**Projektleiter** Prof. Dr. W. Damm **Ansprechpartner** Dr. J. Bohn **Tel** (04 41) 7 98-45 20 **E-Mail** juergen.bohn@offis.de **Laufzeit** 01/1998 bis 12/1999

**Model-Checken**

Model-Checken ist eine mittlerweile auch im industriellen Rahmen erfolgreich eingesetzte formale Methode, die dem Debuggen, Validieren oder Verifizieren von Systementwürfen dient. Im technischen Sinne ist Model-Checken das automatische Entscheiden der Gültigkeit einer temporallogischen Spezifikation für ein z. B. als Programm vorliegendes System.

Unter anderem aus den Projekten KORSO (BMFT), FORMAT (ESPRIT), KORSYS (BMBF), SACRES (ESPRIT) und V-FORMAT (ESPRIT) verfügt die verantwortliche Gruppe bei OFFIS über große Erfahrung in der Entwicklung und Anwendung Model-Check-basierter formaler Methoden, sowohl im Forschungs- als auch im industriellen Kontext. Die Spanne reicht von Abstraktionsverfahren über Spezifikationsformalismen hin zu integrierten Verifikationssystemen für verschiedenartige Anwendungen im Forschungs- und industriellen Umfeld. Die Grundlagen für dieses Projekt sind von OFFIS in Kooperation mit Wissenschaftlern des Technion in Haifa entwickelt worden.

Klassische Algorithmen des Model-Checkens scheitern heute meistens an der großen Menge von Daten, die in industriellem Kontext verwendet werden. Der in diesem Projekt verfolgte Ansatz reduziert systematisch die Repräsentierung von Systemzuständen unter Berücksichtigung der zu verifizierenden Eigenschaften. Technisch betrachtet werden Mengen von Systemzuständen durch algebraische Darstellungen von Systemeigenschaften repräsentiert. Dadurch können erhebliche Reduktionen der Datenmengen erreicht werden – zum Preis von wesentlich

aufwendigeren Algorithmen. Die algebraische Darstellung ist dann in sogenanntes symbolisches Model-Checken integriert, eine der prominentesten klassischen Methoden.

#### **Ziele**

Als wesentliches Ziel konnte jetzt die praktische Umsetzung und Erprobung der algebraischen Erweiterung des symbolischen Model-Checkens erreicht werden. Für die Erprobung boten sich industrielle Fallstudien an, die aus verschiedenen Projekten vorliegen. Sie stammen aus den Bereichen Avionik (British Aerospace, Elektroniksystemund Logistik-GmbH) und Automobilelektronik (Bayerische Motorenwerke). Aufgrund der ersten Erfahrungen wurde der entwickelte Prototyp optimiert. Optimierungskriterium ist dabei zum einen eine höhere Effizienz, d. h. eine Verkürzung der Verifikationslaufzeiten. Zum anderen stand und steht aber die Anwendbarkeit auf große industrielle Fallstudien im Vordergrund.

#### **Ergebnisse**

Unter den erfolgreich durchgeführten Anwendungen ist insbesondere eine hervorzuheben, bei der OFFIS direkt mit BMW kooperiert hat. Für ein Design eines konkret in der Entwicklung befindlichen Steuergerätes konnten automatisch zahlreiche (sicherheitsrelevante) Eigenschaften verifiziert werden. Ein Ergebnis dieser Applikation ist, dass in einem eingeschränkten Kreis typischer Anwendungsfälle mit einer im Leistungsumfang reduzierten – aber dadurch effizienteren – Implementierung gearbeitet werden kann.

Potentielle Partner zukünftiger Kooperationen haben ihr Interesse an diesem Projekt und seinen Ergebnissen

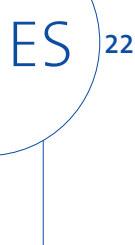

 $\ddot{\circ}$ 

**23**

ES

bereits bekundet. Sichtbares Ergebnis dieses Interesses ist die Beteiligung von OFFIS in diesem Rahmen an dem Ende 1999 gestarteten ESPRIT-Projekt SafeAir.

#### **Weiterführung des Projekts**

Die erfolgreichen Ergebnisse, die in der oben angeführten Laufzeit erreicht wurden, ermutigen uns, dieses Projekt auch in Zukunft voranzutreiben.

Wegen der nichttrivialen Vorgehensweise des Kernalgorithmus kann das Potenzial durch geeignete Erweiterungen und Spezialroutinen noch gesteigert werden.

Neben der Verbesserung und Erweiterung der Technologie steht nun auch die Entwicklung des bestehenden Prototypen hin zu einem marktreifen Produkt an. Für den oben angesprochenen eingeschränkten Anwendungskreis hat diese Produktentwicklung bereits angefangen und steht unmittelbar vor der vollständigen Integration in die bestehende Toolkette von OFFIS zur Verifikation von eingebetteten Systemen.

Von großer Bedeutung für die Weiterführung des Projekts und Stabilisierung der vorhandenen Realisierung ist auch, dass mit der hier entwickelten Basistechnologie ein anderes, für OFFIS-ES neues Feld betreten werden kann: neben der automatischen Verifikation von Eigenschaften eines eingebetteten Steuerungssystems hat für potenzielle Anwender auch die Automatisierung der Erzeugung von Testfällen aus Systemspezifikationen große Bedeutung. Die Integration von algebraischen Darstellungen in interne Darstellungen des Systemverhaltens schafft neue Möglichkeiten, solche Testfälle zielgerichtet aus einer Systemspezifikation abzuleiten. Mit der Anwendung und Integration dieser Möglichkeiten befasst sich das ebenfalls in diesem OFFIS-Jahresbericht vorgestellte Projekt »Automatische Testvektor-Generierung für eingebettete Systeme«. **Z**

## **Verifikation von Steuerungssystemen mit kontinuierlichen Anteilen**

**Projektleiter** Prof. Dr. W. Damm **Ansprechpartner** Dr. H. Hungar **Tel** (04 41) 7 98-23 71 **E-Mail** hardi.hungar@offis.de **Laufzeit** 01/1999 bis 12/2000

> Dieses Projekt ist im Zusammenhang der Unterstützung des Entwurfsprozesses eingebetteter Systeme durch formale Analysetechniken angesiedelt.

Eine Vielzahl von Steuerungssystemen in der industriellen Anwendung, beispielsweise im Automobilbereich, kontrollieren kontinuierliche Größen. Will man derartige Steuerungssysteme einer formalen Analyse unterziehen, so stellt die Komplexität der Berechnungen auf diesen Signalen eine erhebliche Hürde dar.

Traditionelle Techniken des Model-Checkens behandeln Daten in ihrer digitalisierten Repräsentation, was bei kontinuierlichen Größen eine für praktische Zwecke zu hohe Komplexität hat. In dem Projekt »Integration algebraischer Datendarstellungen in symbolisches Model-Checken« wird ein neuartiger Ansatz verfolgt, der mit anderen Datenrepräsentationen erhebliche Komplexitätsreduktionen erzielt. Dieses Projekt dient der Erschließung des praktischen Anwendungsbereiches der Technik. Über das Studium industrieller Entwürfe sollen relevante Klassen von Anwendungsfällen identifiziert werden, auf die die Methode abzustimmen ist.

Zur Ausgangssituation gehört, dass Steuerungssysteme heutzutage in der Regel mit Hilfe von dedizierten Entwurfssystemen entwickelt werden. Dazu gehören Statemate für weitgehend diskrete Systeme, während für Regelsysteme mit größeren kontinuierlichen Anteilen etwa MatrixX eingesetzt wird. Mitunter sind die Entwürfe auch heterogen, indem beispielsweise beide Werkzeuge jeweils für die entsprechenden Teile verwandt werden.

Für Statemate-Entwürfe besteht bereits eine Anbindung an Verifikationswerkzeuge, auf die auch das algebraische Model-Checken aufsetzt. Für andere Werkzeuge ist eine Anbindung in der Entwicklung. Bis zur Fertigstellung werden die betrachteten Beispiele reine Statemate-Entwürfe sein.

Es wurden bereits etliche Entwürfe untersucht. Dabei sind verschiedene Muster diagnostiziert worden, die eine Anwendung des algebraischen Model-Checkens ermöglichen. Die Abbildung (S. 25) stellt die Muster schematisch dar. Der diskrete Anteil wird dort mit »control« benannt, während »data« den kontinuierlichen Anteil bezeichnet. Dünne Pfeile zeigen Verläufe diskreter Signale, während breite Pfeile kontinuierliche Datenflüsse repräsentieren.

Die einfachste Form sind Überwachungssysteme, die diskrete Steuersignale (z. B. zum Betreiben von Warnsignalen) und Moduswechsel in Abhängigkeit von augenblicklich anliegenden kontinuierlichen Werten auslösen. Solcherlei Systeme sind bereits mit einfacheren Verfahren als dem algebraischen Model-Checken handhabbar.

Kommt jedoch hinzu, dass auch kontinuierliche Ausgangsgrößen vom System gesetzt werden, was in weitaus mehr Beispielen auftritt, betritt man den Bereich, in dem algebraisches Model-Checken vorteilhaft angewendet werden kann.

Eine spezialisierte Routine behandelt derartige Steuerungssysteme, wenn weiterhin gilt, dass nur auf aktuelle Werte kontinuierlicher Eingangsgrößen referenziert wird *(speicherlose Systeme)*.

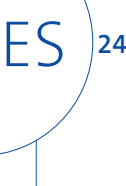

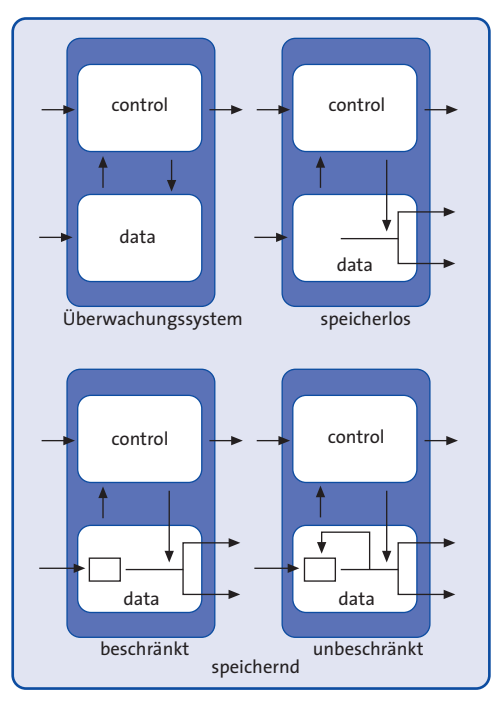

In kritische Bereiche aus der Sicht der formalen Analyse kommt man, wenn Regler unrestringierte Rückkopplungen kontinuierlicher Größen beinhalten *(unbeschränkt speichernde Systeme).* Damit verlässt man den Bereich im Wesentlichen diskreter Systeme, worauf das algebraische Model-Checken von seinem Ansatz her zugeschnitten ist. Hierfür wird ins Auge gefasst, Behandelbarkeit durch eine approximierende Reduktion auf die vorige Klasse zu erreichen. ←

**Schemata von Steuerungssystemen mit kontinuierlichen Anteilen**

Ebenfalls im Bereich des algebraischen Model-Checkens liegen Systeme, die kontinuierliche Größen nur über eine beschränkte Zeit speichern *(beschränkt speichernde Systeme)*. Damit deckt man eine wesentliche Klasse der vorgefundenen Anwendungen ab. Das bis jetzt entwickelte Spezialverfahren für den einfacheren Typ kann diese nicht behandeln. Ziel im Projekt ist es, algebraisches Model-Checken auch optimiert für solcherlei Systeme anzubieten.

EINGEBETTETE SYSTEME  $\ddot{\circ}$ 

6. EINGEBETTETE SYSTEME

## **Realzeitdekomposition zur Verifikation architekturabhängiger Systeme**

**Projektleiter** Prof. Dr. W. Damm **Ansprechpartner** Dr. B. Josko

**Tel** (04 41) 7 98-45 15 **E-Mail** bernhard.josko@offis.de **Laufzeit** 01/1999 bis 12/2000

> Eingebetteten Echtzeitsystemen kommt eine rapide wachsende wirtschaftliche Bedeutung zu. Aufgrund der inhärent schwierigen Analysier- und Testbarkeit derartiger Systeme scheint eine weitestgehende automatisierte Überprüfung ihrer Korrektheit wünschenswert. Bezüglich der Einhaltung funktionaler Anforderungen hat sich dabei in der Vergangenheit das symbolische Model-Checking als erfolgversprechende Prüfmethodik erwiesen. Ideen für die Erweiterung dieser Methodik im Hinblick auf harte Echtzeitanforderungen liegen vor, stoßen jedoch bisher schnell an Komplexitätsgrenzen, da eine gleichzeitige symbolische Darstellung von Zustandsraum und Zeitverhalten bislang Schwierigkeiten bereitet.

> Ziel des Projekts ist es, durch geeignete Einschränkung der betrachteten Systemklassen derartige Darstellungen zu ermöglichen und diese dann in prototypischen Werkzeugen zu realisieren. Bez. der Systemklasse fiel die Wahl dabei auf sequenzielle Implementierungen, da diese einerseits im Bereich Steuerungssysteme vorherrschend sind und andererseits im Prinzip eine elegante Darstellung des Zeitverhaltens durch an die Transitionsrelation des Systems annotierte Kostenfunktionen erlauben. In der Praxis sind derartige Kostenfunktionen aufgrund der Verwendung von Caches und Pipelines und anderer bez. ihres Zeitverhaltens schwer analysierbarer Komponenten allerdings nur selten mit vertretbarem Aufwand zu gewinnen. An ihre Stelle treten üblicherweise obere und untere Abschätzungen, die in den in diesem Projekt entwickelten Werkzeugen deshalb durch besondere Datenstrukturen unmittelbar unterstützt werden.

#### **Realzeitverifikation**

Eingebettete Systeme können vom Designer auf recht hohem Abstraktionsniveau mittels kommerzieller Werkzeuge wie Statemate modelliert werden. Aus dieser Darstellung können mittels der im OFFIS-Bereich »Eingebettete Systeme« entwickelten Werkzeuge funktional äquivalente SMI-Programme (System Modeling Interface) generiert werden. Das sind Programme in einer imperativen Sprache, die in der hier entwickelten Verifikationsumgebung als Zwischenrepräsentation des Modellverhaltens dienen. SMI-Programme lassen sich wiederum in eine semantisch äquivalente Zustandsübergangsfunktion aller Modellvariablen transformieren, die dann einem Model-Checker als Eingabe dient. Diese Zustandsübergangsfunktion wird mittels binärer Entscheidungsdiagramme (BDDs) codiert. Mit einem derartigen Modell ist es möglich, das funktionale Verhalten des Entwurfs mittels symbolischen Model-Checkings vollständig gegen seine Spezifikation zu prüfen. Soll auch das Zeitverhalten geprüft werden, so bedarf es des darüber hinausgehenden Realzeit-Model-Checkings, das auch die Ausführungszeit des zum Modell korrespondierenden Maschinencodes in die Verifikation einbezieht. Diese Technologie ist Gegenstand dieses Projekts.

Abbildung 1 (S. 27) zeigt, wie ein Realzeit-Model-Checker in die in der Abteilung »Eingebettete Systeme« entwickelte Verifikationsumgebung eingebettet wird. Die SMI-Darstellung enthält sowohl die funktionale Verhaltensbeschreibung von Statecharts aus einem Statemate-Modell als auch eine Beschreibung der minimalen und maxi-

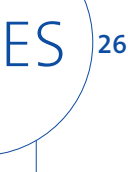

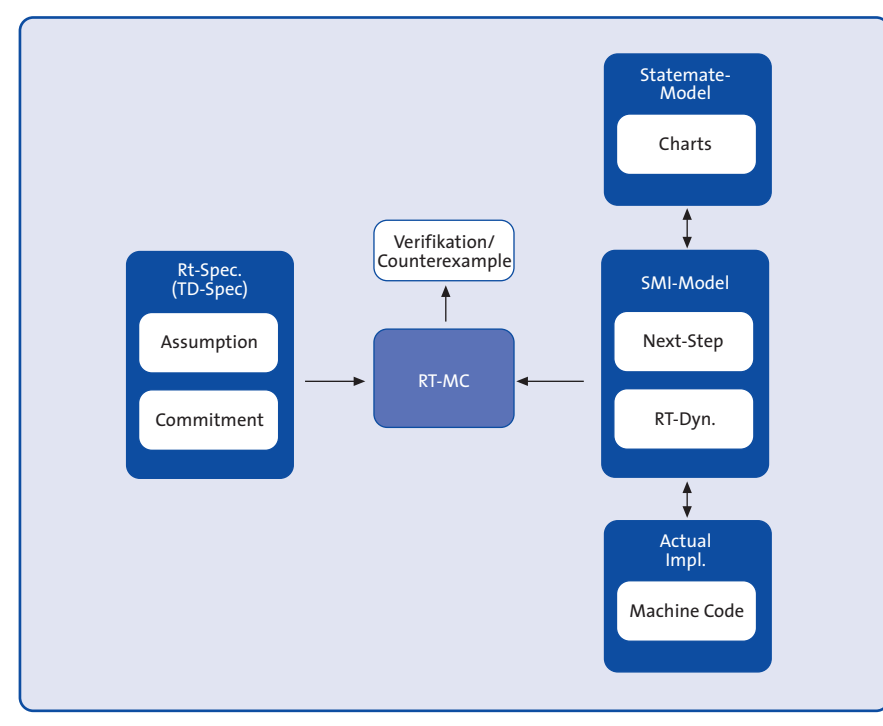

**Abb. 1: Realzeit-MC, bei dem die quantitative Zeitinformation von der verwendeten Zielarchitektur abgeleitet wird**

malen Ausführungszeiten für einen Systemschritt. Ein um diese Informationen angereichertes SMI-Programm heißt BTSMI-Programm (Bounded Timed SMI). Um zu den tatsächlichen Schranken der Ausführungszeiten zu gelangen, wird das SMI-Programm mittels eines C-Compilers in Maschineninstruktionen der Zielarchitektur übersetzt. Durch Codeanalyse und das Wissen um die Ausführungszeiten dieser Instruktionen kann eine Rückannotation an das SMI-Programm vorgenommen werden. Dazu werden zwei Uhrenvariablen eingeführt, die innerhalb des Programms den Zeitverbrauch mitprotokollieren (vgl. Abb. 2).

#### **Modellgenerierung**

Unter Modellgenerierung versteht man in diesem Zusammenhang die Übersetzung eines BTSMI-Programms in eine semantisch äquivalente BDD-Repräsentation. Es zeigt sich, dass eine BDDbasierte Darstellung des Zeitverhaltens

zu sehr großen Modellen führt, die ein Model-Checking schon bei recht kleinen Designs scheitern lässt. Aus diesem Grunde sind für den Prozess der Modellgenerierung Methoden von Interesse, die eine deutlich kompaktere Darstellung des System- und Zeitverhaltens erlauben. Einen Ausweg aus dem Komplexitätsproblem zeigen Multi-Terminal-BDDs (MTBDD). Eine besondere Form des MTBDD, das ADD (Algebraic Decision Diagram), kann für die Darstellung einer Zeitkostenfunktion mit unterer und oberer Schranke für die Ausführungszeit eines Schritts der Schrittrelation verwendet werden. Abbildung 3 zeigt ein ADD für die Funktion  $f(x,y) = 2xy + 3$ .

Jede der beiden Kostenfunktionen wird durch genau ein ADD repräsentiert, das die Kosten für einen Systemschritt in Abhängigkeit vom gegenwärtigen

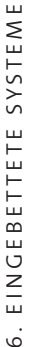

 $\dot{\circ}$ 

 $\subseteq$ **27**

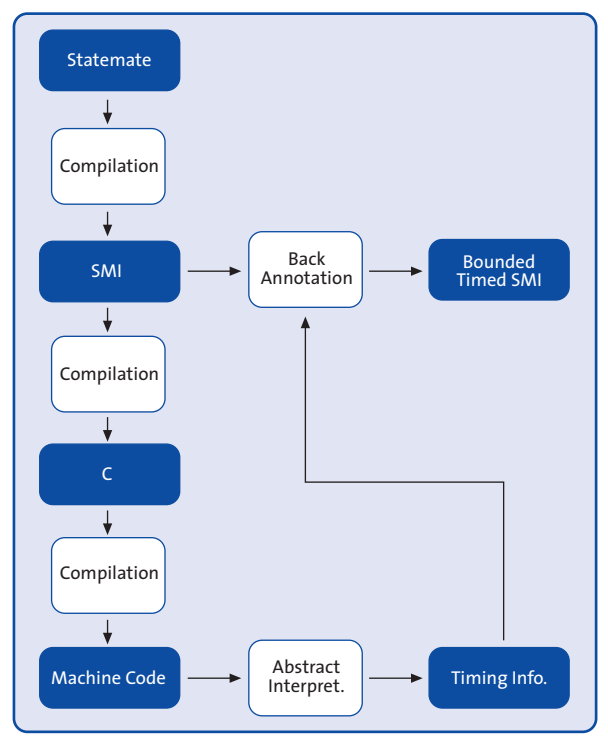

**Abb. 2: Ableitung zeitbehafteter SMI-Modelle**

ES

**28**

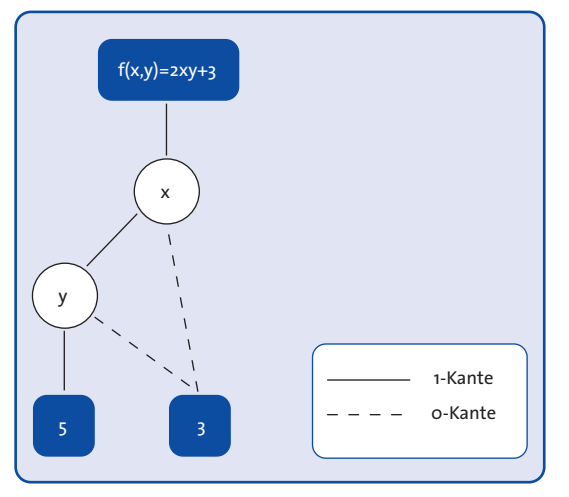

**Abb. 3: Ein ADD für die Funktion f(x,y)=2xy+3**

Systemzustand und der Belegung der Inputs angibt. Fallstudien belegen, dass durch die Verwendung einer Darstellung der Zeitkostenfunktionen durch ADDs im Vergleich zu einer BDD-Codierung eine signifikante Verringerung der in BDD-Knotenzahlen gemessenen Modellgrößen erreicht werden kann. Zudem gelang es im Rahmen des Projekts, strukturelle Eigenschaften der beiden Schrittkosten-ADD auszunutzen und beide Kostenfunktionen durch einen gemeinsamen ADD darzustellen, was zu einer erheblichen weiteren Modellreduktion führt. Durch sichere Überapproximation der beiden Funktionen können darüber hinaus Modelle noch erheblich weiter reduziert werden. Hierzu wurden Heuristiken entwickelt, deren Evaluation an Fallstudien deutliche Verkleinerungen der resultierenden Modelldarstellung bereits bei sehr geringem, praktisch meist unerheblichem Informationsverlust durch die Überapproximation zeigen.  $\leftarrow$ 

## **Verifikation von Prozessor-Architekturen**

**Projektleiter** Prof. Dr. W. Damm **Ansprechpartner** Dr. B. Josko **Tel** (04 41) 7 98-45 15 **E-Mail** bernhard.josko@offis.de **Laufzeit** 01/1999 bis 12/2001

#### **Projektziele**

Moderne Prozessor-Architekturen wie beispielsweise der Power-PC oder die DEC-Alpha CPU verwenden aggressive Implementierungstechniken, um einen möglichst großen Instruktionsdurchsatz zu erreichen. Die durch Techniken wie Out-Of-Order-Execution, Mehrfachinitialisierung von Instruktionen, dynamische Sprungvorhersage, spekulative Instruktionsausführung und schwache Speicherkonsistenzmodelle induzierte Komplexität machen Implementierungen dieser Prozessor-Architekturen extrem fehleranfällig und somit die Anwendung formaler Verifikationsmethoden zur Validierung von Korrektheitseigenschaften nötig.

Ziel des Projekts ist die Entwicklung einer auf Verfeinerungs-*(Refinement-)* Techniken basierenden Methodik, mit der die Verifikation solcher modernen Prozessor-Architekturen ermöglicht wird. Bei diesem Ansatz gilt eine CPU-Implementierung dann als korrekt, wenn sie kompatibel zu einer Referenz-Architektur ist, bei der Instruktionen in streng sequenzieller Reihenfolge gemäß der Programmordnung abgearbeitet werden.

Moderne Prozessor-Architekturen unterscheiden sich jedoch sowohl in ihrer Struktur als auch im erlaubten Verhalten erheblich von solch einer Referenz-Architektur. Um die somit für einen Verfeinerungsnachweis entstehenden Beweisverpflichtungen beherrschbar zu halten und Teilbeweise wiederverwendbar zu machen, wird die Verfeinerung in eine Folge von Schritten zerlegt. An erster Stelle steht hierbei die Identifikation einer abstrakten Zwischenspezifikation, die einerseits alle möglichen, mit der durch Daten- und Kontrollabhängigkeiten induzierten partiellen Ordnung verträglichen Ausführungsreihenfolgen von Instruktionen eines Programms erlaubt, die andererseits jedoch ein kompatibles Verhalten zur Referenz-Architektur besitzt. Für diese Spezifikation kann dann, falls nötig über weitere Zwischenspezifikationen, eine Verfeinerungsbeziehung zur zu verifizierenden Architektur gezeigt werden.

Das den Spezifikationen zugrundeliegende formale Modell ist das der synchronen Transitionssysteme. Die Semantik eines solchen Transitionssystems ist durch die Menge der möglichen Berechnungen oder Läufe gegeben. Über eine Beobachtungsfunktion werden diesen Berechnungen Beobachtungen zugeordnet, bei denen es sich im Wesentlichen um eine schrittweise Evaluation der extern sichtbaren Variablen des Systems handelt. Ein Transitionssystem C verfeinert ein anderes Transitionssystem A bezüglich zweier Beobachtungsfunktionen OC und OA genau dann, wenn jede Beobachtung von C gemäß OC auch eine Beobachtung von A gemäß OA ist. Eine solche Verfeinerungsbeziehung kann beispielsweise über eine Simulation genannte Technik erfolgen, in der mittels Induktion bewiesen wird, dass jede Berechnung von C eine korrespondierende Berechnung in A mit der gleichen Beobachtung besitzt.

Um die Anwendbarkeit dieses Ansatzes zu zeigen, werden eine Reihe von Prototyp-Werkzeugen erstellt, die insbesondere PVS-basierte Theorembeweiser, Verfeinerungsbeweiswerkzeuge und Schnittstellen zu industriell verwendeten Modell-Checkern enthalten. Als

# EINGEBETTETE SYSTEME 6. EINGEBETTETE SYSTEME

.<br>ف

Spezifikationssprachen werden AADL, eine Sprache zur abstrakten Beschreibung von Architekturen, und VHDL verwendet.

#### **Projektpartner**

Das Projekt wird durch die G.I.F (German-Israeli Foundation for Scientific Research and Development) gefördert und in enger Zusammenarbeit mit dem Weizmann Institute of Science, Rehovot, Israel, durchgeführt.

#### **Aufgaben und durchgeführte Arbeiten**

Die Entwicklung der Verifikationsmethodik für die progressiven Architektureigenschaften moderner Prozessoren und das Design von Entscheidungsprozeduren sowie weiterer Methoden zur Erhöhung des Automatisierungsgrades dieser Methodik wird von den beiden Kooperationspartnern in enger Zusammenarbeit durchgeführt. Ein weiterer Schwerpunkt der Arbeiten von OFFIS liegt im Studium relevanter Architektureigenschaften sowie in der Erstellung geeigneter Spezifikationsmodelle für entsprechende Prozessoren. Insbesondere musste eine abstrakte Zwischenrepräsentation für möglichst viele dieser Eigenschaften gefunden werden und deren Kompatibilität zur sequenziellen Referenz-Architektur gezeigt werden. Die Werkzeugentwicklung wird hauptsächlich durch das Weizmann-Institut vorgenommen, wobei OFFIS jedoch die Anbindung des AADL-Front-Ends an das PVS-System prototypisch entwickelt. Fallstudien zeigen die Anwendbarkeit dieser Methodik, beispielsweise wurde die Korrektheit einer Implementierung des Tomasulo-Algorithmus, d. h. eines Verfahrens zur Out-of-Order-Execution von Instruktionen, gezeigt. **Z**

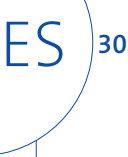

## **Automatische Testvektor-Generierung für eingebettete Systeme**

**Projektleiter** Prof. Dr. W. Damm **Ansprechpartner** Dr. J. Bohn **Tel** (04 41) 7 98-45 20 **E-Mail** juergen.bohn@offis.de **Laufzeit** 01/1999 bis 12/2000

#### **Hintergrund**

Einige industrielle Projektpartner von OFFIS-ES verwenden Designtools wie Statemate beispielsweise im Automobilbereich zur Spezifikation von eingebetteten Steuerungssystemen (ECUs). Eigenschaften derartiger Designs werden formal als Requirements definiert, zum Beispiel mit Hilfe von Symbolic Timing Diagrams (STD) oder Message Sequence Charts (MSC). Der Nachweis, dass ein Design ein Requirement erfüllt, erfolgt zum Beispiel mit den von OFFIS-ES entwickelten Verifikationswerkzeugen. Zwischen einem grafischen Design – etwa in Statemate einerseits und einer Realisierung etwa in Form einer ECU andererseits – liegt jedoch oft eine große Distanz: erstens wird die konkrete Steuerung in vielen Fällen von Zulieferern realisiert und als Black-Box-System zurückgeliefert, zweitens ist auch bei einer In-Haus-Realisierung gegenwärtig keine durchgängige Tool-Unterstützung gewährleistet. Aus beiden Gründen ergibt sich der Bedarf an Werkzeugen, die die Realisierung gegenüber der Designspezifikation testen.

#### **Projektziele**

Grundsätzlich ist es leicht vorstellbar, dass aus einem Designtool mit Simulations- und Code-Generierungsmöglichkeiten ähnlich zu Simulationsskripten auch Testvektoren erzeugt werden. Diese Vektoren bestehen aus Sequenzen von Input-Werten für das Design Under Test (DUT), also dem realisierten Steuergerät, und erwarteten Outputs des DUT. Offensichtlich muss ein Testwerkzeug also eine Komponente zum Treiben von Inputs sowie eine Komponente zum Beobachten von Outputs und zum Vergleichen erwarteter und tatsächlicher Outputs enthalten.

Wesentlich ist neben dem Treiben und Beobachten die *Generierung* von Testvektoren.

In diesem Projekt soll vornehmlich die Generierung von Testvektoren aus Statemate Designs realisiert werden. Dabei kann auf die umfangreiche Bibliothek von Funktionen und Tools zurückgegriffen werden, die im Rahmen formaler Verifikationstechniken entwickelt wurde. Insbesondere werden alle Kernalgorithmen Designtool-unabhängig entwickelt.

Als mögliche Testziele ergeben sich zunächst Überdeckungsbegriffe, die direkt aus dem zugrunde liegenden Design abgeleitet werden. Zum Beispiel können die Tests zum Ziel haben, möglichst jeden Basic State einmal erreicht zu haben, möglichst jede Transition einmal geschaltet zu haben oder etwa jede Variable einmal geschrieben zu haben.

#### **Industrielle Anwendbarkeit**

Nun ist es in dem Anwendungsfeld eingebettete Steuergeräte nicht ausreichend, mit den generierten Testfällen nur am grafischen Design festgemachte, statische Überdeckungskriterien zu erfüllen. Vielmehr besteht das wesentliche Interesse an einer Testüberdeckung der *funktionalen* Eigenschaften des Systems.

Um das Design gezielt durch relevante funktionale Situationen treiben zu können werden im Testwerkzeug intern Gewichte, sogenannte Penalties, zum Design hinzugefügt. Gezieltes dynamisches Modifizieren der Penalties ermöglicht es, beim Testen konkrete Ziele zu verfolgen. Dieses Verfahren bleibt jedoch heuristisch. Es kann damit ineffizient

.<br>ف

ES**31**

sein und in Einzelfällen sogar scheitern. Deshalb sollen Techniken aus der formalen Verifikation durch Model-Checken (siehe auch *Integration algebraischer Darstellungen in symbolisches Model-Checken* in diesem Jahresbericht) integriert werden. Die Integration erlaubt es uns, Testvektoren für Systeme zu erzeugen, bei denen formale Verifikationstechniken alleine aufgrund der Systemgröße bei industriellen Anwendungen scheitern. Die geschickt integrierte Lösung ermöglicht es, die Testvektoren *gezielt* für funktionale Testziele zu generieren, wo herkömmliche Testgenerierungsheuristiken scheitern.

Im ersten Jahr der geplanten Laufzeit des Projekts wurde ein Tool entwickelt, das zunächst nur statische Überdeckungskriterien als Testziel verfolgt. Dieser Prototyp wurde auf industrielle Fallstudien angewendet und wird derzeit motiviert durch die durchaus positiven ersten Ergebnisse erweitert. Die generierten Testvektoren werden in verschiedenen Formaten dargestellt. Unter anderem ist es möglich, sie grafisch in dem zugrunde liegenden Statemate-Design zu animieren.

Von größerer Bedeutung als die Animation ist jedoch, dass automatisch generierte Testvektoren bei BMW an einem Hardware-in-the-loop (HIL)-Testprüfstand eingesetzt werden konnten. Damit wurde prototypisch schon das wesentliche Ziel, die Anwendung der aus einem Design automatisch erzeugten Testvektoren auf einem industriellen Steuergeräte-Prüfstand, durchgeführt. **Z**

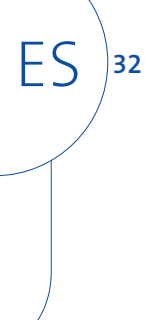

### **Kommunikationsmodellierung im objektorientierten Hardware-Entwurf**

**Projektleiter** Prof. Dr. W. Nebel **Ansprechpartner** Dipl.-Inform. W. Putzke-Röming **Tel** (04 41) 7 98-21 60 **E-Mail** wolfram.putzke@offis.de **Laufzeit** 01/1999 bis 12/2000

> Um den stetig steigenden Komplexitätsanforderungen im Hardware-Entwurf gerecht werden zu können, wurden in den letzten Jahren Ansätze zur Integration des objektorientierten Modellierungsparadigmas in den Hardware-Entwurf entwickelt. Insbesondere auf Basis der Hardware-Beschreibungssprache VHDL wurden diverse objektorientierte Ansätze entwickelt.

> So wurde beispielsweise im Rahmen des inzwischen erfolgreich abgeschlossenen ESPRIT-Projekts REQUEST unter maßgeblicher Beteiligung von OFFIS die objektorientierte VHDL-Erweiterung Objective VHDL definiert und Werkzeuge zur Anwendung der Sprache implementiert.

> Obwohl Objective VHDL u. a. den sehr intuitiven Ansatz verfolgt, dass Hardware-Komponenten Objekte im objektorientierten Sinne darstellen können, hat sich bereits während des REQUEST-Projekts gezeigt, dass die Anwendung von Objective VHDL nicht so einfach und intuitiv ist, wie zunächst erhofft. Die Ursache hierfür ist, wie sich nach der Evaluation von Objective VHDL durch Anwender herausgestellt hat, in ungeeigneten Kommunikationskonzepten für die Kommunikation von Objekten untereinander zu finden. Eine Modifikation oder Ersetzung der Kommunikationskonzepte gestaltet sich aber zunächst schwierig, da dieses einerseits sehr weitreichende Implikationen für alle anderen Bereiche der Sprache mit sich bringt und andererseits grundlegende Untersuchungen über Kommunikationskonzepte im objektorientierten Hardware-Entwurf fehlen.

So wurde 1999 parallel zum ESPRIT-Projekt SQUASH, in dem Objective VHDL weiterhin aktiv gepflegt wird, ein internes OFFIS-Projekt (OO-Com) begonnen, das zum Ziel hat, geeignete Kommunikationsmechanismen für Objective VHDL zu identifizieren und zu spezifizieren.

Einer der ersten Ansatzpunkte hierfür war es zu untersuchen, inwieweit Kommunikationskonzepte aus der Software-Welt in den Hardware-Bereich übertragen werden können. Jedoch zeigte sich rasch, dass dieser Ansatz nur bedingt anwendbar ist, da sich die Semantik der in der Software-Welt vorherrschenden Kommunikationsmodelle teilweise signifikant von den Anforderungen an Hardware-Kommunikation unterscheidet. Beispielsweise würde ein Layer-basiertes Kommunikationsmodell mit der Interpretation eines Kommunikationsstacks für die Hardware-Kommunikation inakzeptable Simulations- und Synthesekosten zur Folge haben, da ja die Funktionalität aller Layer simuliert bzw. synthetisiert werden müsste.

Des Weiteren wurden methodische Ansätze zur Kommunikationsmodellierung und -verfeinerung sowie die Anforderungen an Kommunikationsmechanismen zur technischen Umsetzung der Kommunikation untersucht. Von besonderem Interesse war hierbei die Frage, ob und inwieweit sich die Objektorientierung zur Kommunikationsmodellierung und -verfeinerung eignet. Im Sinne eines möglichst orthogonalen Sprachdesigns für Objective VHDL wäre es sehr wünschenswert, wenn die objektorientierten Modellierungs- und Verfeinerungstechniken auch für das Kommunikationsdesign angewendet werden können.

Obwohl die angestellten Untersuchungen insgesamt ergeben haben, dass sich .<br>ف

ES**33**

objektorientierte Techniken durchaus zur Kommunikationsmodellierung eignen, gibt es Einschränkungen bezüglich der Kommunikationsverfeinerung. Geht man davon aus, dass Kommunikationsverfeinerung durch die objektorientierte Vererbung repräsentiert werden kann, so ist Folgendes zu beachten: Da der Vererbungsmechanismus von Objective VHDL, wie allgemein üblich, nur die Hinzufügung bzw. Redefinition von Daten und Funktionalität erlaubt, ist ein Entfernen von Daten oder Funktionalität nicht möglich. So ist beispielsweise das Entfernen eines überflüssig gewordenen Kommunikationssignals im Zuge der Kommunikationsverfeinerung nicht durch die Vererbung darstellbar. Für eine effiziente Simulation bzw. Synthese müssten hier dann noch Analysetechniken angewandt werden, die solch überflüssige Code-Stücke erkennen und beseitigen.

Grundsätzlich kann man beim Hardware-Entwurf zwei verschiedene Arten der Kommunikationsverfeinerung unterscheiden, die im Folgenden mit horizontaler bzw. vertikaler Verfeinerung bezeichnet werden. Horizontale Verfeinerung meint die tatsächliche Verfeinerung eines Kommunikationsprotokolls – beispielsweise das Hinzufügen von Steuerungssignalen oder eine Verfeinerung der zu übertragenden Daten. Vertikale Verfeinerung meint die komplette Ersetzung eines Kommunikationsprotokolls als Verfeinerungsschritt. Dies kommt beispielsweise dann vor, wenn zur Evaluation eines Modells zunächst ein einfaches Kommunikationsprotokoll gewählt wird, dieses dann aber im Zuge der Verfeinerung des Gesamtmodells durch ein anderes Protokoll ersetzt wird. Es könnte ja gerade das Ergebnis der Evaluation sein, dass ein

besser geeignetes Protokoll benötigt wird.

Da sowohl horizontale als auch vertikale Verfeinerungen praxisrelevant sind, muss ein geeignetes Kommunikationsmodell für Objective VHDL beide unterstützen. Während, wie bereits erwähnt, für die horizontale Verfeinerung der Vererbungsmechanismus genutzt werden kann, sind für die vertikale Verfeinerung andere Mechanismen nötig. Denkbar wären hierfür der Einsatz des Polymorphismus oder die Möglichkeit, Protokolle als generische Parameter handhaben zu können.

In der hier beschriebenen ersten Phase des OO-Com-Projekts wurden grundlegende Anforderungen, die an ein Kommunikationsmodell zur Kommunikation zwischen objektorientierten Hardware-Komponenten zu stellen sind, definiert und objektorientierte Techniken zur Kommunikationsmodellierung evaluiert.

Die folgenden Projektphasen werden sich auf der Basis der erzielten Ergebnisse mit der Definition, der Evaluierung und der Integration eines geeigneten Kommunikationsmodells für Objective VHDL beschäftigen. **Z**

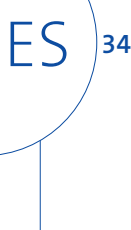

## **Qualitätssicherung im Entwurf eingebetteter Systeme**

**Projektleiter** Prof. Dr. W. Nebel **Ansprechpartner** Dipl.-Inform. T. Fandrey **Tel** (04 41) 7 98-37 15 **E-Mail** tiemo.fandrey@offis.de **Laufzeit** 10/1998 bis 09/2000

> Im Jahr 1999 hat OFFIS entscheidende Beiträge zum EU-Projekt SQUASH (»statische Qualitätsanalyse für Software und Hardware«) abgeliefert. Ziel des Projekts ist es, den Entwurfsprozess eingebetteter Systeme und damit indirekt auch die entworfenen Systeme selbst qualitativ zu verbessern, ohne die bislang benutzten Methoden und Werkzeuge grundsätzlich in Frage zu stellen. Dies wird durch eine Ergänzung der Entwurfsabläufe um Analysewerkzeuge erreicht. Seitens OFFIS konzentriert sich die Arbeit auf das Hardware-Software-Codesign und die Eignung objektorientierter Modelle für die Hardware-Synthese.

Wer ein eingebettetes System entwirft, hat es in der Regel sowohl mit Softwarewie auch mit Hardware-Entwicklung zu tun. Große Probleme entstehen in der Praxis dadurch, dass diese Teilaufgaben traditionell unabhängig voneinander durchgeführt werden, was nicht nur zu suboptimalen, sondern sogar fehlerhaften Ergebnissen führen kann. Eventuelle Probleme im komplexen Zusammenspiel der Systemkomponenten werden nämlich immer zu spät erkannt – meist erst während der Systemintegration.

Industrietaugliche Methoden und Werkzeuge, die einen bereichsübergreifenden Systementwurf ermöglichen würden, sind zur Zeit nicht verfügbar. Abhilfe bieten die von OFFIS entwickelten Hardware-Software-Analyseverfahren. Diese können die interagierenden Software- und Hardware-Anteile zueinander in Beziehung setzen und etwaige Abweichungen, zum Beispiel der kommunizierten Daten, aufspüren. Für das Jahr 2000 steht eine Integration solcher Techniken in die kommerziellen Sourcecode-Analysewerkzeuge Proton (für die HardwareBeschreibungssprachen VHDL und Objective VHDL) und Checkmate (für C und C++) an.

Ein wichtiges Qualitätskriterium für die Beschreibung der Hardware-Komponenten eines Systems ist ihre Synthetisierbarkeit, also die Möglichkeit, aus der Beschreibung mit Hilfe sogenannter Synthesewerkzeuge eine Digitalschaltung automatisch zu generieren. Der synthesefähige Teil von VHDL ist seit kurzem durch einen IEEE-Standard festgelegt, und VHDL-Code kann mit Proton auf Abweichungen davon überprüft werden. Entsprechende Festlegungen und Verfahren haben wir nun auch für Objective VHDL, unsere objektorientierte Variante von VHDL, entwickelt. Diese werden in der verbleibenden Projektlaufzeit in Proton integriert.

Objective VHDL ist ursprünglich aus der Idee entstanden, die Vorzüge der Objektorientierung in Hinsicht auf Wiederverwendung, Erweiterbarkeit und Wartbarkeit aus dem Software-Engineering in die Hardware-Welt zu übertragen. Aufgrund der Erfahrungen aus SQUASH bietet sich die Objektorientierung aber auch als übergreifende und durchgängige Methode für den Systementwurf an. Dies soll ab April 2000 im Projekt ODETTE durch die Entwicklung von Werkzeugen zur Generierung von Hardware- und Software-Implementierungen aus objektorientierten Modellen weiterverfolgt werden. Damit hofft OFFIS, über die Ziele von SQUASH hinaus zur Überwindung der grundsätzlichen Probleme im Systementwurf beizutragen. **Z**

# EINGEBETTETE SYSTEME 6. EINGEBETTETE SYSTEME

.<br>ف

**35**

 $\mathsf{s} \mathsf{/}$  ES

## **Verlustleistungsmodellierung integrierter Schaltungskomponenten**

**Projektleiter** Prof. Dr. W. Nebel **Ansprechpartner** Dipl.-Ing. G. Jochens **Tel** (04 41) 97 22-2 34 **E-Mail** gerd.jochens@offis.de

ES

**36**

**Laufzeit** 1/1997 bis 12/2000

Die Fortschritte im Bereich der Produktionstechnik haben in den vergangenen Jahren zu einer immensen Steigerung der Integrationsdichte mikroelektronischer Schaltungen geführt. Hierdurch ist es möglich, zunehmend komplexere Systeme auf einem Chip zu realisieren. Demgegenüber ist die Leistungsfähigkeit von Entwurfsmethoden und -werkzeugen in wesentlich weniger starkem Maße als die verfügbare Integrationsdichte eines Chips gestiegen, so dass bereits heute eine markante »Produktivitätslücke« existiert. Setzt sich dieser Trend weiter fort, so werden, entsprechend einer Studie der Semiconductor Industry Association (SIA), im Jahr 2000 400 Personen-Jahre an Entwicklungsaufwand nötig sein, um einen Chip zu entwerfen (vgl. Abb. 1).

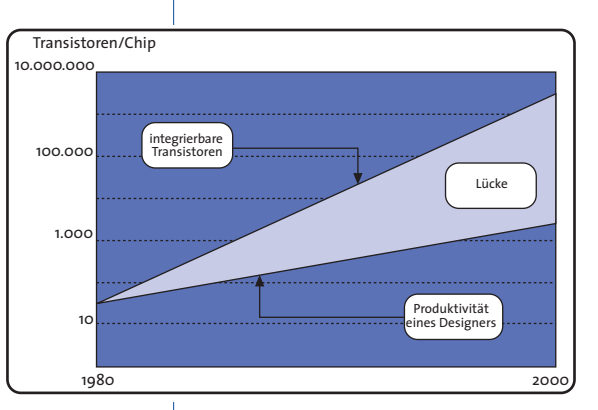

#### **Abb. 1: Produktivitätslücke (Quelle SIA)**

Ziel des europäischen Forschungsprojekts EURIPIDES ist es, diese Lücke durch die Erforschung und Entwicklung geeigneter Entwurfsmethoden und -werkzeuge zu schließen. Als zentrale Lösungsmöglichkeit wird hierbei die Wiederverwendung gesehen. Diese kann, eingesetzt in Kombination mit abstrakteren Entwurfsbeschreibungen, die Produktivität bis zur Jahrtausendwende um einen Faktor von 5 bis 10

steigern. Dementsprechend ist die Entwicklung von Methoden und Werkzeugen, die den Entwurf und die Anwendbarkeit wiederverwendbarer Schaltungskomponenten unterstützen, ein Schwerpunkt des Projekts.

Ein wichtiges Merkmal moderner integrierter Schaltungskomponenten in Hinsicht auf ihre Wiederverwendbarkeit ist ihre Verlustleistungsaufnahme. Ursache hierfür ist, dass die Leistungsaufnahme in zunehmendem Maße die Kosten und Marktakzeptanz elekronischer Systeme beeinflusst. Dies gilt nicht nur – aber insbesondere – für mobile Anwendungen, bei denen die durchschnittliche Verlustleistung ein entscheidendes Produktmerkmal ist.

Methoden und Modelle, die eine effiziente Ermittlung und Beschreibung der Verlustleistungsaufnahme einer Schaltungskomponente bereits in einer frühen Phase des Entwurfs erlauben, sind folglich von entscheidender Bedeutung, um die Wiederverwendbarkeit und damit die Entwurfseffizienz zu erhöhen.

#### **Einbindung von OFFIS in das Projekt**

Ziel der Aktivitäten von OFFIS im Rahmen des Projekts ist die Entwicklung von Verfahren und Werkzeugen, die eine automatische Generierung von Verlustleistungsmodellen für integrierte Schaltungskomponenten erlauben. Anwendung finden solche Modelle in Software-Werkzeugen, die eine Simulation und Optimierung des Energiebedarfs bereits in einem frühen Stadium des Entwurfs erlauben. Die Entwicklung solcher Simulations- und Optimierungswerkzeuge ist Gegenstand eines übergeordneten Forschungs- und Entwicklungsvorhabens am Institut OFFIS, in dessen Rahmen das Software-
Institute Power Characterizer, Estimator and Optimizer) entsteht. Weitere Informationen zu diesem Werkzeug und zu den Zielen eines korrespondierenden Forschungsvorhabens (PEOPLE) finden Sie in der Projektbeschreibung »Verlustleistungsanalyse von Algorithmen«.

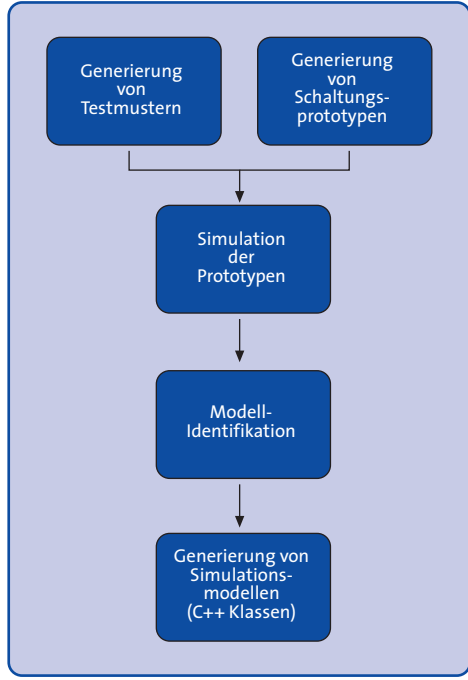

Paket ORINOCO (OFFIS Research

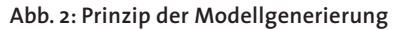

Von zentraler Bedeutung bei der Modellentwicklung ist die Berücksichtigung entwurfstechnischer Eigenschaften solcher Komponenten, wie beispielsweise der Parametrisierbarkeit in Abhängigkeit von der Eingangswortbreite. Darüber hinaus muss eine Unterstützung von typischen schaltungstechnischen Optimierungsmaßnahmen sichergestellt sein.

#### **Bisherige Ergebnisse**

Im Rahmen der bisherigen Arbeiten wurde ein Verfahren zur Modellierung und automatischen Generierung von Simulationsmodellen entwickelt. Das Verfahren umfasst Techniken zur Ermittlung von charakteristischen Abhängigkeitsmerkmalen einer Komponente, einen parametrisierbaren Modellierungsansatz sowie ein Verfahren zur automatischen Modellgenerierung. Zur Anwendung kommen hierbei Methoden der Datenanalyse und statistischen Modellbildung. Darüber hinaus wurde ein Schnittstellenkonzept entworfen, das eine effiziente und flexible Anbindung der Modelle an entsprechende Simulationswerkzeuge erlaubt.

Die entwickelten Verfahren wurden formalisiert und in ein entsprechendes prototypisches Software-Werkzeug umgesetzt. Abbildung 2 zeigt in einer Übersicht die im Werkzeug formalisierten Bearbeitungsschritte zur Modellgenerierung. Derzeit erfolgt eine Evaluierung der entwickelten Werkzeuge im Rahmen entsprechender Verbundprojekte.

#### **Ausblick**

Die aktuellen und weiteren Arbeiten im Projekt haben das Ziel, die Abschätzungsgenauigkeit und die Simulationseffizienz der Modelle zu erhöhen. Darüber hinaus wird an der Verbesserung der Handhabbarkeit des Werkzeugs sowie einer Erweiterung der Funktionalität gearbeitet. Ausgangspunkt sind hierbei die Ergebnisse der oben genannten Evaluierung durch industrielle Projektpartner. **Z**

 $\dot{\circ}$ 

## **Verlustleistungsanalyse von Algorithmen**

**Projektleiter** Prof. Dr. W. Nebel **Ansprechpartner** Dipl.-Inform. L. Kruse **Tel** (04 41) 97 22-2 36 **E-Mail** lars.kruse@offis.de **Laufzeit** 04/1998 bis 12/2000

ES

**38**

#### **Anliegen des Projekts**

Der drastische Anstieg der Entwurfskomplexität elektronischer Schaltungen führt nicht nur zur zunehmenden Bedeutung von Wiederverwendung, sondern darüber hinaus auch zur Schwerpunktverlagerung im Entwurfsprozess: die Modellierung wird auf höhere, abstraktere Beschreibungsebenen verlagert und der Entwurf zunehmend automatisiert. Durch die zunehmende Distanz zwischen Modellierungsebene und Implementation ergeben sich allerdings neue Schwierigkeiten: die Auswirkungen von Entwurfs-Entscheidungen auf hohen Ebenen auf die entstehende Schaltung sind bisher nur schwer abzuschätzen. Häufig sind mehrere, nahezu vollständige Designzyklen für eine solche Abschätzung notwendig.

Heutige und zukünftige eingebettete Systeme zeichnen sich durch eine heterogene Struktur dedizierter Blöcke aus. Insbesondere wird ein Teil der Funktionalität häufig in Software auf einem Prozessorkern realisiert, während andere Teile direkt in Hardware umgesetzt sind. Diese gemischte Struktur macht den parallelen Entwurf von Hardund Software (Hardware-/Software-Codesign) mit gemeinsamen Kostenfunktionen notwendig. Für die Vorhersage von Parametern der Implementation bedeutet dies eine zusätzliche Komplexität.

Aufgrund ihrer zunehmenden Wichtigkeit muss die Verlustleistung als Kostenmerkmal integrierter Schaltungen auch Berücksichtigung auf höheren Entwurfsebenen finden. Dies gilt insbesondere für eingebettete Systeme, die häufig als mobile, netzunabhängige Anwendungen konzipiert sind. Das Projekt »Verlustleistungsanalyse von Algorithmen« hat sich daher zum Ziel gesetzt, Methoden

und Werkzeuge für die Verlustleistungsanalyse von eingebetteten Systemen auf hohen Abstraktionsebenen zu entwickeln. Hierbei soll sowohl Hardware als auch Software berücksichtigt werden. Darüber hinaus liegt ein besonderer Schwerpunkt des Projekts auf der Realisierung kurzer Zyklen zwischen Entwurf und Analyse.

#### **Einbindung von OFFIS in das Projekt**

Der Beitrag des Instituts OFFIS zum Projekt ist die Tool-Suite ORINOCO (OFFIS Research Institute Power Characterizer, Estimator, and Optimizer). Hierbei handelt es sich um eine Sammlung von Software-Werkzeugen zur Analyse und Optimierung der Verlustleistung des Hardware-Anteils eingebetteter Systeme auf algorithmischer und Architektur-Ebene. Hierbei werden auch Speicherkomponenten berücksichtigt.

Die Verlustleistungsanalyse des Software-Anteils wird im Projekt von der Firma ARM Ltd. und der mailändischen Forschungseinrichtung Cefriel bearbeitet. Weitere Partner sind die Firmen Synopsys-Leda, Alcatel und Italtel sowie die Universität Politecnico di Torino.

#### **ORINOCO**

Algorithmische Design-Beschreibungen enthalten als Freiheitsgrade die Zeit und den Ort der Ausführung der Operationen. Diese sind lediglich durch den Datenfluss eingeschränkt. Bei der Umsetzung in Hardware wird den Operationen ein Ausführungszeitpunkt und ein Ort, z. B. ein Rechenwerk, zugeordnet. Dies entspricht den Aufgaben der Allokation (Festlegung der Anzahl der Rechenwerke), des Bindings (Zuordnung von Operationen zu Rechenwerken) und des Schedulings (Zeiteinteilung der Operationen). Aus dem Algorithmus entsteht nach Ausführung

dieser drei Schritte eine Hardware-Architektur. Durch sie sind die Datenströme an jedem Rechenwerk bestimmt. Diese Datenströme und die Charakteristik der Rechenwerke sind letztendlich verantwortlich für die entstehende Verlustleistung. Die angesprochenen Freiheitsgrade und somit die möglichen Hardware-Architekturen bilden einen Designraum immenser Größe, wobei von Architektur zu Architektur die jeweilig erzeugte Verlustleistung deutlich variiert.

Der Dynamic Algorithmic Level Estimator ORINOCO-DALE gibt, basierend auf einer Datenflussanalyse des Algorithmus, Grenzen für den Verlustleistungsaspekt des Designraums an, ohne die Architekturen zu durchlaufen. Darüber hinaus werden mit Hilfe von Heuristiken fast optimale Architekturen berechnet. Die Abbildung zeigt exemplarisch eine Ergebnisdarstellung der Verlustleistungsgrenzen für verschiedene Allokationen von Addierer-Rechenwerken. In dem Beispiel wurde ein Algorithmus aus dem Bereich der digitalen Bildverarbeitung untersucht. Für die Berechnung der Verlustleistung der einzelnen Rechenwerke bzw. Speicher kommen Modelle zum Einsatz, die von den Werkzeugen ORINOCO-RIO und ORINOCO-BEACH erzeugt werden.

Das Werkzeug BEACH beschäftigt sich mit der empirischen Erzeugung von Speichermodellen. Hierbei kommen statistische Verfahren zum Einsatz, die es ermöglichen, einen optimalen Tradeoff zwischen Komplexität und Genauigkeit zu finden. Sowohl BEACH als auch RIO greifen zur Modellierung auf Technologiedaten niedrigerer und somit informationsreicherer Abstraktionsebenen zurück. RIO wird im Projekt EURIPIDES entwickelt. Für mehr Details lesen Sie bitte die Projektbeschreibung

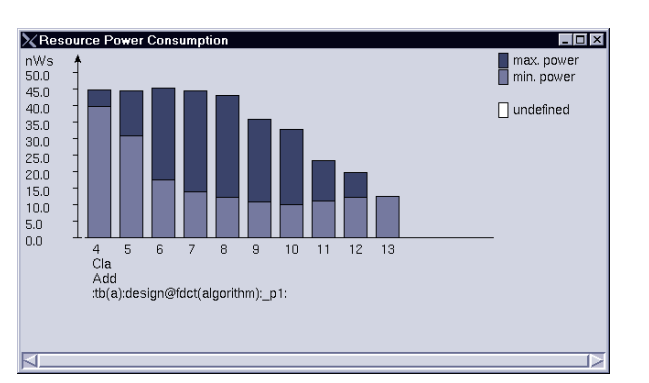

#### **Minimale und maximale Verlustleistungsaufnahme eines Addierers für verschiedene Allokationen**

»Verlustleistungsmodellierung integrierter Schaltungskomponenten«.

#### **Einsatzbereich**

Anwendung findet ORINOCO beim Vergleich verschiedener Algorithmen und Architekturen, im Hardware-Software-Codesign und bei Machbarkeitsstudien. Insbesondere das Problem der Auswahl eines Algorithmus mit einer optimalen Architektur wird bislang nicht von kommerziellen Designwerkzeugen unterstützt. Diese Lücke wird nun von den ORINOCO-Werkzeugen geschlossen. Sie fügen sich in moderne Entwurfsflüsse nahtlos ein, da eine standardisierte und weltweit eingesetzte Eingabesprache unterstützt wird.

#### **Derzeitiger Status**

Die Tool-Suite in ihrer ersten Version beginnt derzeit ihre Beta-Testphase. Hierbei wird sie von Projektpartnern aus der Industrie evaluiert. Demonstrationen der Werkzeuge haben bereits auf der Design Automation Konferenz in New Orleans und im Hause mehrerer deutscher Kooperationspartner stattgefunden. Ziel der aktuellen und weiteren Arbeiten ist die Erweiterung der Funktionalität entsprechend der Evaluationsergebnisse. **Z**

## EINGEBETTETE SYSTEME 6. EINGEBETTETE SYSTEME

.<br>ف

## **Wissensbasierte Unterstützung der Sicherheitsanalyse**

**Projektleiter** Prof. Dr. C. Möbus **Ansprechpartner** Dipl.-Inform. A. Lüdtke

**Tel** (04 41) 7 98-31 18 **E-Mail** andreas.luedtke@offis.de **Laufzeit** 01/1998 bis 12/2001

> In vielen Anwendungen mit komplexer Umgebung – insbesondere in den Bereichen Automobiltechnik, Luft- und Raumfahrt oder Bahntechnik – stellen eingebettete Steuerungssysteme Funktionen bereit, deren Ausfall bzw. nicht situationsadäquates Verhalten hohe Kosten oder sogar Gefährdungen von Menschenleben bewirken kann. Bereits bei der Entwicklung solcher Systeme müssen potentielle Gefahren identifiziert, auf ihre Ursachen und Konsequenzen untersucht und entsprechende Sicherheitsanforderungen abgeleitet werden. Für die Durchführung der Sicherheitsanalysen ist Spezifikationswissen im Hinblick auf Gefahrenerkennung und -vermeidung von einer Vielzahl von Experten mit unterschiedlichen Kompetenzen notwendig. In dem 1998 gestarteten Projekt SUCCESS (Support for Complex Safety Critical Systems) wird am Beispiel der Avionik ein Verfahren zur wissensbasierten Unterstützung von Sicherheitsanalysen entwickelt und als Software realisiert. Das Projekt hebt sich in zweierlei Hinsicht von konventionellen Ansätzen ab:

- 1) Es wird die Analyse exogener Bedrohungen unterstützt. Dies sind Bedrohungen, die aus der Systemumgebung auf das eingebettete System einwirken. Unser Verfahren benötigt zu diesem Zweck nur rudimentäre Informationen über den Aufbau des eingebetteten Systems und kann somit bereits in sehr frühen Phasen des Designs eingesetzt werden.
- 2) Das Verfahren berücksichtigt, dass aufgrund bestimmter kognitiver Prozesse bei der Sicherheitsanalyse die Bereitschaft zur Berücksichtigung bestimmter Gefahrenquellen systematisch verlernt wird. Dadurch

ergeben sich besondere Anforderungen an die Präsentation der identifizierten Gefahren.

Das Projekt gliedert sich in zwei Arbeitspakete mit einer Laufzeit von jeweils zwei Jahren. Das erste Paket beinhaltet die Konzeptualisierung des für die Analyse exogener Gefahren im Bereich der Avionik notwendigen Wissens. Darüber hinaus wurden Strukturen zur Repräsentation des Wissens und ein Modell zur Verarbeitung des Wissens entwickelt und bereits prototypisch implementiert. Diese Phase wurde 1999 abgeschlossen. Im zweiten Arbeitspaket, das in den folgenden zwei Jahren anliegt, sollen die Repräsentationsstrukturen und das Verarbeitungsmodell weiterentwickelt werden, so dass eine evaluierbare Version des Unterstützungssystems vorliegt.

#### **Ansatz zur Repräsentation des Wissens**

Im ersten Schritt des Projekts wurde eine Domänenanalyse durchgeführt. Bei dem dabei untersuchten Wissen handelte es sich um bedrohliche Ereignisse in der Systemumgebung und deren mögliche Auswirkungen auf das eingebettete System. Die Systemumgebung ist in den betrachteten Fällen sehr komplex und Aussagen über das Eintreten der Ereignisse und die Auswirkungen sind deshalb immer unsicher. Aufgrund der Komplexität ist es unmöglich, jedes Detail zu repräsentieren. Stattdessen werden generelle Ursache-Wirkungs-Mechanismen modelliert. Grundlage für diese Modellierung waren offizielle Berichte über Flugzeugunfälle. Durch Textanalyse wurden die Ereignisse und Begleitumstände, die als Unfallursachen genannt werden, extrahiert, wodurch schematische Beschreibungen des Zusammenhangs zwischen den Ereignissen (z. B. Feuer, unerwünschte

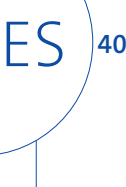

**41**

6. EINGEBETTETE SYSTEME

.<br>ف

EINGEBETTETE SYSTEME

ES

Aktivierung), den Objekten, die involviert waren (z. B. Lithiumbatterien, Gepäck der Passagiere, Verkabelung, Schubreflektoren) und den kritischen Eigenschaften (speichert elektrische Energie, brennbar, Aktivierung nur in bestimmten Situationen erlaubt), durch welche die Objekte zu den Ereignissen beitrugen, erzeugt wurden. Objekte mit gleichen kritischen Eigenschaften wurden zu Objektklassen zusammengefasst. Dadurch entstand eine Zuordnung von Objekten zu Klassen. Durch die Zusammenfassung werden die konkreten Objekte auf die Aspekte reduziert, die in der Vergangenheit zu Unfällen beigetragen haben. Mit Hilfe der Klassen konnten allgemeinere Versionen der schematischen Unfallbeschreibungen erzeugt werden. Nach diesem Schritt liegen Schemata vor, die eine ganze Klasse von Unfallhergängen beschreiben. Dadurch wurde eine Konzeptualisierung gewonnen, die als Anleitung zur Generierung von Unfallszenarien interpretiert werden kann. Einem zugrunde liegenden Gefahrenmodell entsprechend, wurden die schematischen Beschreibungen in thematische Einheiten zerlegt, die untereinander kausal verknüpft sind, z. B. Ereignis x in Systemumgebung kann zur Designabweichung y führen.

Im nächsten Schritt wurden die Ergebnisse der Domänenanalyse formalisiert. Die Schemata wurden als Frames mit Slots, Relationen, Constraints für die Belegung der Slots und einer Beschreibungssprache repräsentiert. Kausale Relationen werden in einem Netzwerk organisiert und verwaltet (kausales Frame-Netzwerk). Die Frames sind zwar domänenabhängig, da sie jedoch Objektklassen statt konkreter Objekte enthalten, sind sie für eine Vielzahl eingebetteter Avioniksysteme anwendbar.

#### **Identifizierung von Gefahren**

Es wurde ein Verfahren entwickelt, mit dem die Frames angewendet werden können, um ein Design auf potentielle Gefahrenquellen zu untersuchen und entsprechende Gefahrenhypothesen zu generieren. Zu Beginn wird bestimmt, welche Objekte in dem Design enthalten sind. Die zu diesem Zweck notwendige Anbindung an ein Designtool soll in einem Nachfolgeprojekt erarbeitet werden. Die identifizierten Objekte werden anschließend entsprechenden Objektklassen zugeordnet. Die Klassen, für die eine Zuordnung erfolgt ist, gelten als aktiviert und werden herangezogen, um einen Frame auszuwählen. Da die Frames Bedrohungen aus der Systemumgebung beschreiben, enthalten sie nicht nur Objektklassen für Designobjekte, sondern auch für Umgebungsobjekte. Ob diese Objekte im Zusammenhang mit dem zu untersuchenden Design tatsächlich eine Bedrohung darstellen, hängt von bestimmten Annahmen über den Einsatz des Systems und über Sicherheitsvorkehrungen in der Umgebung ab. Diese Annahmen sind oft nicht explizit benannt, obwohl sich der Designer implizit auf sie verlässt. Bei der Generierung der Gefahrenhypothesen werden zunächst noch keine Annahmen über die Umgebung berücksichtigt. Stattdessen wird davon ausgegangen, dass im Sinne eines Worst Case alles schief geht, was schief gehen kann. Nach diesem Prinzip werden die restlichen Objekt-Slots des ausgewählten Frames mit passenden Umgebungsobjekten instantiiert. Als Ergebnis liegt ein instantiierter Frame vor, der eine mögliche Abweichung von der Designintention konkret beschreibt.

Wie bereits eingangs erwähnt, kann nicht davon ausgegangen werden, dass

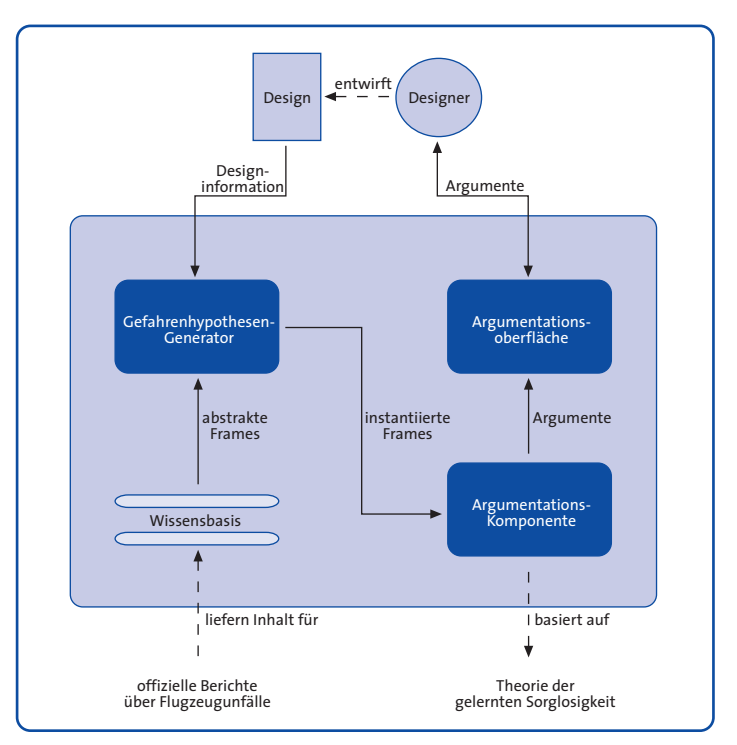

**Abb. 1: Architektur**

ES

**42**

sich der Designer mit der Gefahrenhypothese auseinandersetzt und sie in der weiteren Entwicklung berücksichtigt. Der Grund dafür ist ein Lernvorgang, der in der Kognitionswissenschaft als gelernte Sorglosigkeit bezeichnet wird. Entsprechend den Forderungen der Sicherheitspsychologie berücksichtigt der Ansatz die Sorglosigkeit, indem Worst-Case-Szenarien generiert und gemeinsam mit dem Designer analysiert werden. Dies erfolgt in Form einer Argumentation. Dadurch sollen Denkprozesse angestoßen werden, welche auf die unzureichende und unterschätzende Kenntnis der Gefahren aufmerksam machen und den Designer veranlassen, die Gefahr eingehender zu berücksichtigen.

#### **Modell zur Argumentation über Gefahren**

Damit das Unterstützungssystem als Dialogpartner des Designers auftreten kann, muss innerhalb eines Modells der Verlauf und der zulässige Inhalt der Argumentation definiert werden. Dieses Modell wurde im Rahmen eines Dialogspiels regelorientiert beschrieben. Es wird eine Ausgangsbehauptung in den Raum gestellt, woraufhin die Spieler Angriffs- und Verteidigungsargumente bringen. Ein Dialogspiel wird definiert durch Dialogzüge, die zulässigen Typen sprachlicher Äußerungen angeben, Rahmenregeln, die beschreiben, wann und wie oft angegriffen bzw. verteidigt werden darf, und Verwendungsregeln, die abhängig vom bisherigen Dialogverlauf spezifizieren, wodurch sich der nächste Dialogzug auszeichnen muss. Um die Dialogzüge und Regeln für das Dialogspiel zu definieren, wurden Dis-

EINGEBETTETE SYSTEME 6. EINGEBETTETE SYSTEME

.<br>ف

kussionen zwischen Ingenieuren über computerverursachte Gefahren in der Luftfahrt in Form von Transskriptanalysen qualitativ analysiert.

Die Argumentation wird durch das Unterstützungssystem eröffnet, indem es als Ausgangsbehauptung die eingangs generierte Gefahrenhypothese anführt. Damit wird behauptet, dass in bestimmten Umgebungsszenarien eine Abweichung von der Designintention eintreten kann. Anschließend kann der Designer Sicherheitsmaßnahmen, die im Design getroffen wurden, oder Annahmen über Sicherheitsmaßnahmen in der Systemumgebung als Angriffsargumente bringen. Das Unterstützungssystem verteidigt durch Angabe von Ereignissen, die in der Systemumgebung auftreten können und dazu führen, dass trotz der Sicherheitsmaßnahmen die Designabweichung eintritt.

Von zentraler Bedeutung sind die Verwendungsregeln, denn sie geben den Inhalt der Dialogzüge an. In dem entwickelten Ansatz dienen die Verwendungsregeln dazu, den abstrakten Frame auszuwählen, der im aktuellen Zustand des Dialogspiels verwendet werden darf. Dabei wird auf den abstrakten Frame Bezug genommen, den der Dialogpartner vorher angewendet hat. Gültige argumentative Beziehungen ergeben sich auf Basis möglicher kausaler Verknüpfungen zwischen Frames und können aus dem zuvor beschriebenen kausalen Frame-Netzwerk abgeleitet werden. Mit Hilfe dieser Verwendungsregeln kann das Unterstützungssystem sowohl gültige Dialogzüge generieren als auch die Gültigkeit von Dialogzügen

des Designers prüfen. Die Konkretisierung der abstrakten Frames wird mit Hilfe der Objekt-Klassen-Zuordnung vorgenommen. Im Laufe der Argumentation entsteht eine komplexe Struktur von Argumenten. Ein Ende ist erreicht, wenn ein Dialogpartner keine Argumente mehr bringen kann. Zu diesem Zeitpunkt steht jedoch noch nicht fest, ob die Ausgangsbehauptung erfolgreich angegriffen oder erfolgreich verteidigt

wurde. Vorstellbar ist eine Situation, in welcher der Designer ein Argument gegen die Ausgangsbehauptung und das Unterstützungssystem ein Argument dafür bringt. Anschließend führt der Designer ein Argument an, um sein vorheriges Argument zu stützen. Weitere Argumente werden nicht gebracht, also ist die Argumentation beendet. Wer hat nun gewonnen? Im Bereich der Truth Maintenance-Systeme gibt es eine Reihe von Beweisverfahren (Proof-Standards), die jeweils unterschiedliche Kriterien verwenden, um die obige Frage zu beantworten. Wir haben eine Formalisierung des Argumentationsmodells auf Basis der Theorie abstrakter Argumentationssysteme vorgenommen. In dieser Theorie wird das Konzept der Schlussfolgerungsstärke (conclusive force) eingeführt und verwendet, um eine Rangfolge zwischen Argumenten zu definieren. Auf Basis dieser Rangfolge kann der Status der Ausgangsbehauptung differenziert bestimmt werden. **Z**

**43**

ES

## **Ein innovatives Ausbildungssystem zur ISO 9000ff.-Zertifizierung**

**Projektleiter** Prof. Dr. C. Möbus **Ansprechpartner** H.-J. Thole

ES

**44**

**Tel** (04 41) 7 98-51 73 **E-Mail** heinz-juergen.thole@offis.de **Laufzeit** 08/1998 bis 07/2000

#### **Projekthintergrund**

Mit der rasanten technologischen Entwicklung geht eine Verkürzung der Halbwertzeit des Wissens einher. Stark betroffen sind Bereiche, in denen die Innovationen der Computer- und Informationstechnologie immer weitreichendere Anwendung finden: so ist auch in der Metallverarbeitung der Computer mittlerweile ein unverzichtbares Werkzeug für die Qualitätssicherung in der Produktion. Der intensivierte Einsatz der neuen Technologien führt zu einem erhöhten und kontinuierlich anwachsenden Ausbildungsdruck, der vor allem für die kleinen und mittelständischen Unternehmen (KMU) oft zu einer schweren zeitlichen und finanziellen Belastung wird.

Um Aus- und Weiterbildungsmaßnahmen effizient durchzuführen, steigt die Nachfrage nach CBT insbesondere bei den KMU. Der Einsatz von CBT-Systemen erfasst immer komplexere Bereiche des Marktes, wodurch die Anforderungen an die Leistungsfähigkeit dieser Systeme steigen, im Vordergrund steht dabei die Qualität des erworbenen Wissens.

Für den Bereich Qualitätssicherung ist das Wissen zur Umsetzung der Vorgaben der ISO 9000ff.-Normen durch statistische Prozesskontrolle (SPC) eine wichtige Voraussetzung. Auf dem deutschen und europäischen Markt behaupten sich KMU zunehmend nur noch durch eine ISO–Zertifizierung als Zulieferer in der Automobilbranche. Dabei ist zu beobachten, dass die Mitarbeiter der KMU erfahrene Praktiker in der Produktion sind, jedoch selten über einen intuitiven Zugang zu den Konzepten der SPC verfügen.

#### **Konzeption**

Im Projekt ISO\ESPC (ein intelligentes Selbstlern- und handlungsorientiertes Entscheidungsunterstützungssystem in der statistischen ProzessControlle) wird ein innovatives Ausbildungssystem entwickelt und implementiert, das neben dem Aufbau des theoretischen Verständnisses der SPC den Erwerb von Handlungswissen und Handlungskompetenz fördert.

Herkömmliche CBT-Programme vernachlässigen wichtige Aspekte des beruflichen Alltags, der durch Kostenund Zeitdruck, Intransparenz der zu lenkenden Prozesse und oft durch schwerwiegende Folgen aus falschen Entscheidungen gekennzeichnet ist.

Der innovative ISO\ESPC-Ansatz besteht in der Entwicklung eines handlungsorientierten Ausbildungssystems, in dem die Vorteile der SPC in einem virtuellen multimedialen Produktionsspiel deutlich werden. In diesem Spiel gegen die Uhr müssen die Lernenden eine Reihe von Aufträgen qualitäts- und termingerecht bearbeiten, dabei können sie die Instrumente der SPC zur Qualitätssicherung nutzen. Erklärungen zum Einsatz von SPC stehen den Lernenden in Form des integrierten CBT-Kurses online zur Verfügung.

#### **Das innovative Ausbildungssystem**

Im Zentrum des ISO\ESPC-Systems steht das virtuelle realitätsnahe Lernszenario in Form eines kompetitiven und kooperativen Produktionsspiels. Erklärungen von Konzepten der SPC stehen den Lernenden mit der hybriden Komponente von ISO\ESPC zur Verfügung. Im

hybriden CBT sind manuelle Messungen, formale Analyse und multimediale Präsentation miteinander verknüpft.

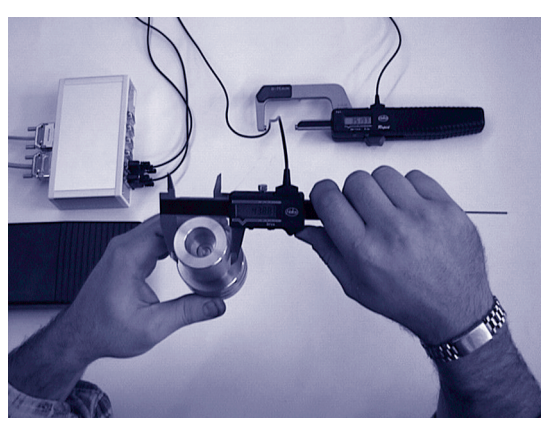

**digitalen Messschieber**

Im Projektjahr 1999 wurde die Implementation des hybriden CBT abgeschlossen und mit der eines Prototyps des Produktionsspiels begonnen.

#### **Das hybride CBT von ISO\ESPC**

Das vollständig browser-fähige CBT besteht aus den folgenden Komponenten:

- Klassisches CBT, aufbauend auf dem Kursmaterial vom Berufsbildungszentrum Fulda (BBZ),
- Bereitstellung von Navigationsmöglichkeiten zur Benutzung im Internet,
- Stichwort und Symbolverzeichnis,
- Multimedia-Komponenten wie Bilder, Animationen und Videos,
- Einbindung von interaktiven Aufgaben zur Übung und Lernkontrolle,
- Schnittstelle zu digitalen Messinstrumenten für das Messen von Werkstücken sowie
- Objektkoffer mit 50 Prüfstücken, erstellt im BBZ Fulda.

Die Schnittstelle zu digitalen Messinstrumenten ermöglicht das Trainieren der manuellen Messwerterfassung (vgl. Abb.1). Dabei werden die Prüfstücke aus dem Objektkoffer vermessen. Diese Übungen sind eine wichtige Voraussetzung für die Praxis, weil bei der manuellen Messung durch unsachgemäße Handhabung (z. B. falscher Messdruck, fehlende Berücksichtigung von Temperaturschwankungen) Fehler gemacht werden können, deren Vermeidung nicht über theoretische Anweisungen, sondern nur durch praktische Übung gelernt werden kann. So wird die Bedeutung sorgfältiger und korrekter Messungen auf anschauliche Weise vermittelt. Das hybride CBT bietet damit einen direkten Bezug zu wichtigen **Abb.1: Messwerterfassung mit dem** Fertigkeiten der Arbeitswelt.

> Im Objektkoffer sind Prüfstücke zusammengestellt, die an vorgegebenen Merkmalen Abweichungen vom Sollmaß aufweisen und damit unterschiedliche charakteristische Abläufe von Produktionsprozessen repräsentieren.

#### **Das kooperative und kompetitive Produktionsspiel**

Das innovative Produktionsspiel setzt die handlungsorientierte und realitätsnahe Konzeption von ISO\ESPC in einem virtuellen Lernszenario um. In dem Produktionsszenario wird den Lernenden die Verantwortung für eine termingerechte und qualitätsbewusste Fertigstellung von eingehenden Aufträgen übertragen. Dafür können sie sich zu Teams organisieren, die jeweils mit einem eigenen Rechnerplatz eine virtuelle Maschinenhalle übernehmen. Das Ziel des Spiels besteht in hoher Produktivität bei hoher Qualität, der Spieler mit der höchsten Wertschöpfung ist der Gewinner.

.<br>ف

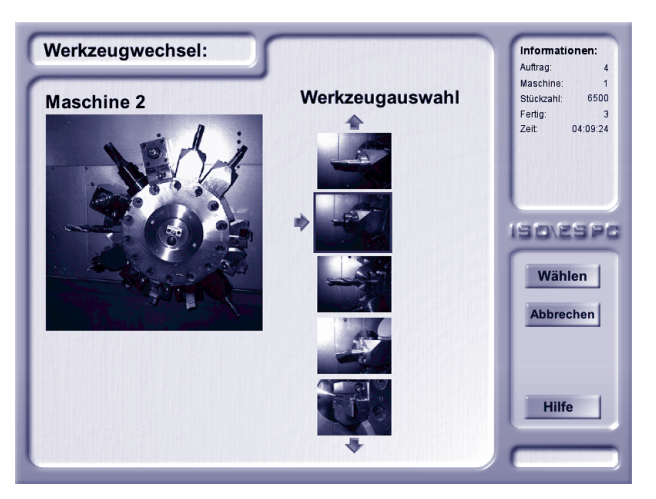

**Abb. 2: Werkzeugwechsel im Produktionsspiel**

 Zur qualitätsgerechten Ausführung der Aufträge stehen neben Drehmaschinen, Werkzeugen und Rohmaterial die SPC-Instrumente zur Messwerterfassung und zur Durchführung von Maschinenund Prozessfähigkeitsanalysen zur Verfügung. Abbildung 2 zeigt unterschiedliche Werkzeuge zur Maschinenbestückung.

> Das erforderliche Konzeptwissen für einen erfolgreichen Einsatz von SPC wird durch das eingebundene CBT bedarfsgerecht und problemzentriert »just in time« angeboten. Auch während der Fortbildung im Spiel läuft die Uhr unerbittlich weiter.

> Die Spieler, die SPC nicht zur Qualitätssicherung einsetzen, haben geringe Gewinnchancen. Sie entwickeln dabei die Einsicht in die Vorteile von SPC und erarbeiten sich die Anwendungskonzepte selbständig.

#### **Anwendungsbericht**

Im Themenbereich SPC wurden im Berufsbildungszentrum Fulda mittlerweile drei Lehrgänge mit dem Einsatz des hybriden CBT durchgeführt. Die Teilnehmer waren neben Umschülern

aus dem Bereich Metalltechnik auch Meister, Techniker und Ingenieure, die im Rahmen einer umfassenden Weiterbildungsmaßnahme auch den Kurs zur SPC belegten.

Die Gruppe der Umschüler setzt sich aus Werkzeugmachern, Drehern, Maschinenund Metallbauern zusammen. Die Teilnehmer wurden nach der Absolvierung des Kurses nach ihren Eindrücken und Erfolgen befragt – insbesondere in Hinsicht auf ihre Einschätzung der Möglichkeiten, den gelernten Unterrichtsstoff auch im täglichen Arbeitsleben anwenden zu können. Einige Originalstatements von Umschülern sind hier exemplarisch aufgeführt:

»Ein bisschen was von Computern muss man schon verstehen, damit man weiß, wo man hinklicken muss.«

»Ein paar Sachen habe ich zuerst nicht verstanden, aber mit den Beispielen ging das dann meistens.«

»Mit den Aufgaben war das gut, da konnte man selber sehen, ob man das überhaupt verstanden hat.«

»Bei der Aufgabe mit dem Messgerät hat man richtig gesehen, wie das später mal läuft.«

Das Projekt wird national vom Kölner Institut für Sozialforschung und Gesellschaftspolitik (ISG) und transnational von der NJM European Economic and Management Consultants Ltd. aus Leeds evaluiert und ist von ADAPT für die Öffentlichkeitsarbeit als einer der best cases zur Repräsentation in der zweiten Förderphase ausgewählt. **Z**

## IUK-SYSTEME IM GESUNDHEITSWESEN

**48**

IG

Zentrale Probleme des Gesundheitswesens und der Medizin bedürfen zu ihrer Lösung anspruchsvoller Informations- und Kommunikationssysteme (IuK-Systeme). Dies betrifft

- die Informationsinfrastruktur im ambulanten/stationären Umfeld (aus ärztlicher Sicht),
- die medizinische Versorgung von der Diagnostik über die Therapie bis hin zur Nachsorge (aus Sicht des Patienten) sowie
- die Ebene der bevölkerungsbezogenen epidemiologischen Forschung und Gesundheitsberichterstattung (aus Sicht der Gesundheitspolitik und Qualitätssicherung).

**49**

IG

individuen-orientierte Modellbildung und Simulation.

Weiterhin entwickelt OFFIS Systeme zum Datenqualitätsmanagement, mittels derer die bei der Integration von Daten aus heterogenen Quellen auftretenden Unzulänglichkeiten in der Datenqualität (z. B. Inkonsistenz, Redundanz und Unvollständigkeit) behoben werden können.

Im Rahmen der Entwicklung von klinischen Informationssystemen beschäftigt sich OFFIS seit mehreren Jahren mit folgenden Aufgaben: Entwurf und prototypische Entwicklung fachspezifischer Abteilungs-Informationssysteme, Integration solcher Abteilungssysteme in umfassendere klinische IuK-Systeme sowie internationale Standardisierungen für die Entwicklung abteilungsübergreifender und überregionaler Lösungen.

OFFIS-Aktivitäten auf dem Gebiet der verteilten Kooperation in der medizinischen Versorgung umfassen die Telemedizin mit der räumlich verteilten Befundung medizinischer Untersuchungsdaten, die Normierung medizinischer Bildkommunikation, Anwendungen auf Basis von Breitbandnetzwerken, z. B. in der Radiologie, sowie die Erarbeitung von Systemarchitekturen im Gesundheitswesen in Kooperation mit Anwendungspartnern.

Fortschritte in der medizinischen Diagnostik und Therapie werden die Anforderungen an geeignete IuK-Systeme auf diesen Gebieten noch verstärken. Vor diesem Hintergrund werden die vier z. T. schon seit Gründung von OFFIS erfolgreich bearbeiteten Themenbereiche

Die demographische Entwicklung und

- Software-Werkzeuge für die Epidemiologie (z. B. Krebsregister),
- Systemunterstützung beim Datenqualitätsmanagement,
- klinische Informationssysteme und
- verteilte Kooperation in der medizinischen Versorgung

in einem Bereich »IuK-Systeme im Gesundheitswesen« gebündelt und weiter ausgebaut. Die in OFFIS forcierten Software-Werk-

zeuge für die Epidemiologie betreffen insbesondere die folgenden drei Gebiete: Kryptoverfahren und Abgleichsysteme für anonymisierte Patientendaten, komfortable Arbeitsumgebungen zur explorativen Datenanalyse sowie

## **Ein neuer Dienst für die filmlose Befundung**

**Projektleiter** Prof. Dr. P. Jensch **Ansprechpartner** Dipl.-Inform. M. Eichelberg **Tel** (04 41) 97 22-1 47 **E-Mail** marco.eichelberg@offis.de **Laufzeit** 01/1998 bis 12/1999

> Mit dem DICOM-Standard (»Digital Imaging and Communications in Medicine«) hat sich seit 1993 ein herstellerübergreifendes Verfahren für den Austausch und die Speicherung digitaler medizinischer Bilder von verschiedenen bildgebenden Verfahren wie etwa Computertomographie oder Ultraschall etabliert. Im Gegensatz zur Befundung von konventionellem Film werden bei digitalen Bildern in aller Regel Verfahren der Bildverarbeitung zur Befundung eingesetzt. Die Orientierung der Bilder muss gelegentlich korrigiert werden und die Anpassung des Kontrastbereichs ist bei manchen bildgebenden Verfahren generell notwendig. Diese Einstellungen bestimmen die optische Erscheinung (»Präsentation«) des Bildes auf dem Monitor und machen das Bild häufig überhaupt erst befundbar. Leider war es aber in der Regel bislang nicht möglich, diese Einstellungen permanent im Archiv zu speichern. Das macht es zu einem späteren Zeitpunkt unmöglich, exakt zu rekonstruieren, was der Arzt bei der Befundung wirklich gesehen hat. Zudem müssen die Anzeigeparameter nach jeder Abfrage des Bildes aus dem Archiv neu eingestellt werden.

IG

**50**

#### **DICOM Softcopy Presentation States**

Eine neue Erweiterung des DICOM-Standards namens »Grayscale Softcopy Presentation State Storage« versucht, dieses Problem zu lösen. Ein »Presentation State« ist ein Objekt, das mit einem umfangreichen Satz von Parametern beschreibt, wie ein bestimmtes Bild (oder eine Gruppe von Bildern) auf einem Monitor angezeigt werden soll. Das Presentation State enthält dabei nur Referenzen zu den Bildern, auf die es sich bezieht, aber keine Kopie der Bilddaten. Presentation States sind daher sehr klein (typischerweise ein paar KByte) und können mit minimalem Aufwand gespeichert oder übertragen

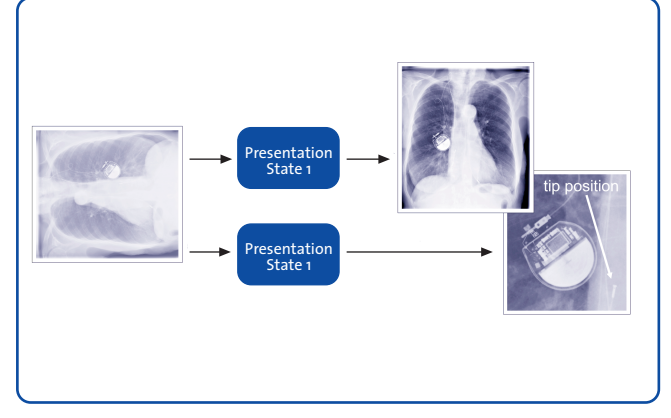

**Abb. 1: Bilddarstellung mit Presentation States**

werden. Außerdem ist es möglich, verschiedene Ansichten desselben Bildes in verschiedenen Presentation States zu speichern (vgl. Abb. 1).

Die im Folgenden beschriebenen Parameter können dabei in einem Presentation State abgelegt werden.

- Transformationen des Grauwertbereichs: Diese Transformationen beschreiben, wie die Rohdaten des Bildes in ein für die menschliche Wahrnehmung linearisiertes Bild umgewandelt werden.
- Räumliche Transformationen: Bilder können gedreht, gespiegelt sowie ganz oder in Ausschnitten vergrößert werden.
- Grafische Annotationen: Bilder können mit grafischen oder textuellen Anmerkungen versehen werden, etwa um bestimmte Bildbereiche hervorzuheben oder um Stellen zu markieren, an denen Messungen im Bild durchgeführt wurden. Sogenannte »Shutter« erlauben es, Randbereiche des Bildes abzudecken, z. B. nicht belichtete Teile eines Röntgenbildes.

#### **Prototyp-Implementierung**

Um die Umsetzbarkeit des vorliegenden Entwurfs zu »Presentation States« zu überprüfen und um die möglichen Anwender frühzeitig über die kommen-

7. IUK-SYSTEME IM GESUNDHEITSWESEN 7. I U K-SYSTE M E I M G E S U N D H E ITSW E S E N

**51**

IG

den Neuerungen zu informieren, hat das DICOM-Komitee eine Prototyp-Implementierung von DICOM-Presentation States in Auftrag gegeben, die von OFFIS in Zusammenarbeit mit Partnern aus Forschung und Wirtschaft entwickelt wurde (vgl. Abb. 2).

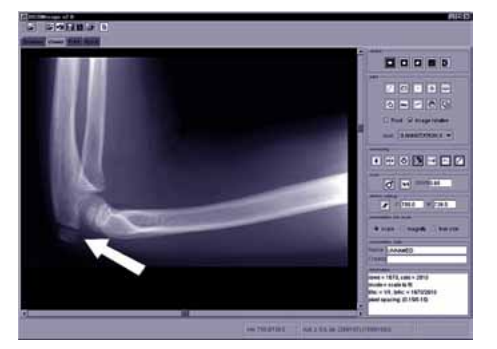

**Abb. 2: Prototyp-Software für Presentation States**

Diese Software wurde auf dem Europäischen Radiologiekongress ECR 1999 der Öffentlichkeit vorgestellt. Gezeigt wurde ein simulierter radiologischer Workflow, bei dem Bilder von einer Modalität erzeugt und an einen Diagnostik-Arbeitsplatz geschickt wurden, der mit einem hochauflösenden Monochrom-Monitor ausgerüstet war (vgl. Abb. 3). Dort wurden Presentation States erstellt und zusammen mit den Bildern an den dritten, »klinischen« Arbeitsplatz weitergesendet – ein PC mit handelsüblichem Farbmonitor.

#### **Anwendungsgebiete**

Verschiedene Anwendungsgebiete für Presentation States bieten sich an. Hier einige mögliche Szenarien:

• Verbesserte Dokumentation bei der filmlosen Befundung: Presentation States erlauben es, Informationen über die Bilddarstellung mit minimalem Aufwand dauerhaft zu archivieren und damit zu dokumentieren, auf welcher

Informationsbasis ein Radiologe seine Entscheidungen getroffen hat.

- Bildverteilung im Krankenhaus: Mit Presentation States lässt sich sicherstellen, dass Bilder, die von der Radiologie im Krankenhaus elektronisch versandt werden, immer mit »vernünftigen« Einstellungen angezeigt werden.
- Teleradiologie: Da Presentation States sehr klein sind, eignen sie sich gut für Teleradiologie-Anwendungen, bei denen Bilder vorab übertragen werden und nur Presentation States »online« zurückgeschickt werden, z. B. zusammen mit einem Kurzbefund.

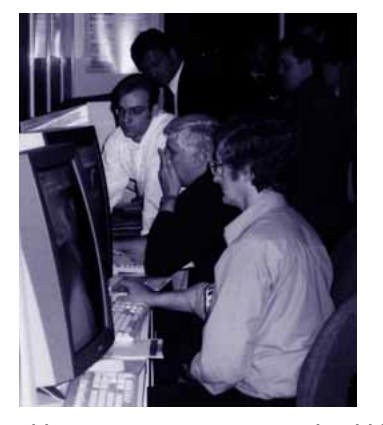

**Abb. 3: Demonstration vor Fachpublikum**

#### **Fazit**

Presentation States haben sich als eine sinnvolle Erweiterung des DICOM-Standards erwiesen. Nachdem OFFIS mit der Prototyp-Implementierung die Umsetzbarkeit des Konzepts bewiesen hat, ist es nun Aufgabe der Industrie, entsprechende Funktionen in ihre medizintechnischen Produkte zu integrieren. **Z**

### **Vergleichbare Darstellung medizinischer Bilder auf Monitor und Film**

**Projektleiter** Prof. Dr. P. Jensch **Ansprechpartner** Dipl.-Inform. J. Riesmeier

IG

**52**

**Tel** (04 41) 97 22-1 42 **E-Mail** joerg.riesmeier@offis.de **Laufzeit** 01/1998 bis 12/2001

> Bildgebende Verfahren wie die Computertomographie, aber auch die herkömmliche Röntgentechnik, sind aus der medizinischen Diagnostik nicht mehr wegzudenken. Die dabei entstehenden großen Mengen von Röntgenfilmen stellen die Krankenhäuser vor organisatorische Probleme: Filme müssen 30 Jahre lang archiviert werden, so dass bei neuen Untersuchungen auch Jahre später noch auf alte Unterlagen zugegriffen werden kann. Da Filme nicht ohne Qualitätsverlust kopiert werden können, muss bei Bedarf das Original ausgeliehen werden – und geht dabei häufig verloren.

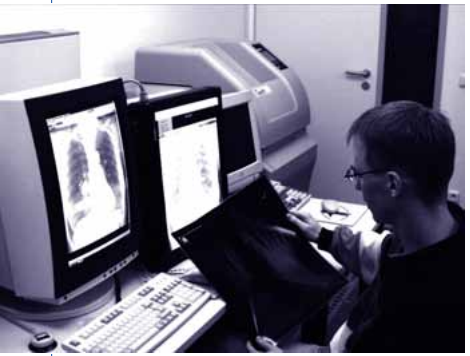

**Abb. 1: Vergleich von Monitor und Film**

Die moderne Informationstechnik hat die Vision des »filmlosen Krankenhauses« ermöglicht, in dem Bilder in digitaler Form erzeugt, befundet und archiviert werden. Damit werden Bilder jederzeit dort verfügbar, wo sie benötigt werden, und das auch an mehreren Orten zur gleichen Zeit. Eine Voraussetzung für die Umsetzung dieser Idee ist jedoch, dass die Qualität von Diagnose und Behandlung nicht durch den Wechsel in die »digitale Welt« beeinträchtigt wird. Da erst durch eine geeignete Verarbeitung aus digitalen Daten ein medizinisches Bild wird, muss sichergestellt werden, dass etwa der Radiologe

dasselbe Bild sieht wie der Chirurg im OP, obwohl unterschiedliche Systeme zur Visualisierung eingesetzt werden.

#### **Erweiterung des DICOM-Standards**

Eine neue internationale Norm (eine Erweiterung des DICOM-Standards für medizinische Bildverarbeitung und -kommunikation) wurde mit dem Ziel geschaffen, eine solche konsistente Bilddarstellung bei Geräten verschiedener Hersteller zu ermöglichen. OFFIS hat im Auftrag der Normungsgremien zusammen mit internationalen Partnern aus Wissenschaft und Industrie (Institut für Mikrotherapie der Universität Witten/Herdecke, OTech, Kodak, Agfa, Siemens und vielen anderen) eine Prototyp-Implementierung dieser Norm entwickelt, um die Machbarkeit des Verfahrens zu zeigen.

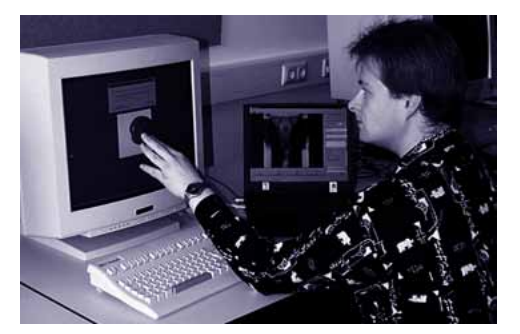

**Abb. 2: Messung der Monitorkurve**

Das System stellt eine gleichartige Darstellung medizinischer Bilder auf unterschiedlichen Ausgabemedien sicher, wodurch erstmals das Monitorbild direkt mit dem Röntgenfilm vergleichbar wird (siehe Abb. 1). Erreicht wird dieses im Wesentlichen in drei Schritten:

1. Messung der charakteristischen Kurve des Ausgabegeräts (bei einem Monitor etwa mit Hilfe eines Photometers, siehe Abb. 2),

- 2. Vergleich dieser Kurve mit einer Standardkurve und
- 3. geeignete Anpassung der Ausgabedaten, um eine mögliche Abweichung der beiden Kurven auszugleichen.

Als Standardkurve, die eine »ideale« Verteilung darstellen soll, wird dabei für jedes Ausgabegerät die gleiche genommen, wodurch erst die Vergleichbarkeit so unterschiedlicher Geräte wie Monitor und Drucker erreicht werden kann. Abbildung 3 zeigt die charakteristische Kurve (CC) eines typischen Farbmonitors im Vergleich zur Standardkurve (GSDF, Grayscale Standard Display Function), wie sie im DICOM-Standard definiert ist.

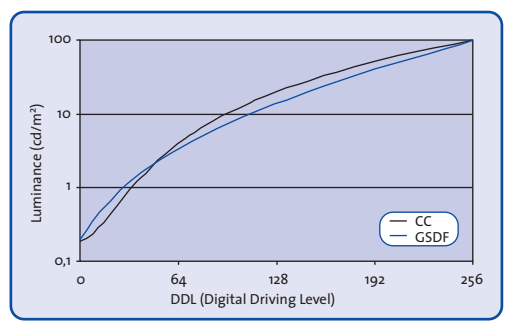

#### **Abb. 3: Monitorkurve und Standardkurve**

Die Anpassung an die Standardkurve kann bei dem von OFFIS mitentwickelten System im Gegensatz zu bisherigen Lösungen vollständig durch Software realisiert werden, was einer Umsetzung ohne großen Investitionseinsatz entgegenkommt. Bis auf die Messung der Monitorkurve lässt sich so ein klinischer Arbeitsplatz ohne zusätzliche Hardware kostengünstig »kalibrieren«.

#### **Demonstration auf internationaler Ebene**

Erstmals wurde dieses System von OFFIS und seinen Partnern im Frühjahr 1999 in Europa demonstriert. Aufgrund der

großen Resonanz wurde die Demonstration im Dezember in erweiterter Form auf der weltgrößten Fachtagung für Radiologie (RSNA, Chicago) präsentiert. Abbildung 4 zeigt den schematischen Aufbau dieser Ausstellung, die einen typischen radiologischen Workflow nachbilden soll.

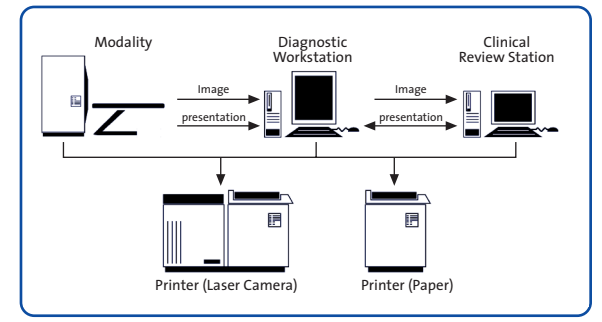

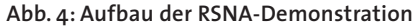

Medizinische Bilder konnten erfolgreich zwischen den unterschiedlichen Arbeitsstationen verschickt werden und auf den diversen Filmbelichtern und sogar einem Papierdrucker »kalibriert« ausgeben werden. Insgesamt wurden sieben unabhängig entstandene Implementierungen des neuen Kalibrierungsverfahrens ausgestellt und miteinander verglichen, was als Beweis für die Funktionsfähigkeit des Verfahrens gelten kann.

#### **Ausblick**

Das von OFFIS mitentwickelte System hat die Umsetzbarkeit und Praxistauglichkeit einer konsistenten Bilddarstellung in der Medizin bewiesen. Auf den bisherigen, äußerst erfolgreichen Ausstellungen wurde diese Erweiterung des DICOM-Standards von medizinischer Anwenderseite als ein bedeutender Schritt zur Verwirklichung des filmlosen Krankenhauses begrüßt. **Z**

#### IG**53**

## **Modellbasierte Entscheidungsfindung für Planungsaufgaben in der Ökologie**

IG

**54**

**Projektleiter** Prof. Dr. M. Sonnenschein **Ansprechpartner** Dipl.-Inform. F. Köster **Tel** (04 41) 97 22-1 70 **E-Mail** frank.koester@offis.de **Laufzeit** 08/1996 bis 10/2002

#### **Einleitung**

Zur Bearbeitung von Planungsaufgaben in der Ökologie sowie im praktischen Naturschutz werden in zunehmendem Maße Modellbildungs- und Simulationstechniken als Analyse- und Planungswerkzeuge für Eingriffe in (sensible) Umweltsysteme eingesetzt. Die Anwendung dieser Techniken ist insbesondere für Systeme mit hoher Komplexität und stark vernetzten Strukturen nutzbringend, in denen häufig die Folgen von Handlungen zur (zielgerichteten) Beeinflussung des Systems zeitlich verzögert auftreten oder eine Kettenreaktion von (u. U. unbeabsichtigten) Folgewirkungen ausgelöst werden kann.

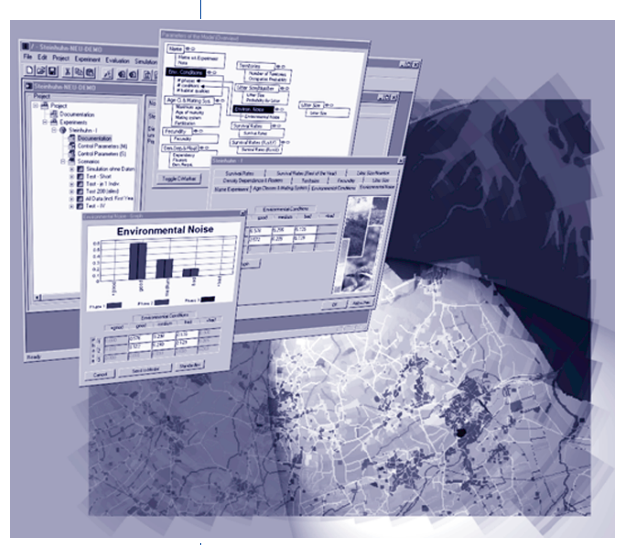

**Computer-Werkzeuge in Umweltanwendungen**

Ebensolche, auf abstraktem Niveau durchaus vergleichbare Anwendungsziele findet man auch in anderen hierzu verwandten Arbeitsbereichen der Umweltwissenschaften oder Medizin wie z. B. der Umweltepidemiologie, wo die genannten Techniken etwa zur präzisierten Expositionsabschätzung herangezogen werden können.

Die Grundlage zum sinnvollen Einsatz von Techniken der Modellbildung und Simulation ist die Formulierung angemessener gedanklicher Modelle der komplexen Realität. Dies ist generell eine Voraussetzung zur verantwortungsvollen und zielgerichteten Handlungsplanung in komplexen, vernetzten Systemen. Gelingt bereits dieser wichtige Schritt nicht, so ist das zu akzeptierende Risiko, dass unser Handeln mit hoher Wahrscheinlichkeit unbeabsichtigte und unerwünschte Folgewirkungen hervorrufen kann, groß. Der Psychologe Prof. Dr. Dietrich Dörner spricht in diesem Zusammenhang von einer Logik des Misslingens.

Die Simulation der erstellten Modelle ermöglicht eine detaillierte Betrachtung der Systemdynamik, wobei die Computersimulation einen Rahmen bereitstellt, der das jeweils betrachtete System der Durchführung von gezielten Experimenten zugänglich macht – sogar außerhalb der üblichen bzw. beobachtbaren Systemzustände. Hierüber besteht insbesondere die Möglichkeit, alternative Eingriffe in Umweltsysteme mittels Simulationsexperimenten zielgerichtet und kostengünstig zu bewerten.

Die heute hierzu verwendeten Modelle werden zumeist mit wenig anwendungsbezogenen, allgemeinen Programmierwerkzeugen entwickelt bzw. liegen bedauerlicherweise ausschließlich in Quellcodes oft undurchsichtig konzipierter Computerprogramme »verborgen«. Hierdurch ist der Einsatz dieser Modelle in der Praxis, d. h. gerade die Anwendung durch Artenschutzbeauftragte und Landschaftsplaner oder innerhalb der Lehre, nicht unkompliziert möglich, da die modellierten Zusammenhänge in solchen Programmen oft

**55**

IG

nicht klar erkennbar und Änderungen der Modellstrukturen teilweise nur auf Quellcode-Ebene möglich sind. Von Anwendern mit keiner oder lediglich geringer Programmiererfahrung ist somit der Einsatz solcher Modelle und insbesondere auch eine objektive Einschätzung der Resultate hierauf basierender Simulationsläufe nicht zu leisten.

#### **Das Projekt WESP**

Im Rahmen einer Kooperation zwischen dem Umweltforschungszentrum Leipzig-Halle GmbH (UFZ) und OFFIS, wurden im Projekt Workbench for Modelling and Simulation of the Extinction of Small Populations (WESP) drei Computerwerkzeuge entwickelt, die insbesondere dazu beitragen, Erkenntnisse der theoretischen ökologischen Forschung in die praktische Anwendung zu überführen. Die drei Werkzeuge wurden im Projekt WESP auf die Namen ExiDLG, Meta-X® und WESP-Tool »getauft«.

Diese anwendungsbezogen entworfenen Computerwerkzeuge unterstützen jeweils die Aspekte der Modellierung, Simulation und Analyse biologischer Tierpopulationsmodelle mit unterschiedlicher Gewichtung und sind dementsprechend für verschiedene Benutzergruppen bzw. zur Bearbeitung verschiedener Populationsstrukturen vorgesehen.

Um die Arbeitsresultate des WESP-Projekts einer möglichst großen Anwendergruppe zugänglich zu machen, wurde zum einen mit Windows-95/98/NT eine weit verbreitete Betriebssystem-Plattform gewählt, welche die effektive und effiziente Realisierung leistungsfähiger grafischer Benutzungsoberflächen zulässt. Zum anderen ist in allen entwickelten Software-Werkzeugen eine komfortable, aus den Anforderungen des Anwendungsgebiets abgeleitete Benutzerführung realisiert, welche die oben bereits genannten Einzelaspekte Modellieren (bzw. Anpassen der Parameter eines generischen Modells), Experimentieren und Analysieren konzeptionell strikt voneinander trennt. Hierdurch wird den Anwendern das strukturierte Arbeiten mit den einzelnen Werkzeugen leicht ermöglicht.

ExiDLG: Kern dieses Simulationswerkzeugs ist ein (validiertes) generisches Modell einer biologischen Tierpopulation, welches am UFZ konzipiert wurde. Über eine Vielzahl von Parametern kann für eine konkrete Anwendung hieraus ein spezifisches Simulationsmodell abgeleitet werden. So können über die Parameter beispielsweise die Anzahl möglicher Wettersituationen, die verschiedenen Qualitäten des Lebensraums oder Überlebenswahrscheinlichkeiten der Individuen in verschiedenen Lebensabschnitten eingestellt werden. Die Simulation der Modelle führt zu Simulationsdaten, die mittels fest definierter Analysefunktionen ausgewertet werden können. Hierbei unterstützen diese Funktionen insbesondere eine vergleichende Bewertung von unterschiedlichen simulierten Szenarien. Das mit der Nutzung dieses Werkzeugs verknüpfte Anwendungsziel (der Modellzweck) ist die Abschätzung der mittleren zu erwartenden Überlebensdauer einer Tierpopulation.

Meta-X®: Wie bei ExiDLG ist auch innerhalb dieses Werkzeugs ein am UFZ konzipiertes (validiertes) generisches Tierpopulationsmodell – hier ein sog. Metapopulationsmodell – realisiert. Hierbei handelt es sich um eine spezielle Form von Populationsmodellen, welche die räumliche Zergliederung einer Gesamtpopulation in kleine Subpopulationen explizit berücksichtigen. Einzelne dieser Subpopulationen können temporär aussterben, wobei der dann freie Lebensraum aber auch wieder durch eine neue Subpopulation, die ihren Ursprung in einer der anderen Subpopulationen hat, besiedelt werden kann. Das fest implementierte generische Modell, das Meta-X® zugrunde liegt, kann über unterschiedliche Parameter für verschiedene konkrete Anwendungen angepasst werden. Die Auswertung der Simulationsläufe erfolgt wieder durch fest vorgegebene Analysefunktionen mit einer Möglichkeit zur vergleichenden Bewertung. Auch hier ist der Modellzweck die Abschätzung der mittleren zu erwartenden Überlebensdauer der betrachteten Metapopulation.

IG

**56**

Meta-X® wird derzeit in Zusammenarbeit mit dem UFZ so weit fortentwickelt, dass eine Vermarktung durch einen international tätigen Verlag erfolgen kann. Ähnliche Absichten bestehen – mit gewissem zeitlichem Versatz – bezüglich ExiDLG.

WESP-TOOL: Im Gegensatz zu den bisher genannten Werkzeugen wird der Kern dieses Computerprogramms nicht durch ein konkretes generisches Modell definiert.

Der Kern dieses Werkzeugs ist vielmehr eine Modellierungskomponente, über die insbesondere neue (Meta-)Populationsmodelle durch einen Benutzer mit keiner oder wenig Programmiererfahrung in allgemeinen Programmiersprachen (wie beispielsweise C++) erstellt werden können. Über die Einstellung

verschiedener Parameter hinaus können mit diesem Werkzeug also vollkommen neue Zusammenhänge und Strukturen innerhalb eines Modells beschrieben werden.

Ebenso ist die Analyse von Simulationsdaten flexibler gestaltet als bei ExiDLG und Meta-X®, so dass in diesem Werkzeug nun auch neue Analysefunktionen definiert werden können, die dann zur Auswertung der durchgeführten Simulationsläufe zur Verfügung stehen.

#### **Das Projekt SimWild**

In einer Fortsetzung der Kooperation zwischen dem UFZ und OFFIS wurde Ende 1999 das Projekt SimWild gestartet. Die prinzipiellen Projektziele gleichen denen des WESP-Projekts – der Transfer von Erkenntnissen der theoretischen Ökologie in die praktische Anwendung. Die konkreten Projektinhalte von SimWild werden durch zwei Schwerpunkte definiert:

Zum einen ist dies die Erstellung eines Simulationswerkzeugs (wie ExiDLG und Meta-X®) zur Erforschung von Fragen bezüglich der durch anthropogene Störungen (z. B. Straßenverkehr oder Wilderei) verursachten Mortalität von Wildtierarten. Dieses Werkzeug soll – den prinzipiellen Projektzielen folgend – die Nutzung eines durch das UFZ erstellten grundlegenden Modells im praktischen Naturschutz – insbesondere durch Artenschutzbeauftragte oder Landschaftsplaner – ermöglichen.

Zum anderen entsteht in SimWild ein den Simulationswerkzeugen konzeptionell übergeordnetes Software-Werkzeug, welches zur Verwaltung unterschiedlicher Simulationswerkzeuge und zur Zuführung von Simulationsresultaten in eine Software-Komponente zur Unterstützung einer objektiven Entscheidungsfindung dient.

Die im Projekt WESP entstandenen Simulationswerkzeuge ExiDLG und Meta-X® bilden im Projekt SimWild Simulationskomponenten, die für spezielle Untersuchungen genutzt werden können. Deren Resultate sind dann mit Ergebnissen anderer simulationsbasierter Untersuchungen – etwa zur gleichen Tierart oder zum gleichen Landschaftsausschnitt – kombinierbar und gemeinsam zur Entscheidungsfindung nutzbar.  $\leftarrow$ 

7. IUK-SYSTEME IM GESUNDHEITSWESEN 7. I U K-SYSTE M E I M G E S U N D H E ITSW E S E N

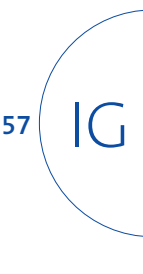

## **Epidemiologisches Krebsregister Niedersachsen**

**Projektleiter** Prof. Dr. H.-J. Appelrath **Ansprechpartner** Dr. W. Thoben **Tel** (04 41) 97 22-1 31 **E-Mail** wilfried.thoben@offis.de **Laufzeit** 01/1993 bis 12/2000

#### **Projekthintergrund**

IG

**58**

Im Rahmen des Projekts CARLOS (Cancer Registry Lower-Saxony) beteiligt sich OFFIS unter Leitung des Niedersächsischen Ministeriums für Frauen, Arbeit und Soziales (MFAS) seit 1993 am Aufbau des Epidemiologischen Krebsregisters Niedersachsen (kurz EKN).

In der von 1995 bis 1999 andauernden Erprobungsphase konzentrierte sich OFFIS auf die Umsetzung des erprobten Meldemodells – Trennung in Vertrauensund Registerstelle – und die Überführung des epidemiologischen Auswertungssystems in ein für einen dauerhaften Regelbetrieb des EKN nutzbares System. An dem Projekt sind neben dem MFAS und OFFIS unter anderem auch die Kassenärztliche Vereinigung Niedersachsen als Träger der Nachsorgeleitstellen, die Medizinische Hochschule Hannover, das Klinikum der Georg-August-Universität Göttingen, verschiedene pathologische Institute und ein Großteil der niedersächsischen Gesundheitsämter beteiligt. Seit Ende 1996 ist die Registerstelle des EKN im OFFIS angesiedelt, die Vertrauensstelle befindet sich seit Mitte 1997 im Niedersächsischen Landesgesundheitsamt in Hannover. OFFIS übernimmt weiterhin auch Aufgaben der Koordination und unterstützt andere Kooperationspartner bei der Nutzung EDV-technischer Anwendungen für Melder.

Die im Berichtsjahr 1999 schwerpunktmäßig bearbeiteten Teilgebiete werden im Folgenden dargestellt.

#### **Gesetzliche Rahmenbedingungen**

Ein entscheidender Schritt war die Verabschiedung des »Gesetzes über das Epidemiologische Krebsregister Niedersachsen (EKN)« am 10. November 1999,

das zum 1. Januar 2000 in Kraft trat und somit die rechtliche Grundlage für den nun anstehenden Regelbetrieb bildet.

In dem Gesetz ist vorgesehen, dass das EKN in der ersten Aufbauphase zunächst systematisch nur Meldungen aus dem Regierungsbezirk Weser-Ems erfassen soll (Abb. 1). Die vorgesehene landesweit flächendeckende Erfassung wird in drei weiteren Ausbaustufen bis zum 1. Januar 2003 umgesetzt: Regierungsbezirk Lüneburg 2001, Regierungsbezirk Braunschweig 2002, Regierungsbezirk Hannover 2003. Die bereits während der Erprobungsphase geschaffenen Meldestrukturen sollen unabhängig auch außerhalb der Zielregion weitergeführt werden.

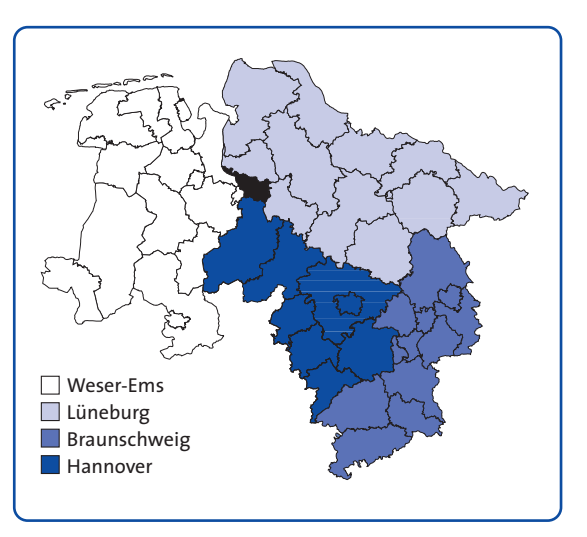

**Abb. 1: Melderegionen**

Weiterhin definiert das Gesetz drei unterschiedliche Meldewege (Abb. 2):

Klinische Meldung: Nach Einwilligung der Patientinnen und Patienten melden behandelnde Ärztinnen und Ärzte in der Regel über Klinikregister und

7. IUK-SYSTEME IM GESUNDHEITSWESEN 7. I U K-SYSTE M E I M G E S U N D H E ITSW E S E N

**59**

IG

Nachsorgeleitstellen die Patientendaten an die Vertrauensstelle. In der Vertrauensstelle erfolgt die Trennung der personenidentifizierenden (PID) von den epidemiologischen Daten (ED). Die Identitätsdaten werden so verschlüsselt, dass sie nur in besonders begründeten Ausnahmefällen (für Forschungszwecke) nach einem entsprechenden Genehmigungsverfahren wieder abrufbar sind. Durch einwegverschlüsselte Kontrollnummern (KN), eine Art Pseudonym, ist darüber hinaus sichergestellt, dass mehrfach eingehende Meldungen zur selben Person ohne persönliche Identifikation erkannt und zusammengeführt werden können.

Die Registerstelle, an die diese Daten anschließend zur weiteren Bearbeitung und Auswertung übermittelt werden, arbeitet also ausschließlich mit verschlüsselten Personenangaben, gleicht diese mittels der Kontrollnummern gegenüber dem vorhandenen Datenbestand ab und nutzt den Gesamtdatenbestand für die epidemiologischen Auswertungen.

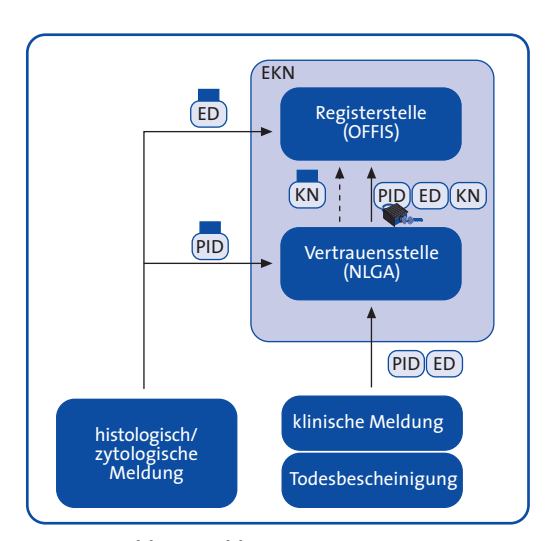

**Abb. 2: Meldewege**

Todesbescheinung: Eine Todesbescheinigung wird nach dem gleichen Prinzip wie die klinische Meldung bearbeitet und von den Gesundheitsämtern (z. T. bereits EDV-mäßig erfasst) direkt an die Vertrauensstelle geschickt.

Histologische/zytologische Meldung: Wird bei einer histologischen oder zytologischen Untersuchung eine Krebserkrankung diagnostiziert, so besteht darüber eine Meldepflicht. Da hier i. Allg. kein direkter Patientenkontakt besteht und somit keine Einwilligung eingeholt werden kann, werden zusätzliche Maßnahmen zum Schutz der Daten ergriffen. So findet bereits beim Melder eine Trennung der Meldungen in den personenidentifizierenden und den epidemiologischen Anteil statt, wobei beide Teile mit einer eindeutigen Kennung versehen werden (in Abb. 2 angedeutet durch einen Kasten). Die personenidentifizierenden Daten werden an die Vertrauensstelle geschickt, dort werden Kontrollnummern gebildet und die Meldung anschließend gelöscht. In der Registerstelle werden die Kontrollnummern zwecks Abgleich mittels der eindeutigen Kennung den epidemiologischen Daten zugeordnet und in den Gesamtdatenbestand integriert.

#### **Werkzeugkasten für epidemiologische Krebsregister - CARTools**

Beim Aufbau des EKN ist seit 1993 ein von OFFIS entwickelter Werkzeugkasten – genannt CARTools – entstanden, der die verschiedenen, an epidemiologische bzw. insbesondere das niedersächsische Krebsregister gestellten Anforderungen abdeckt und somit die Basis für einen dauerhaften Regelbetrieb des EKN

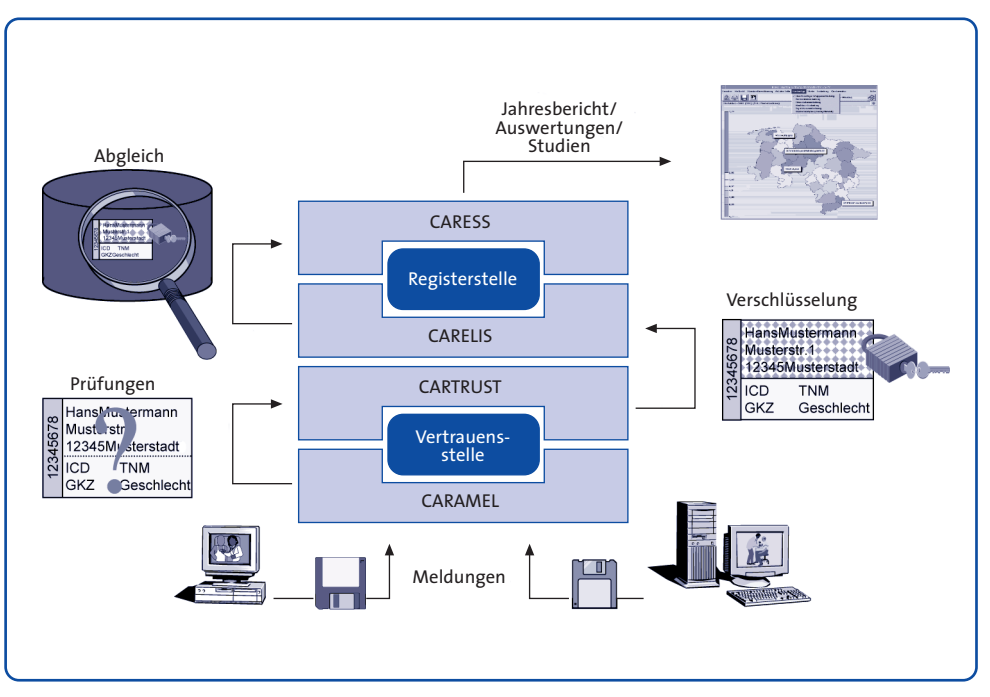

**Abb. 3: Werkzeugkasten CARTools**

IG

**60**

schafft. Um diesen differenzierten Anforderungen zu genügen, sind vier Software-Komponenten notwendig  $(Abb, 3)$ :

CARAMEL (CARLOS – Integration of Medical Data Sources) ermöglicht die Anbindung von EDV-Meldern an die Vertrauensstelle eines epidemiologischen Krebsregisters unter Berücksichtigung der Heterogenität der Melder (mindestens Ärzte, klinische Register, Pathologien und Gesundheitsämter, je nach Umgebung aber auch Nachsorgeleitstellen, Tumorzentren, onkologische Schwerpunkte und Einwohnermeldeämter, später vielleicht auch arbeitsmedizinische Dienste, Berufsgenossenschaften usw.) und der von ihnen verwendeten DV-Systeme und Datenformate.

CARTRUST (CARLOS – Tumor Record Checkup and Encryption System) bietet alle Funktionen zur Unterstützung von typischen Aufgaben einer Vertrauensstelle, wie die Bearbeitung von Meldun-

gen und Todesbescheinigungen, eine meldungsbezogene Qualitätssicherung, das Follow-Back von DCO-Meldungen (Death Certificate Only), die Honorierung der Melder sowie den Rücktransfer von Informationen an meldende Einrichtungen. Weitere Standardaufgaben der Vertrauensstelle, wie die Chiffrierung personenidentifizierender Daten, die Generierung von Kontrollnummern, eine einheitliche Geo-Codierung von Adressen sowie die datentechnische Kommunikation mit der Registerstelle, werden ebenfalls von CARTRUST abgedeckt.

CARELIS (CARLOS – Record Linkage System) ist ein wissensbasiertes Werkzeug zur Datenaufbereitung in der Registerstelle. CARELIS führt zunächst anhand von Kontrollnummern ein probabilistisches Record Linkage zwischen neu eingetroffenen Krebsmeldungen und dem aktuellen Registerdatenbestand durch, um Mehrfachmeldungen zu einem Patienten ausfindig zu machen. Anschließend wird eine wissensbasierte

**61**

IG

Aufbereitung von einander zugeordneten Meldungen vorgenommen. Dabei steht zum einen die Zuordnung einer Meldung zu einem Tumor des Patienten, zum anderen die Extraktion der jeweils validesten Information (pro Attribut) aus Mehrfachmeldungen im Vordergrund. Bei nicht auflösbaren Widersprüchen in den Meldungsangaben ist eine interaktive Nachbearbeitung auf einer grafischen Benutzungsoberfläche möglich. Durch den hohen Automatisierungsgrad von CARELIS wird die interaktive Bearbeitungszeit auf Sonderfälle reduziert.

Weitere Aufgaben von CARELIS bestehen in der Qualitätssicherung von Pathologentumormeldungen, der Bestimmung zu vergütender Meldungen, dem Datenaustausch mit CARTRUST sowie dem Datenexport an das Robert Koch-Institut in Berlin zwecks länderübergreifendem Datenabgleich und epidemiologischen Studien auf nationaler Ebene.

CARESS (CARLOS – Epidemiological and Statistical Data Exploration System) ist ein epidemiologisches Informationssystem, das eine komfortable und umfassende Auswertung der Register-Datenbank ermöglicht.

Die Erstellung komplexer Tabellenwerke und die interaktive Auswertung über verschiedene Attribute und Teilbereiche eines aggregierten Falldatenbestandes stellen vielfältige Anforderungen an den Datenbankzugriff und die Statistikkomponente von CARESS, die denen eines Data Warehouse- bzw. OLAP- (Online Analytical Processing) Tools gleichen. Vor diesem Hintergrund wurde die Datenhaltungs- und Datenzugriffskomponente von CARESS unter Rückgriff auf Konzepte multidimensionaler Datenbanksysteme vollständig neu konzipiert

und im Hinblick auf zukünftige Änderungen am zugrunde liegenden Datenschema flexibilisiert.

Einen Schwerpunkt in der Entwicklung von CARESS stellte 1999 die Portierung von UNIX (Solaris) nach Windows NT dar, so dass CARESS jetzt auf verschiedenen Plattformen genutzt werden kann. Mit der Anbindung des InterGIS-Geo-Servers (siehe Projektbeschreibung zu InterGIS im Bereich MI dieses Jahresberichts) an CARESS ist es möglich, direkt auf den relevanten Geo-Datenbestand zuzugreifen sowie die überlegene Geschwindigkeit und Offenheit des InterGIS-Systems zu nutzen. Weiterhin bietet dieses in Kombination mit der Data Warehouse-Technologie von CARESS vielfältige Unterstützung für geo-statistische Auswertungen, die zukünftig zu den Aufgaben des EKN zählen werden.

In Zukunft sollen über standardisierte Schnittstellen Funktionen kommerzieller Software-Produkte wie SAS, S-PLUS oder MS-EXCEL zur flexiblen Datenvisualisierung in Standard-Geschäftsgrafiken sowie zur Durchführung gängiger statistischer Analyseverfahren direkt aus CARESS nutzbar gemacht werden. Diese Funktionalität soll in CARESS nicht neu implementiert werden. Das Ziel soll es vielmehr sein, den direkten Datenzugriff auf die Krebsregisterdatenbank, die flexible und interaktive Selektion und Präsentation von Daten und Maßzahlen sowie die Fähigkeiten zur raumbezogenen Datenanalyse in CARESS mit mächtigen Standard-Bibliotheken externer Systeme unter CARESS-Kontrolle zu verknüpfen.

#### **Export der CARTools**

Die CARTools-Werkzeuge sind generisch in dem Sinne, dass sie mit i. Allg. geringem Aufwand auch für Anforderungen aus anderen Krebsregistern oder für länderübergreifende Themenstellungen einsetzbar sind. So wird seit 1996 das Auswertungssystem CARESS im Krebsregister Hamburg und seit November 1999 auch im Krebsregister Schleswig-Holstein eingesetzt.

Aber auch unabhängig vom Einsatz in Krebsregistern lassen sich die Software-Werkzeuge z. B. für andere Probleme der deskriptiven Epidemiologie oder als Kern von Geo-Informationssystemen verwenden.

#### **Aktueller Datenbestand**

IG

**62**

Bisher sind als EDV-Großmelder die Nachsorgeleitstellen Oldenburg und Osnabrück sowie die Pathologien Oldenburg, Hildesheim und Göttingen integriert. Meldungen aus den Tumorzentren Göttingen und Hannover, der Nachsorgeleitstelle Göttingen und den niedersächsischen Gesundheitsämtern werden derzeit bearbeitet und gehen demnächst in den Registerbestand ein.

Insgesamt wurden bisher 35.372 Meldungen an die Registerstelle des EKN geliefert. Nach Bearbeitung der Meldungen mit CARELIS befinden sich 22.797 Tumorsätze und 1.052 Sterbefälle in der Datenbank, die 21.752 Patientensätzen zugeordnet sind. Die Abbildung 4 zeigt die Verteilung der Tumoren nach dem Diagnosejahr.

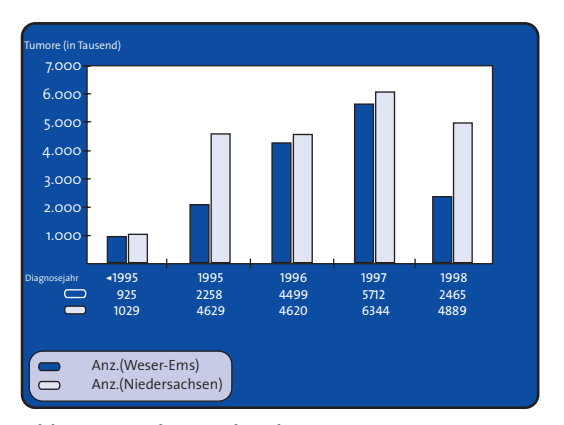

**Abb. 4: Datenbestand Ende 1999**

Zur effektiven Datenverdichtung der zu einer Person eingegangenen Meldungen zu einem einzigen, auswertbaren Datensatz wurden eindeutige Bearbeitungsschritte automatisiert. Insbesondere bei Pathologen, die pro Befundung eine Meldung schicken, bedeutet die automatische Zusammenfassung von Datensätzen eine Arbeitserleichterung und garantiert eine standardisierte Datenbearbeitung. Nur bei nicht automatisch auflösbaren Datenkonflikten wird eine interaktive Nachbearbeitung der Attribute notwendig. Die Daten werden vorher auf Vollständigkeit, Validität und Plausibilität geprüft und gegebenenfalls beim Melder nachgefragt und korrigiert.

#### **Jahresbericht**

Im Routinebetrieb des EKN sollen Auswertungen des Datenbestands – u. a. in Form von jährlichen Berichten – veröffentlicht werden. Das in Zusammenarbeit zwischen OFFIS und dem Sozialministerium erarbeitete Rahmenkonzept wurde auf Basis der Diskussion mit anderen Krebsregistern überarbeitet. Daten des Diagnosejahres 1996 sind in einem Musterbericht ausgewertet worden. Ein Jahresbericht umfasst die Dokumentation und Diskussion grundlegender Kennziffern des Register-Daten-

materials und stellt zusätzliches Hintergrundmaterial zur Verfügung.

Die Tabellen und Grafiken des Berichts werden hauptsächlich mit Hilfe des Auswertungssystems CARESS erstellt. Alle benötigten tabellarischen Übersichten werden direkt durch CARESS im LaTeX-Format generiert. Thematische Karten werden aus CARESS übernommen, während die für zusätzliche Diagramme benötigten Daten in CARESS im ASCII-Format abgespeichert und anschließend im Statistikpaket SAS grafisch aufbereitet werden.

#### **Monitoring-Konzept**

Zur frühzeitigen Erkennung auffälliger Risikoregionen wurde ein Monitoring-Konzept entwickelt und anhand von Daten der Todesursachenstatistik erprobt. Die Ergebnisse wurden auf der GMDS-Tagung 1999 in Heidelberg, der bedeutendsten nationalen Tagung für medizinische Informatik und Epidemiologie, präsentiert. Das Konzept wird zukünftig in den Routinebetrieb übernommen und mit den niedersächsischen Inzidenzdaten weiter evaluiert.

#### **Auswertungen**

Derzeit wird für Niedersachsen auf Kreisebene eine Prognose der zu erwartenden Fallzahlen unter Berücksichtigung der sich ändernden Bevölkerungsstruktur erstellt. Es ist unverändert davon auszugehen, dass die Bevölkerung »durchschnittlich länger lebt«. Bei einem gleichbleibenden Erkrankungsrisiko ist in den nächsten Jahren mit einer deutlichen Zunahme der absoluten Krebserkrankungszahlen zu rechnen. Aufgrund ihrer derzeit »relativ jungen Bevölkerung« ist in den Landkreisen der Weser-Ems-Region ein deutlicher Anstieg der Krebserkrankungen zu erwarten. **Z**

7. IUK-SYSTEME IM GESUNDHEITSWESEN 7. I U K-SYSTE M E I M G E S U N D H E ITSW E S E N

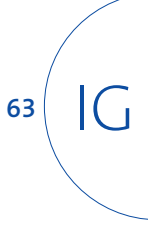

## **Intelligentes Datenqualitätsmanagement**

**Projektleiter** Prof. Dr. H.-J. Appelrath **Ansprechpartner** Dipl.-Inform. H. Hinrichs **Tel** (04 41) 97 22-1 36 **E-Mail** holger.hinrichs@offis.de **Laufzeit** 01/1999 bis 12/2000

> Im Rahmen des Forschungsprojekts CLIQ (Data Cleansing mit intelligentem Qualitätsmanagement) werden Konzepte und Software-Werkzeuge für das Datenqualitätsmanagement (DQM) entwickelt. Das Ziel von CLIQ besteht darin, ein sog. Datenqualitätsmanagementsystem (DQMS) zu entwerfen und zu implementieren, welches auf einer methodisch fundierten Modellierung des Konzepts Datenqualität und einem wohldefinierten Vorgehensmodell zum DQM basiert. Durch eine umfassende Nutzung von Metadaten soll eine flexible Anpassung an verschiedene Anwendungsbereiche und ein maximaler Grad der Automatisierung des Qualitätsmanagementprozesses ermöglicht werden. Das zu entwickelnde System soll auf den Einsatz in Data Warehouse-Umgebungen ausgerichtet sein.

#### **Hintergrund**

IG

**64**

Der vermehrte Einsatz von Data Warehouse-Systemen spiegelt das steigende Bedürfnis wider, Daten aus heterogenen Quellen zu integrieren und für strategische Zwecke zu nutzen. Während das Forschungsthema Schemaintegration seit vielen Jahren intensiv diskutiert worden ist, wurde der Bereich Datenintegration lange vernachlässigt. Bei einer Datenintegration werden oft qualitative Unzulänglichkeiten von Daten offenbar, z. B. Inkonsistenzen, Redundanz und Unvollständigkeit. Genügen Daten gegebenen Qualitätsanforderungen nicht, so kann ihre Verwendung und Auswertung zu Fehlentscheidungen mit schwerwiegenden Konsequenzen führen (garbage in, garbage out). Eine Qualitätssicherung von Daten ist daher unabdingbar.

CLIQ setzt dort an, wo Schemaintegration aufhört. Es wird angenommen, dass ein globales Datenbankschema existiert, in dem Daten, die aus unterschiedlichen Quellen extrahiert worden sind, temporär abgelegt werden können. Erst wenn diese Daten einer Qualitätskontrolle unterzogen worden sind, dürfen sie in ein Data Warehouse geladen werden. Das zu entwickelnde DQMS ist also im sog. Data Staging-Bereich eines Data Warehouse-Systems anzusiedeln (siehe Abb. 1).

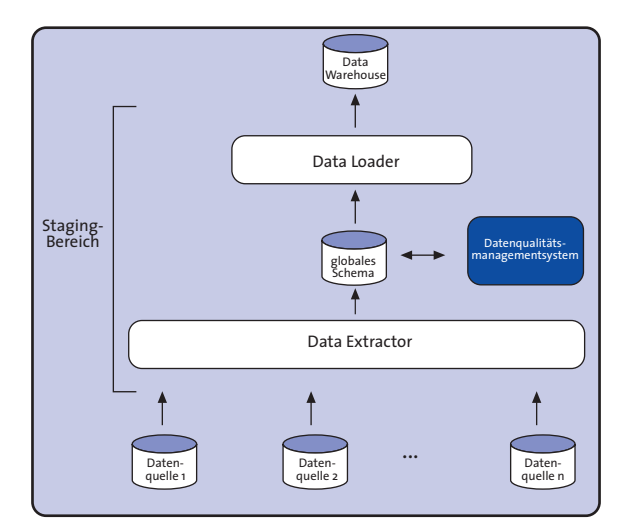

**Abb. 1: Datenintegration und DQM**

Folgende fünf Einzelaufgaben wurden bzw. werden im Rahmen von CLIQ bearbeitet:

#### **Framework**

Zunächst wurde ein Framework entwickelt, das den Rahmen für die Modellierung des Konzepts Datenqualität bildet. Das Framework kann auf unterschiedliche Anwendungsbereiche (Wirtschaft, Medizin etc.) und subjektive Anforderungen (Management, Datenanalytiker etc.) zugeschnitten werden.

Abbildung 2 gibt einen Überblick über das Framework. In einem Domänenmodell werden u. a. Geschäftsprozesse auf der Grundlage von geschäftsspezifischen Begriffen und Regeln spezifiziert. Diese verarbeiten Datenobjekte (Tabellen, Datensätze, Attributwerte), die ihrerseits den Gegenstand der Qualitätskontrolle darstellen. Die Semantik der Datenobjekte (z. B. die Maßeinheit eines numerischen Wertes) wird durch sog. Datendeskriptoren beschrieben.

Entsprechend den Aufgaben der beteiligten Benutzer(gruppen) können Qualitätsanforderungen spezifiziert werden. Deren Erfüllungsgrad wird mittels Qualitätsmessungen überprüft. Diese werden von Messalgorithmen durchgeführt, die wiederum Maße implementieren, die für sog. Qualitätsdimensionen (Konsistenz, Unvollständigkeit, Redundanz etc.) definiert worden sind. Je nach Messergebnis können Data Cleansing-Algorithmen zur Qualitätsverbesserung auf die

Datenobjekte angesetzt werden. Kosten und Nutzen der Anwendung von Messund Verbesserungsalgorithmen sind anhand eines Kostenmodells zu evaluieren.

#### **Vorgehensmodell**

Auf der Basis des Frameworks wurde ein Vorgehensmodell zum Datenqualitätsmanagement definiert. Das Vorgehensmodell besteht aus einem übergeordneten Regelkreis mit den Kernphasen Qualitätsplanung, Qualitätsmessung, Qualitätsanalyse und Qualitätsverbesserung sowie mehreren Submodellen, die Teilaspekte des DQM behandeln. Insbesondere werden Prozessmodelle zur Statistical Process Control (SPC) und zum Knowledge Discovery in Databases (KDD) unterstützt. Das SPC-Submodell dient der Qualitätskontrolle von Daten im laufenden Verarbeitungsprozess, das KDD-Submodell findet Verwendung bei

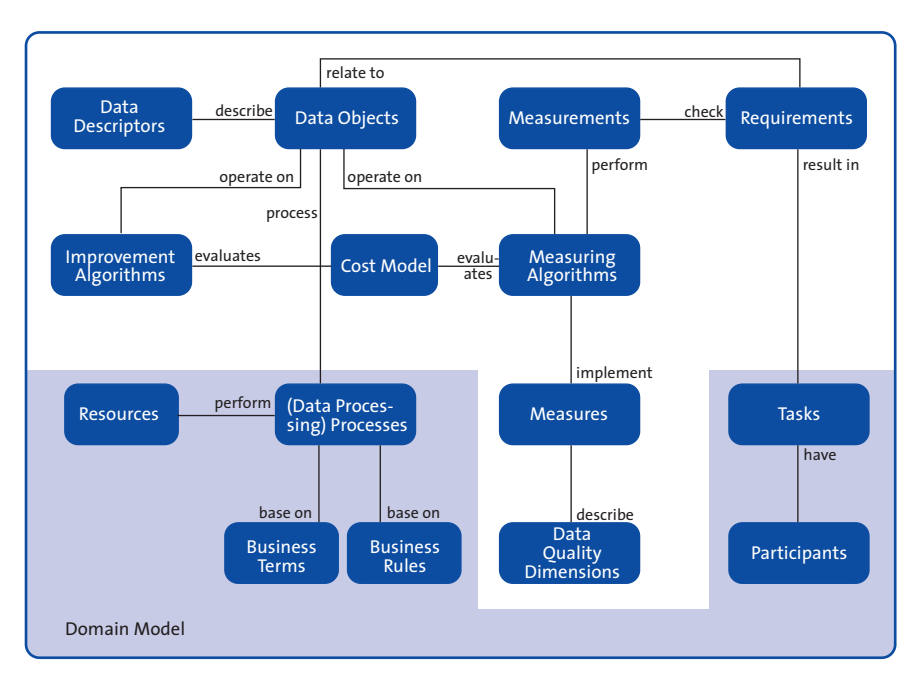

**Abb. 2: Ein Framework zum Datenqualitätsmanagement**

7. IUK-SYSTEME IM GESUNDHEITSWESEN 7. I U K-SYSTE M E I M G E S U N D H E ITSW E S E N

der automatisierten Entdeckung und Korrektur von Inkonsistenzen in Datenbanken (sog. Data Auditing).

#### **Metadatenstandard**

IG

**66**

Metadaten spielen eine essenzielle Rolle in CLIQ. Zusätzlich zu Informationen eines konventionellen Data Dictionary umfassen Metadaten zum DQM Datendeskriptoren (siehe oben), Domänenwissen (z. B. Geschäftsregeln und domänenspezifische Ontologien) sowie DQM-spezifische Informationen (z. B. Qualitätspläne, Messergebnisse und Prozessprotokolle).

Derzeit wird das DQM-Framework auf einen Metadatenstandard abgebildet, um Interoperabilität und einen hohen Automatisierungsgrad des DQM zu gewährleisten. Als Standard wurde das Open Information Model (OIM) der Metadata Coalition gewählt. Um innerhalb von CLIQ einsetzbar zu sein, muss das OIM um die o. a. DQM-spezifischen Aspekte erweitert werden.

#### **Datenqualitätsmanagementsystem**

Framework und Vorgehensmodell werden derzeit in einem Datenqualitätsmanagementsystem (DQMS) prototypisch realisiert.

Das DQMS bietet einen hohen Automatisierungsgrad, was durch das zugrunde liegende Vorgehensmodell und die Nutzung von Metadaten begünstigt wird. Manuelle Eingriffe bleiben auf die Konfigurierung des Systems, die Spezifizierung von Qualitätsanforderungen sowie die Behandlung von nicht automatisch auflösbaren Datenkonflikten beschränkt.

Die Architektur des im Rahmen von CLIQ entwickelten DQMS ist in Abb. 3 darge-

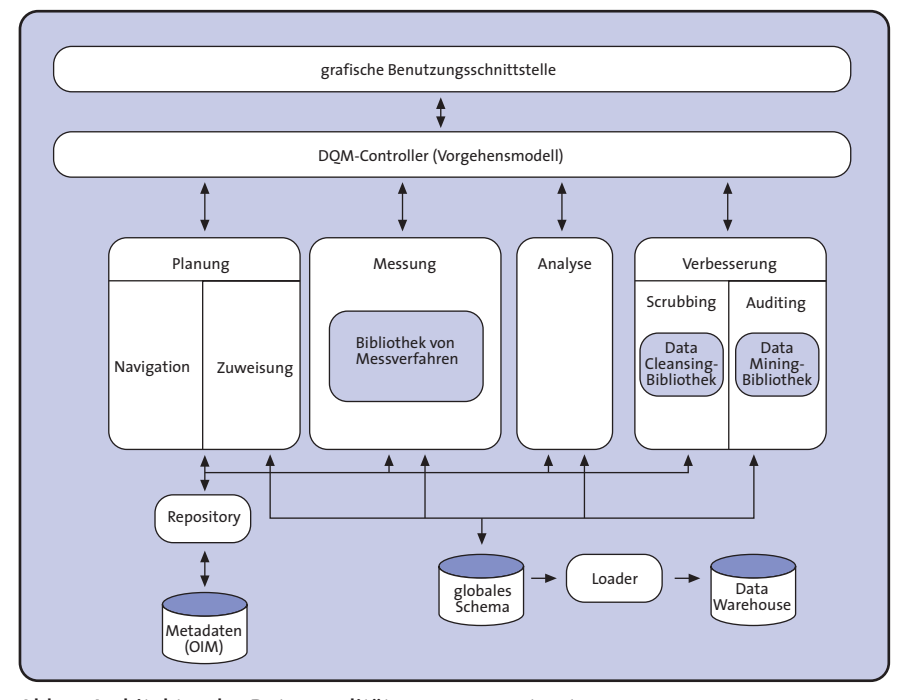

**Abb. 3: Architektur des Datenqualitätsmanagementsystems**

stellt. Die Daten, deren Qualität sichergestellt werden soll, werden temporär in einer speziellen Datenhaltungskomponente gespeichert, die dem Data Staging-Bereich eines Data Warehouse-Systems angehört.

Die einzelnen Phasen des DQM-Regelkreises spiegeln sich in korrespondierenden Software-Modulen wider. Mit Hilfe eines Planungsmoduls können Datenobjekten Qualitätsanforderungen zugewiesen werden. Des Weiteren ist eine Navigation durch die Elemente des Frameworks (Datenobjekte, Qualitätsdimensionen etc.) möglich. In die Module zur Qualitätsmessung und -verbesserung sind erweiterbare Funktionsbibliotheken eingebettet. Im Verbesserungsmodul wird dabei zwischen einer Bibliothek zum herkömmlichen Data Cleansing und einer Bibliothek zum Data Mining unterschieden.

Das Zusammenspiel dieser Module wird von einem DQM-Controller gesteuert, mit dem der Benutzer über eine grafische Benutzungsschnittstelle interagieren kann. Jedes DQM-Modul greift über ein zentrales Repository auf Metadaten zu. Ein Lademodul ist schließlich für die Übertragung von qualitätsgesicherten Daten vom Zwischenspeicher in ein Data Warehouse zuständig.

#### **Evaluation**

Sowohl die Konzepte des DQMS als auch deren Implementierung sollen anhand des Epidemiologischen Krebsregisters Niedersachsen (EKN) evaluiert werden.  $\leftarrow$ 

**67**

IG

### **Bundeseinheitliche Generierung von Kontrollnummern**

**Projektleiter** Prof. Dr. H.-J. Appelrath **Ansprechpartner** Dipl.-Inform. H. Hinrichs **Tel** (04 41) 97 22-1 36 **E-Mail** holger.hinrichs@offis.de **Laufzeit** 07/1997 bis 06/1999

> Die Arbeitsgemeinschaft Leitender Medizinalbeamter (AGLMB) hat zur weiteren Umsetzung des 1994 beschlossenen Bundeskrebsregistergesetzes die Einführung eines einheitlichen Verfahrens zur Generierung von Kontrollnummern in allen Landeskrebsregistern beschlossen. Mit der Umsetzung dieses Beschlusses wurde OFFIS beauftragt. Das zugehörige Projekt mit dem Arbeitstitel UNICON (Uniform Control Number Generator) wurde von der Deutschen Krebshilfe e. V. finanziell gefördert.

#### **Überblick**

IG

**68**

UNICON schafft die Grundlage für einen registerübergreifenden Datenabgleich und beruht auf einem von Arbeitsgruppen in Mainz und Oldenburg evaluierten Konzept, welches die Generierung von 22 Kontrollnummern aus einzelnen Attributen der personenidentifizierenden Daten einer Krebsmeldung vorsieht. Die Generierung besteht aus einer Standardisierungsphase, in der Klartextdaten einheitlich aufbereitet werden, und einer Chiffrierungsphase, in der standardisierte Merkmalsausprägungen mit kryptographischen Algorithmen verschlüsselt werden. Die technische Umsetzung dieses Konzepts wird vom Bundesamt für Sicherheit in der Informationstechnik (BSI) akzeptiert.

#### **Schnittstellen**

Das im Rahmen von UNICON entwikkelte gleichnamige Software-Modul kann an verschiedene Applikationen angebunden werden. Dabei handelt es sich i. Allg. um Front Ends zur Erfassung von Meldungen in den Vertrauensstellen der Landeskrebsregister. Da in den Landeskrebsregistern vorwiegend eigenentwickelte Software eingesetzt wird, stellt sich die Software-Landschaft hier sehr

heterogen dar: Nicht nur die Front Ends sind unterschiedlich, auch die verwendeten Entwicklungssysteme differieren. So kommen z. T. die 4GLs von PC-Datenbanken wie Clipper oder Paradox, z. T. C++-Compiler mit Anbindung an relationale Datenbankmanagementsysteme wie Oracle zum Einsatz. Einige Programme erlauben einen Aufruf von externen C- oder C++-Routinen, andere nicht. Aus dieser Heterogenität ergibt sich für das UNICON-Modul das Problem, Schnittstellen zur Verfügung stellen zu müssen, die alle relevanten Front Ends abdecken.

Den kleinsten gemeinsamen Nenner bildet eine Dateischnittstelle: Das Front End schreibt personenidentifizierende Daten in eine Datei, deren Inhalt anschließend von UNICON ausgelesen und verarbeitet wird. Die von UNICON ebenfalls in eine Datei geschriebenen verschlüsselten Kontrollnummern werden dann wieder in das Front End übernommen.

Würde UNICON lediglich diese (restriktive) Dateischnittstelle anbieten, könnten diejenigen Front Ends mit Fähigkeit zum Aufruf externer Routinen die Low-Level-Funktionalität von UNICON nicht nutzen. Des Weiteren wäre keine direkte Kommunikation (per Hauptspeicher) zwischen UNICON und Front End möglich. Aus diesen Gründen wird zusätzlich zur Dateischnittstelle eine Funktionsschnittstelle (API in ANSI C) bereitgestellt.

#### **Weitere Features**

Neben der elementaren Funktionalität der bundeseinheitlichen Generierung von Kontrollnummern enthält UNICON eine Reihe weiterer Features, die in den Landeskrebsregistern genutzt werden

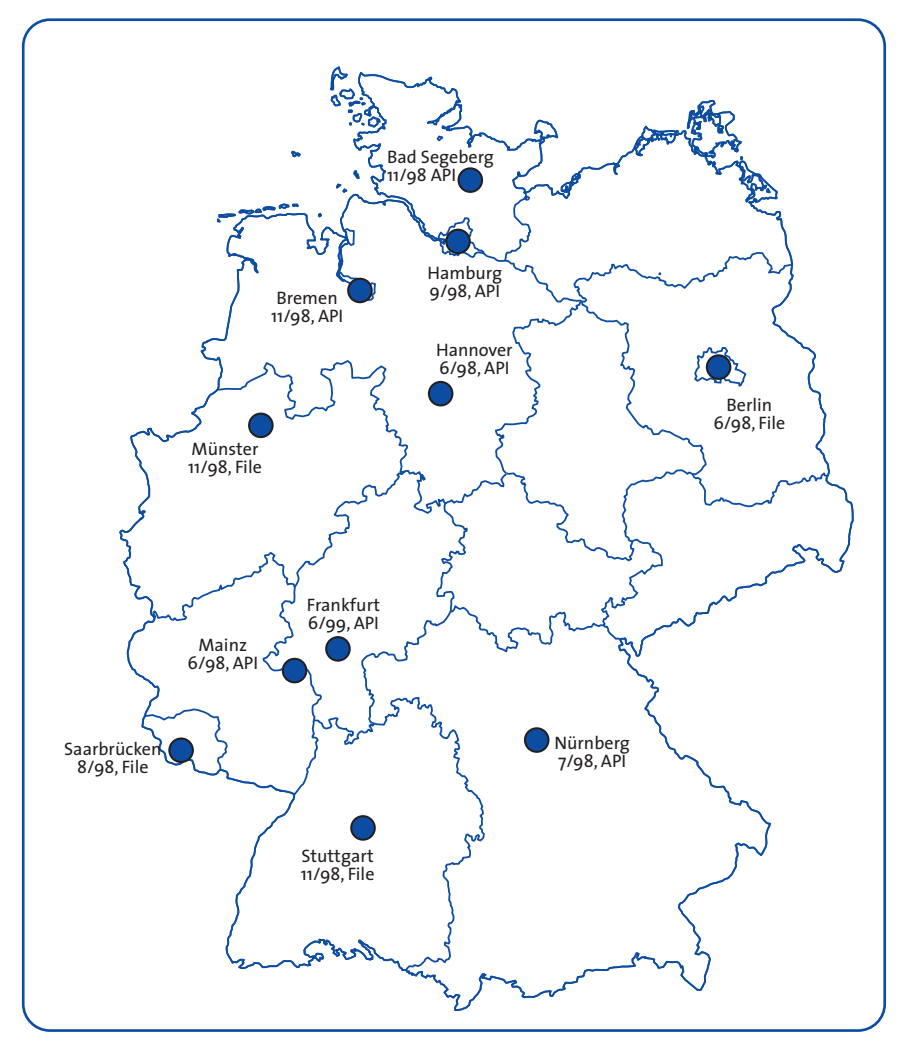

**Abb. 1: Einführung der Software**

können. So ist es u. a. möglich, Kontrollnummern zwischen Landes- und Bundesverschlüsselung zu konvertieren sowie hybride, asymmetrische Verschlüsselungen (hybrides RSA) durchzuführen. Ein Hilfsprogramm zur Schlüsselverwaltung ist ebenfalls enthalten.

UNICON in der aktuellen Version 1.3 ist für die Betriebssysteme Windows NT, Windows 95/98, Windows 3.1, MS-DOS, Solaris 2.5 und SCO UNIX verfügbar.

#### **Inbetriebnahme des Werkzeugs**

Die Einführung der Software in den Landeskrebsregistern konnte fristgerecht abgeschlossen werden (siehe Abb. 1).

Bei einem ersten registerübergreifenden Datenabgleich, durchgeführt vom Robert Koch-Institut in Berlin, wurde die Praxistauglichkeit von UNICON unter Beweis gestellt. **Z**

## 7. IUK-SYSTEME IM GESUNDHEITSWESEN 7. I U K-SYSTE M E I M G E S U N D H E ITSW E S E N

IG **69**

# ESCHÄFTSPR<br>GDELLIERUN<br>EFERENZMOL

 $\odot$ 

 $\bigcirc$ 

 $\overline{\bullet}$ 

G

**70**

GP

Die Einführung betrieblicher Informationssysteme sowie die Dokumentation und Optimierung betrieblicher Arbeitsabläufe unterliegt einem Wandel von der Funktions- zur Prozessorientierung. Dieser Wandel wird deutlich an der Vielzahl von prozessorientierten Werkzeugen für die Unternehmensmodellierung, der verstärkten Entwicklung branchenspezifischer Referenzmodelle und dem Einsatz von Standard-Software.

#### $\bullet$ Ε  $\odot$  $\ddot{\bullet}$  $\overline{\odot}$ Ö G 0  $\bullet$  $\bullet$  $\circledcirc$  $\overline{\bullet}$ 0  $\overline{\odot}$  $| \bullet \rangle$  $\overline{\bullet}$ Е  $\circledcirc$  $\circledcirc$  $\circ$  $\bullet$ 0  $\circledcirc$ Ö Ô

Im Bereich *Geschäftsprozessmodellierung und Referenzmodelle* werden deshalb mehrere Kooperationsprojekte und Forschungsvorhaben, die sich diesen Themenfeldern widmen, durchgeführt. Alle Aktivitäten sind durch eine starke Interdisziplinarität zwischen der Informatik, der Wirtschaftsinformatik und der Betriebswirtschaft gekennzeichnet.

Werkzeuge für die Unternehmensmodellierung, insbesondere die Geschäftsprozessmodellierung und -optimierung, werden bereits seit langem von OFFIS in Kooperationsprojekten eingesetzt. Dem Anspruch von OFFIS entsprechend stehen dabei methodische Problemstellungen und ihre Bearbeitung mit modernen Software-Werkzeugen im Vordergrund.

Beispiele für diese Aktivitäten sind die Nutzung von Werkzeugen zur Geschäftsprozessmodellierung im Rahmen der Ist-Analyse und Soll-Konzeption von Software-Systemen sowie die Entwicklung von Methoden für eine prozessorientierte Evaluierung von Software-Systemen einschließlich ihrer Gebrauchstauglichkeit.

Trotz der starken Tendenz zu einer prozessorientierten Modellierung betrieblicher Informationssysteme ist die reine Datenmodellierung bei der Realisierung neuer Anwendungssysteme weiterhin von großer Bedeutung. Belegt wird dies u. a. durch die Verwendung von Datenmodellen für die Modellierung der in Geschäftsprozessen verarbeiteten Informationen. Gemäß seiner Ausrichtung auf Informatik-Werkzeuge beschäftigt sich der Bereich deshalb außerdem mit Software-Entwicklungsumgebungen für Reengineering-Aufgaben und Neuentwicklungen im Bereich datenbankgestützter, betrieblicher Informationssysteme.

0

3

 $\overline{\overline{\overline{6}}}$ 

**B** 

ē.

 $\mathbf{a}$ 

ō

GO

GO

 $\overline{C}$ 

 $\overline{0}$ 

 $\frac{1}{2}$ 

OO.

In jüngster Zeit werden verstärkt betriebliche Führungsinformationssysteme auf Basis von sogenannten Data Warehouse-Systemen implementiert. In Data Warehouse-Systemen werden neben den quantitativen Informationen zusätzlich qualifizierende Informationen (z. B. die Zeit) in mehreren Dimensionen hinterlegt. Der Forschungsbereich trägt dieser Tendenz mit verschiedenen Forschungsprojekten Rechnung, wobei wiederum die Entwicklung und Nutzung von Werkzeugen zur mehrdimensionalen Datenmodellierung im Vordergrund steht.

**71**

GP

### **Referenzmodellierung und Einführungsszenarien für Standard-Software**

**Projektleiter** Prof. Dr. H.-J. Appelrath **Ansprechpartner** Dr. R. Beyer **Tel** (04 41) 97 22–1 80 **E-Mail** rolf.beyer@offis.de Laufzeit seit 1996

GP

**72**

Für die Einführung und Implementierung von komplexen, integrierten (Standard-)Software-Systemen, die die verschiedenen betriebswirtschaftlichen Funktionen wie Einkauf, Vertrieb (Warenwirtschaft), Rechnungswesen, Personalabrechnung etc. abdecken, werden immer häufiger standardisierte Vorgehensmodelle genutzt. Diese Modelle und ihre Methoden ermöglichen eine effiziente und damit »kurzfristige« und kostengünstige Einführung der jeweiligen DV-Systeme.

OFFIS untersucht und evaluiert im Rahmen mehrerer Kooperationsprojekte die unterschiedlichen Einführungs- und Vorgehensweisen zur Implementierung von Standard-Software. Die Untersuchung der Methoden und Werkzeuge bilden hier einen besonderen Schwerpunkt.

Im Jahr 1999 wurden u. a. in folgenden Kooperationsprojekten Einführungsstrategien und -szenarien für Standard-Software behandelt:

• Erstellung eines Software-Referenzmodells für die Einführung von Baan ERP+ an niedersächsischen Fachhochschulen und

• Controlling an Hochschulen.

#### **Erstellung eines Software-Referenzmodells für Baan ERP+ an niedersächsischen Fachhochschulen**

Software-Referenzmodelle repräsentieren konkrete Standard-Anwendungssysteme. Mit ihrer Hilfe können einerseits die betriebswirtschaftlichen Inhalte einer Software in einer informationstechnisch unabhängigen Form kommuniziert werden. Andererseits ermöglichen sie die Reduktion und damit die Beherrschung der Softwareinhärenten Komplexität und bieten

dadurch eine ideale Plattform für die Anpassung von Standardsystemen an die spezifischen Anforderungen einer Organisation.

Die Einführung des Standard-Anwendungssystems Baan ERP+ an den niedersächsischen Fachhochschulen wird kontinuierlich durch ein solches Software-Referenzmodell (siehe Abbildung) unterstützt. Durch den Einsatz dieses Modells konnte sichergestellt werden, dass über alle beteiligten Fachhochschulen hinweg ein einheitliches und klares Verständnis des Anwendungssystems in einer für alle Projektbeteiligten gemeinsamen Sprache aufgebaut wurde und ein an den Geschäftsprozessen der Fachhochschulen orientierter Ausgangspunkt zur Verfügung steht. Dieses Software-Referenzmodell wurde von OFFIS entwickelt und in das Einführungsprojekt eingebracht.

Die Architektur der Standard-Software Baan legte nahe, die in das System integrierten Werkzeuge, wie z. B. den Baan Enterprise Modeler, für das Referenzmodell zu nutzen und dadurch neben der inhaltlichen Transparenz auch die methodische Durchgängigkeit für die Anwender und damit den dauerhaft erfolgreichen Einsatz des Referenzmodells zu gewährleisten.

Die Modellierung orientierte sich an den für die niedersächsischen Fachhochschulen wesentlichen Bereichen komplementär zu den vom Anbieter der Standard-Software angebotenen Leistungen. So erstreckt sich das Referenzmodell auf die Anwendungsfelder Finanz- und Beschaffungswesen sowie die Schnittstelle zur Personalabrechnung.

8 . GESCHÄFTSPROZESSMODELLIERUNG

Die in den oben genannten Bereichen relevanten Prozesse wurden in eine integrierte Bibliothek eingestellt. Es konnte dadurch eine einheitliche Sicht und Zugriffsweise aller Nutzer des Referenzmodells an den Fachhochschulen erzielt werden, wodurch ein wesentlicher Beitrag zur Umsetzung des Synergiepotentials, das durch eine gemeinsame Standard-Software vorgegeben ist, geleistet werden konnte.

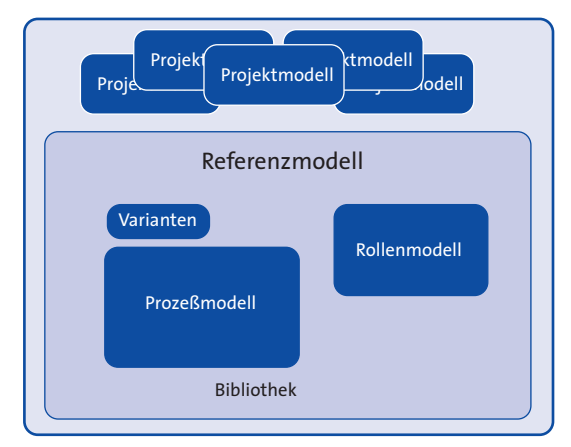

**Software-Referenzmodell**

Das Referenzmodell ist heute als Bestandteil der Standard-Software für alle Fachhochschulen uneingeschränkt verfügbar. Die konsequente Anwendung flacher Hierarchien im Prozessmodell bietet den Nutzern einen anwendungsorientierten Einstieg in Verbindung mit einer direkten Navigation zu den Modelldetails. Mit dieser Wahl der Modellarchitektur wurde besonders der Anwendbarkeit und Nutzerfreundlichkeit des Modells im Hinblick auf einen reibungslosen Einführungsprozess und dem kontinuierlich fortlaufenden Einsatz des Referenzmodells an den Fachhochschulen Rechnung getragen.

modells liegt auf der Ableitung spezifischer Projektmodelle durch die Fachhochschulen. Hierbei erfolgt eine systematische Auswahl der für jede Fachhochschule relevanten Prozesse und Rollen. Diese Projektmodelle bilden die Basis für die dynamische Konfiguration des Baan-Systems hinsichtlich der Anwenderdialoge und Anwenderberechtigungen an den Fachhochschulen. Im Zusammenspiel mit der systemseitigen Verwaltung der Mitarbeiter und ihrer Rollen können so effizient anwenderspezifische Menüs, Desktops und Funktionszugriffe realisiert werden, die im Wesentlichen für die Sicherheit und den transparenten Umgang mit dem Anwendungssystem und damit nicht zuletzt auch für dessen Akzeptanz kennzeichnend sind.

Der Fokus des Einsatzes des Referenz-

#### **Controlling an Hochschulen**

Im Rahmen des Modellversuchs »Globalhaushalt« an niedersächsischen Hochschulen werden in einem Kooperationsprojekt Controlling-Konzepte erprobt sowie im Modul CO des SAP R/3–Systems evaluiert und implementiert. Aufbauend auf den im Projekt für verschiedene Fragestellungen (z.B. verursachungs- und zeitgerechte Kostenverteilung bzw. -umlage) zu entwickelnden Konzepten werden die verschiedenen Implementierungs- und Realisierungsmöglichkeiten zur Umsetzung im SAP R/3–System untersucht und evaluiert. Hierbei werden vorrangig die standardmäßig vorhandenen Funktionen sowie die Parametrisierungsmöglichkeiten (Customizing) von SAP R/3 bewertet und nach Möglichkeit genutzt. Primäres Ziel bei der systemseitigen Umsetzung ist die Nutzung von Standardfunktionalitäten ohne individuelle Anpassungen,

 $\dot{\infty}$
damit Risiken bei Software-Updates und Release-Wechseln minimiert und somit mögliche Probleme ausgeschlossen werden können.

Bei der Implementierung bzw. Realisierung der Controlling-Konzepte im SAP R/3–System werden hierbei die unterschiedlichen betriebswirtschaftlichen Sichten bzw. Konzeptionen des Software-Systems, welche in der Regel für privatwirtschaftliche Bereiche entwickelt bzw. konzipiert worden sind, auf ihre Nutzungsmöglichkeiten in einer Hochschule untersucht. Sofern die Standardfunktionen des R/3–Systems die Anforderungen des Controllings nicht abdecken, müssen die fehlenden Funktionen mit der ABAP/4–Workbench individuell entwickelt werden. Die Nutzung der ABAP/4–Workbench zur Erstellung von Eigenentwicklungen stellt hierbei sicher, dass die Konzepte und Methoden von SAP R/3, wie z. B. Zugriffsschutz, Gestaltung der Benutzungsoberfläche, Datenbankzugriffe etc., eingehalten werden. Die realisierten Programme werden vollständig in das Standard-Software-System integriert und somit Schnittstellenprobleme zu Standardfunktionalitäten minimiert. Bei der Entwicklung von Individuallösungen ist insbesondere darauf zu achten, dass die Individualprogramme exakt entsprechend den Vorgaben des Software-Herstellers entwickelt und implementiert werden, damit derartige Eigenentwicklungen release-fähig sind und somit dauerhaft im CO–Modul des SAP R/3– Systems der Hochschulen integriert werden können.

Ein besonderer Schwerpunkt im Controlling an Hochschulen – wie auch im privatwirtschaftlichen Bereich – stellt das Berichtswesen dar. Vom Reporting

für Hochschulen müssen neben den standardmäßig im System implementierten Möglichkeiten spezielle zusätzliche Anforderungen erfüllt werden, wie beispielsweise geschäftsjahresübergreifende Auswertungen (durch die zeitliche Plazierung des Wintersemesters) und Auswertungen nach hochschulspezifischen, nicht im Standardsystem vorhandenen Selektionskriterien (z. B. Kennzahlen). Im Rahmen des Kooperationsprojekts werden hierbei die verschiedenen Methoden und standardmäßig vorhandenen Reporting-Werkzeuge des SAP R/3–Systems (Report Painter, Report Writer, ABAP/4 Query etc.) untersucht und evaluiert sowie die diversen Nutzungsmöglichkeiten aufgezeigt. Bei der Beurteilung dieser Reporting-Werkzeuge werden hierbei nicht nur die derzeit vorhandenen systemseitigen Möglichkeiten berücksichtigt, sondern in die Bewertung werden ebenso strategische Planungen des Systemherstellers (Nutzung von Data Warehouse-Systemen) einbezogen. **Z**

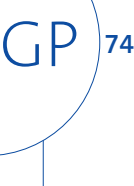

## **Architektur, Evaluation und Auswahl betrieblicher Informationssyteme**

**Projektleiter** Prof. Dr. H.-J. Appelrath **Ansprechpartner** Dr. R. Beyer **Tel** (04 41) 97 22-1 80 **E-Mail** rolf.beyer@offis.de Laufzeit seit 1999

> Informationen besitzen heute als unabdingbare betriebliche Ressource und entscheidender Wettbewerbsfaktor für die Mehrzahl der Unternehmen, aber auch für den öffentlichen Sektor, einen besonders hohen Wert. Vor diesem Hintergrund wird betrieblichen Informationssystemen eine entsprechend große Bedeutung beigemessen. Durch die inhärente Komplexität der Architektur und informationstechnologischen Fundamente dieser Systeme sowie der durch sie verursachten Kosten werden gleichzeitig immer höhere Anforderungen an ihre Evaluation, Auswahl, Einführung, Pflege und Wartung gestellt. Effektivität und Effizienz betrieblicher Informationssysteme sind dabei oftmals nur durch den gezielten Einsatz spezifischen Know-hows aus Informatik und Betriebswirtschaftslehre zu erreichen. In mehreren praxisrelevanten Projekten hat OFFIS solches Know-how eingebracht.

**Entscheidungsgrundlagen für die Auswahl betrieblicher Standard-Software**

Insbesondere kleinere Unternehmen erkennen teilweise sehr spät, dass die IT-Unterstützung ihrer Geschäftsprozesse in immer geringerem Maße den an sie gestellten, stetig wachsenden Anforderungen genügt. Dieser Mangel ist oftmals durch das Vorhandensein redundanter, teilweise dateibasierter Datenbestände und dem damit verbundenen Aufwand im Umgang mit und der Vermeidung von Inkonsistenzen, die Fragmentierung der Geschäftsprozesse durch proprietäre Subsysteme, die funktionalen Schwächen und die quantitative Überlastung einzelner Subsysteme gekennzeichnet.

Ein solches Unternehmen erkannte die Brisanz seiner Situation und leitete daraus für sich die Notwendigkeit der

Einführung einer betrieblichen Standard-Software ab. Fokussiert wurde ein zeitgemäßes Client/Server-System, das sich durch eine integrierte Datenbasis auszeichnet und durch einen modularen Aufbau auf die spezifischen Anforderungen des Geschäftsbetriebs des Unternehmens abgestimmt werden kann. Neben dem Standard-Software-System waren auch die Integrationsleistungen des Anbieters und die Kosten der Lösung zu berücksichtigen.

Mit diesen Anforderungen wandte sich die Unternehmensleitung im Rahmen einer Kooperation an OFFIS. Im gemeinsamen Projekt übernahm OFFIS hinsichtlich der informationstechnologischen Aspekte die fachliche Begleitung des Auswahlverfahrens. Als Ergänzung des Anforderungskatalogs wurde zunächst eine intensive Prozessanalyse zur Identifikation der relevanten Prozessbereiche und deren Verknüpfungen im Rahmen einer funktionsgetriebenen Analyse durchgeführt. Im weiteren Verlauf des Projekts wurden entsprechende Systemlösungen identifiziert, Anbieterprüfungen durchgeführt, konkrete Angebote eingeholt und diese mit den Anforderungen des Unternehmens abgeglichen. Im Ergebnis der Kooperation erstellte OFFIS eine umfassende Entscheidungsgrundlage für die Auswahl einer Standard-Software und zeigte daraus Alternativen für eine geeignete Systemlösung auf. Das Projekt wurde 1999 rechtzeitig zum gewählten Entscheidungszeitpunkt abgeschlossen.

### **Analyse und Evaluation alternativer DV-Systeme**

In der betrieblichen Praxis finden sich heute Informationssysteme, die auf einer heterogenen IT-Infrastruktur aufbauen und einen nur geringen Integra-

# GESCHÄFTSPROZESSMODELLIERUNG<br>UND REFERENZMODELLE 8 . GESCHÄFTSPROZESSMODELLIERUNG UND REFERENZMODELLE

 $\dot{\infty}$ 

**75**

tionsgrad aufweisen. Die Wartung und Pflege dieser Systeme ist oftmals mit enormen Kosten verbunden, die durch die Vereinheitlichung der IT-Infrastruktur entscheidend reduziert werden können. Hieraus folgt konsequent, dass vorhandene und hinsichtlich ihrer betrieblichen Funktion alternative Systeme zukünftig nicht – wie bisher praktiziert – partiell und/oder parallel eingesetzt werden sollen. Für die Konzentration auf eines dieser Systeme ist daher eine Entscheidungsgrundlage zu erstellen, anhand derer die Auswahl des künftigen Systems unterstützt und fundiert werden kann.

In der Kooperation mit einer öffentlichen Institution hat OFFIS diese Aufgabe wahrgenommen. Der Schwerpunkt der vorgenommenen Untersuchungen lag in diesem Projekt auf der Betrachtung der Effizienz des Einsatzes zweier funktional vergleichbarer Systeme. Hierbei wurde das Augenmerk auf die Messung der Veränderung der Effizienz des Einsatzes der Systeme gelegt, wodurch die Gewinnung quantifizierbarer Bewertungen unterstützt wurde. Im Rahmen der Untersuchung wurde der Begriff Effizienz nicht nur eindimensional durch Aspekte wie Durchlaufzeiten, Produktivitätskennzahlen oder Kosten belegt, sondern um qualitative Faktoren erweitert, die sich oftmals in einer qualitativen Anreicherung der unterstützten Prozesse niederschlagen. Hiermit wurde insbesondere dem Dienstleistungscharakter des Kooperationspartners Rechnung getragen.

Im Ergebnis des Projekts konnten quantifizierbare Unterschiede zwischen den Systemen hinsichtlich der mit der Unterstützung seiner Geschäftsprozesse verbundenen Effizienz eruiert werden.

Diese Ergebnisse wurden durch eine Kosten-/Nutzen-Betrachtung komplettiert und dienten dem Kooperationspartner als Grundlage einer strategischen Entscheidung über die künftige Gestaltung seiner IT-Infrastruktur. Das Projekt wurde 1999 erfolgreich abgeschlossen.

## **Entscheidungsunterstützende Komponenten für erfolgskritische Informationsbedarfe**

Viele Bereiche der Versorgungswirtschaft werden heute mit einer äußerst dynamischen, teilweise »chaotischen« Entwicklung ihrer Märkte konfrontiert. Hinzu kommen immer schneller wechselnde Rahmenbedingungen, die nur schwer vorhersehbar sind und deren Eintritt und Wirkung mit erheblichen Unsicherheiten behaftet ist. Für das Management der auf diesen Märkten tätigen Unternehmen bedeutet diese Entwicklung, dass immer mehr bewährte Geschäftsmuster und Strategien rascher angepasst werden müssen oder gar an Gültigkeit verlieren, neues, unbekanntes Marktverhalten aber immer häufiger den Ton angibt. Hingegen steht immer weniger Zeit zur Verfügung, die neuen Gegebenheiten zu reflektieren: Aus vormals agierenden Unternehmen werden reagierende. Unternehmerische Entscheidungen sind zunehmend überlebensrelevant; ein Ausprobieren am Markt kann existenzbedrohende Folgen haben, das Risiko steigt.

Hier setzt ein Projekt an, in dem OFFIS dem Management eines Projektpartners ein Werkzeug verfügbar macht, das es mit den Informationen versorgt, die als Grundlage der kritischen, marktrelevanten Entscheidungen benötigt werden. Die Wirkung dieser Entscheidungen werden damit transparent und kalkulierbar

gemacht. Das Management kann so in die Lage versetzt werden, auf der Basis entscheidungsrelevanter Daten auf veränderte Situationen nicht nur zu reagieren, sondern diesen geänderten Bedingungen neue Strategien entgegenzusetzen, deren Wirksamkeit bereits antizipiert ist. Informationen können zum strategischen Wettbewerbsfaktor ausgebaut werden.

In diesem Projekt wurde im letzten Quartal des Jahres 1999 ein generisches, adaptives Modell der den betrachteten Geschäftsfeldern der Versorgungsindustrie zugrunde liegenden Systeme entwickelt. Im Gegensatz zu operativen Systemen bezieht dieses Modell auch direkt unternehmensübergreifende Elemente ein und verschiebt sein »Zeitfenster in die Zukunft«. Das Projekt wird im Jahr 2000 mit einer prototypischen Implementierung und Integration dieses Modells in die IT-Landschaft fortgesetzt.

#### **Intranet-/Internetfähige Applikationen**

In einer weiteren Kooperation unterstützte OFFIS ein Unternehmen der Software-Branche bei der Auswahl geeigneter Architekturen für die Ergänzung einer bestehenden Standard-Software um Intranet- und Internetfähigkeit. Neben der sofortigen Bereitstellung einzelner Geschäftsprozesse im Internet stand insbesondere eine stufenweise Migration der existierenden Anwendungslogik auf die neue Architektur im Vordergrund. Zur Unterstützung der Migration wurden daher Zwischenarchitekturen entwickelt, die auf dem Weg zu einer neuen Architektur auf den ausschließlichen Einsatz modernster Technologien verzichten und somit die schrittweise Portierung einzelner Anwendungskomponenten angemessen berücksichtigen. **Z**

**77**

## **Dokumenten-Managementsysteme und Workflow**

**Projektleiter** Prof. Dr. H.-J. Appelrath **Ansprechpartner** Dipl.-Phys. G. Harde **Tel** (04 41) 97 22-1 84 **E-Mail** gunnar.harde@offis.de **Laufzeit** 03/1998 bis bis 12/1999

> Im Bereich des Dokumenten- und Workflow-Managements wurden von OFFIS 1999 zwei Projekte realisiert und erfolgreich abgeschlossen.

## **Zentrales Dokumenten-Management bei Oldenburger Gerichten**

In einem bereits 1998 begonnenen Projekt hat OFFIS das Oberlandesgericht (formaler Projektpartner), Landgericht und Amtsgericht Oldenburg bei der Einführung einer elektronischen Akte beraten.

Der Dokumentenaustausch erfolgt bisher über den konventionellen Postweg. Jedes Gericht führt überwiegend redundante Akten – lediglich ein kleiner Prozentsatz der in einer Akte enthaltenen Dokumente sind gerichtsspezifisch.

Die Einführung der elektronischen Akte ermöglicht die Abschaffung der redundanten Ablagesysteme. Zukünftig existiert nur noch eine Akte für alle Gerichte. Abgestuft durch ein Berechtigungskonzept erhalten die Gerichte und ihre Mitarbeiter Zugriff auf alle Daten.

Ein weiteres Ziel dieses Projekts ist die Neustrukturierung der Kommunikations- und Berichtsstrukturen. Genehmigungsverfahren, wie z. B. das Stellen und Bewilligen von Urlaubsanträgen, sollen zukünftig elektronisch abgewickelt werden.

Inzwischen wurde vom OLG ein Antrag beim niedersächsischen Justizministerium für ein Pilotprojekt zur Realisierung dieses Konzepts gestellt.

## **Lotus-Einführung bei einem mittelständischen Unternehmen**

In einer Kooperation zwischen OFFIS und einem mittelständischen Produktionsunternehmen wurde untersucht, ob die Einführung von Lotus Domino/Notes als Dokumenten- und Workflow-Managementsystem sowie die konsequente Umstellung auf eine Client/Server-Architektur eine optimale Lösung für das Unternehmen darstellt. Insbesondere wurde analysiert, ob eine solche Umstrukturierung eine Fortführung der bisherigen DV-Strategie bei dem Unternehmen darstellt, ob, inwieweit und mit welchem Aufwand bestehende Probleme beim Informations- und Dokumenten-Management gelöst werden und ob eine solche Lösung den zukünftigen Anforderungen gewachsen sein wird.

Bestehende Schwachpunkte im derzeitigen Dokumenten- und Workflow-System wurden erfasst und Anforderungen an ein neues System definiert. Diese Analyse diente als Grundlage für die Evaluierung von Lotus Domino/Notes und dem Nutzungspotenzial einer Client/Server-Architektur.

Die wichtigsten Ergebnisse dieser Studie waren, dass die Umstrukturierung sowohl die Anforderungen im Bereich des Kommunikations- und Dokumenten-Managements abdeckt als auch die Akzeptanz bei den Mitarbeitern gesteigert werden kann und Lotus Domino/Notes eine geeignete Plattform zur Generierung von Workflows ist.

Bezüglich der zeitlichen Planung einer solchen Einführung konnte in dieser Kooperation die ursprünglich vorgesehene Strategie wesentlich verbessert und mögliche Problembereiche klarer identifiziert werden. **Z**

## **Komponentenbasierte Software auf Basis von Referenzmodellen**

**Projektleiter** Prof. Dr. H.-J. Appelrath **Ansprechpartner** Dipl-Inform. T. Teschke **Tel** (04 41) 97 22-2 16 **E-Mail** thorsten.teschke@offis.de **Laufzeit** 01/1999 bis 12/2000

> In der jüngeren Vergangenheit lässt sich ein deutlicher Trend zum Einsatz komponentenbasierter Methoden in der Software-Entwicklung verzeichnen. Der Begriff der komponentenbasierten Software-Entwicklung greift eine Idee auf, die in allen reifen Ingenieursdisziplinen Anwendung findet: Systeme (Software) sollen beruhend auf dem Konzept der Wiederverwendung und der Kombination bewährter Methoden und gut getesteter Produkte und Verfahren (Komponenten) entwickelt werden. Neben dem Aspekt der Wiederverwendung besteht bei der komponentenbasierten Software-Entwicklung ein wichtiger Anspruch an der Integrationsfähigkeit. Anwendungssysteme sollen in komfortabler Weise durch das Zusammenfügen von Komponenten erstellt werden können (»Plug and Play«). Ein Problem der komponentenbasierten Entwicklung und Einführung betrieblicher Anwendungssysteme besteht darin, dass deren Variationsmöglichkeiten aufgrund der technischen und inhaltlichen Standardisierung der Schnittstellen von Komponenten und der damit verbundenen Austauschbarkeit sowohl für Anwender als auch Berater unübersichtlich werden.

> Ein vergleichbares Problem weisen die heute verbreitet eingesetzten, oft noch monolithisch strukturierten betrieblichen Standard-Software-Produkte wie z. B. SAP R/3 und Baan ERP auf, die die Konfiguration spezifischer Anwendungssysteme auf Basis umfangreicher Bibliotheken betrieblicher Verfahren gestatten *(Customizing)*. Die Hersteller dieser Systeme setzen sogenannte Software-Referenzmodelle ein, die als konzeptuelle Modelle der durch das betreffende Software-Produkt unterstützten Geschäftsprozesse den fachlichen

Zugang zum Produkt erleichtern und das Verständnis seiner vielfältigen Einstellungsmöglichkeiten unterstützen sollen.

Das OFFIS-Projekt KOSOBAR (komponentenbasierte Software-Entwicklung auf Basis von Referenzmodellen) geht von der Überzeugung aus, dass es einerseits verschiedener Modelle zur Beschreibung von Komponenten und andererseits einer strukturierten Kommunikation zwischen Komponentenherstellern, Beratern und Anwendern bedarf, um die Variantenvielfalt komponentenbasierter, betrieblicher Anwendungssysteme beherrschbar zu machen. KOSOBAR verbindet die Grundideen von Software-Referenzmodellen und komponentenbasierten Anwendungssystemen und schlägt einen Makroprozess für die komponentenbasierte Anwendungsentwicklung vor. Hintergrund dieser Zielsetzung ist der Ansatz, das Konzept der Software-Referenzmodelle auf die komponentenbasierte Anwendungsentwicklung zu übertragen. Komponenten werden dazu –ähnlich wie heutige betriebliche Anwendungssysteme – durch Software-Referenzmodelle beschrieben. Die Entwicklung komplexer Anwendungssysteme durch Komposition und Konfiguration von Komponenten soll durch die Komposition und Konfiguration dieser komponentenbezogenen Software-Referenzmodelle vorbereitet und in ihrer Konsequenz bewertet werden können.

Im Rahmen von KOSOBAR wird deshalb eine Architektur zur Unterstützung verteilter, komponentenbasierter Software-Entwicklung entworfen, die die Kommunikation der an der Entwicklung beteiligten Partner auf Basis standardisierter Komponentenbeschreibungen und daraus abgeleiteter Modelle (z. B. Geschäftsprozessmodelle) ermöglicht.

## GESCHÄFTSPROZESSMODELLIERUNG<br>UND REFERENZMODELLE 8 . GESCHÄFTSPROZESSMODELLIERUNG UND REFERENZMODELLE  $\dot{\infty}$

**79**

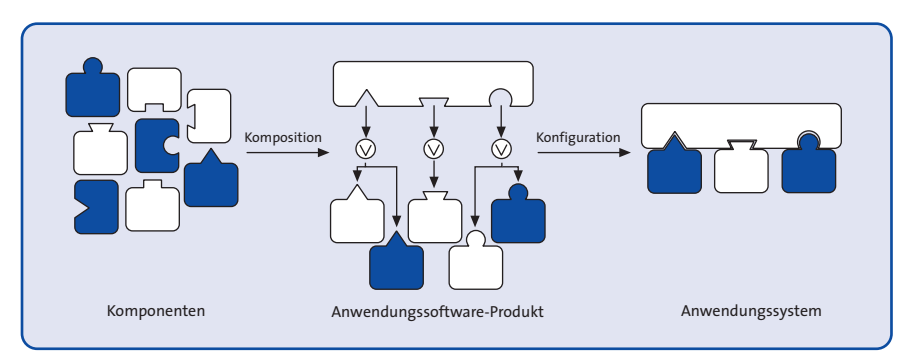

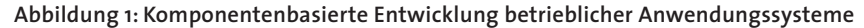

Der in KOSOBAR untersuchte Makroprozess für die verteilte, kooperative Software-Entwicklung betrachtet die Rollen des Komponentenherstellers, des Anwendungsarchitekten, des Konfigurierers sowie des Anwenders. Aufgabe des Komponentenherstellers ist oder wird künftig verstärkt die Erzeugung von Basiskomponenten sein. Anwendungsarchitekten (wie z. B. SAP) entwickeln durch Komposition dieser Komponenten Anwendungssoftware-Produkte, die im Allgemeinen umfangreiche Konfigurationsmöglichkeiten bieten. Aufgabe des Konfigurierers ist die branchen- oder betriebstypische Vorkonfiguration bzw. die anwenderspezifische Konfiguration eines solchen Anwendungssoftware-Produkts. Das entstandene Anwendungssystem wird schließlich durch den Anwender eingesetzt. Abbildung 1 stellt diesen Makroprozess der komponentenbasierten Entwicklung betrieblicher Anwendungssysteme grafisch dar.

Die von KOSOBAR angestrebte Architektur zur Unterstützung der kooperativen Software-Entwicklung soll die im Rahmen dieses Makroprozesses erforderlichen Interaktionen zwischen den einzelnen Rollen durch geeignete Dienste zum Austausch von Dokumenten unterstützen. Dazu gehören in erster Linie das Anbieten, Suchen und Erwerben von Beschreibungen der unterschiedlichen, im Laufe des Software-Entwicklungsprozesses entstandenen Komponenten. Darüber hinaus sind Nachrichten wie z. B. Benachrichtigungen über Release-Wechsel, Fehlermeldungen oder Anforderungsdefinitionen zu kommunizieren. Kernelemente einer entsprechenden Architektur sind Repositories zur Verwaltung von Komponentenbeschreibungen und Broker, die auf Basis von Anfragen nach geeigneten Komponentenbeschreibungen suchen (vgl. Abbildung 2). **Z**

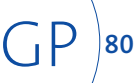

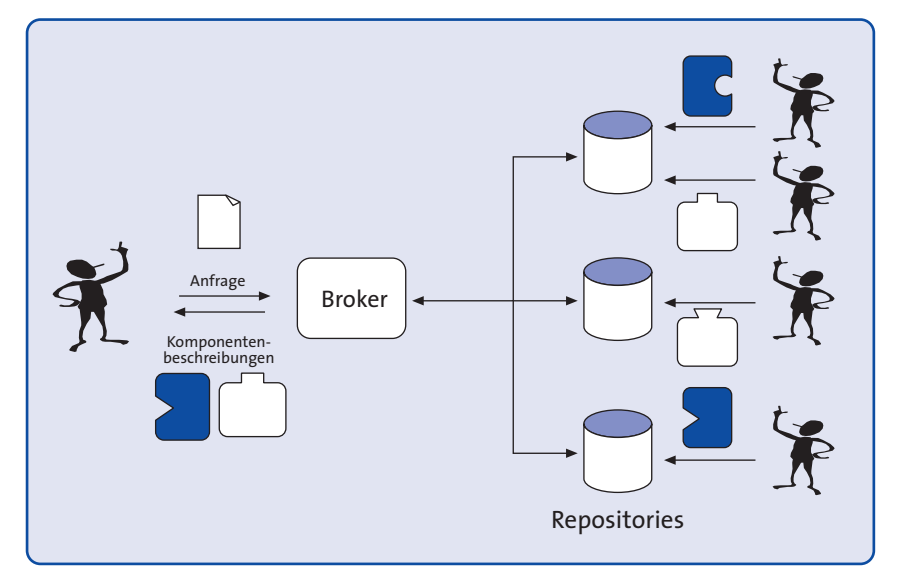

**Abbildung 2: Interaktion im Rahmen komponentenbasierter Software-Entwicklung**

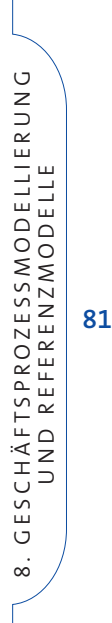

## **Software-Engineering von Datenbankanwendungen**

**Projektleiter** Prof. Dr. H.-J. Appelrath **Ansprechpartner** Dipl.-Inform. O. Herden **Tel** (04 41) 97 22-1 88 **E-Mail** olaf.herden@offis.de Laufzeit seit 1992

GP

**82**

Die seit Jahren laufenden OFFIS-Aktivitäten auf dem Gebiet »Software-Engineering von Datenbankanwendungen« befassten sich in 1999 vorrangig mit der Auswahl von Software-Entwicklungsumgebungen für Neuentwicklungen und Reengineering-Aufgaben im Bereich betrieblicher Informationssysteme. Sie wurden in Kooperation mit zwei Energieversorgungsunternehmen, einer Mitglieder- und Interessenvertretung des landwirtschaftlichen Berufsstandes und einer Baumschule durchgeführt.

Dabei wurden moderne Entwicklungswerkzeuge und CASE-Umgebungen ausgewählt und anhand von Prototypen evaluiert. Darüber hinaus entstanden Programmierrichtlinien und spezifische Style-Guides für grafische Benutzungsoberflächen auf der Basis existierender Standards. Neben Individual-Software-Entwicklungen galt es auch, alternative Standard-Software-Lösungen zu untersuchen. Kleine und mittlere Systeme wurden i. d. R. nicht isoliert betrachtet, sondern als integrierte Bestandteile einer unternehmensweiten Software gesehen. Als offene Systeme stellen sie über standardisierte Schnittstellen anderen Systemen eigene Daten zur Verfügung bzw. greifen auf andere Systeme zu. Dabei wurde insbesondere versucht, eine hohe Qualität bei der Datenmodellierung zu erreichen, die sich durch Flexibilität und Erweiterbarkeit auszeichnet. Darüber hinaus waren Verteilungsaspekte zu berücksichtigen, wobei hauptsächlich Windows NT-Netze, aber auch heterogene Hardware-Plattformen (UNIX-Rechner und PCs) mit Oracle SQL\*Net betrachtet wurden.

Der Schwerpunkt der Aktivitäten umfasste den Bereich der OLTP (Online Transaction Processing)-Systeme, die operative Datenbestände verwalten.

Parallel zur überwiegend prototypischen Anwendungsentwicklung im OLTP-Bereich wurden Werkzeuge als Erweiterung der Microsoft Access-Entwicklungsumgebung konzipiert, umgesetzt und in die Toolbox OTIS (OFFIS Tools for Information Systems, siehe Abb.) integriert. OTIS ist eine Sammlung von Werkzeugen, die die Entwicklung und den Betrieb von datenbankbasierten Informationssystemen unterstützen. OTIS unterteilt sich in OTIS CASE zur Dokumentation und Analyse relationaler Datenbanken und OTIS RUN zur Erstellung flexibler Auswertungen in Form von Listen, Berichten und Grafiken sowie zur Integration von MS Word-Serienbriefen an einen in der MS Access-Applikation selektierten Adressatenkreis.

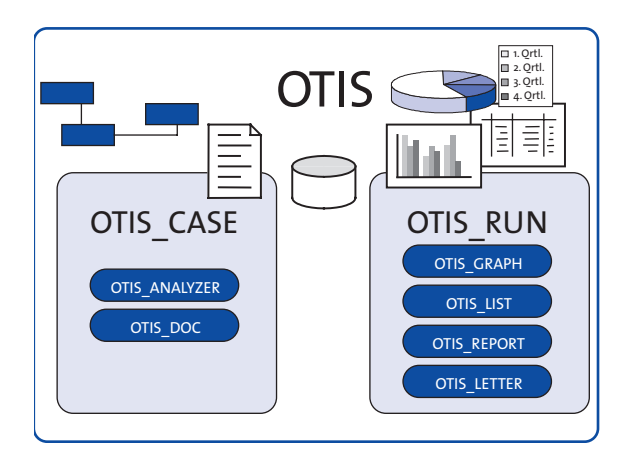

**OTIS (OFFIS Tools for Information Systems)**

OTIS\_RUN ist eine Komponentenbibliothek für die Laufzeitumgebung von Microsoft Access. Sie unterstützt Adhoc-Anfragen und Selektionen durch Endanwender auch ohne SQL-Kenntnisse. Integrierte Formularassistenten erzeugen auf der Basis vordefinierter Abfragen Benutzungsoberflächen, die zur Laufzeit interaktiv veränderbar sind. Alle derartigen Auswertungsmöglichkeiten sind persistent und können als Vorlage für Modifikationen genutzt

**83**

GP

werden. Eine Administratorkomponente ermöglicht die Verwaltung und Freigabe von Abfragen für einzelne Benutzer. Die Komponente OTIS\_GRAPH dient dem Erstellen von Torten- und Balkengrafiken, während OTIS\_LETTER eine flexible Anbindung von MS Word an MS Access zur Verfügung stellt. Hier kann der Endanwender in der Laufzeitumgebung seiner MS Access-Anwendung auch ohne SQL-Kenntnisse Selektionskriterien definieren, um entsprechende MS Word-Serienbriefe zu erzeugen.

Das in der Kooperation mit einem Energieversorgungsunternehmen entwickelte *IDE* (Informationssystem dezentrale Einspeiser) ist ein Informationssystem zur Verwaltung technischer und vertraglicher Informationen über regenerative Energien.

In der Kooperation mit einem anderen Energieversorgungsunternehmen ist in 1999 das Projekt *LIDIS/GDIS* (Liegenschaften- und Dienstbarkeiten-Informationssystem/Grunddienstbarkeiten-Informationssystem) beendet worden.

In diesem System lassen sich einerseits Liegenschaften und Dienstbarkeiten verwalten, auf der anderen Seite werden auch Betriebsdaten von Gashochdruckleitungen berücksichtigt, wie z. B. die bei deren Bau benötigten Informationen. Da in GDIS Angaben der Kataster- und Grundbuchämter benötigt werden, erfolgte die Übernahme von Daten des von der Bezirksregierung verwalteten, automatisierten Liegenschaftsbuches (ALB). Dieser Vorgang wurde durch die Bereitstellung weiterer Mechanismen zur Datenbereinigung und -aufbereitung vervollständigt. Ursprünglich waren *LIDIS* und *GDIS* zwei eigenständige Systeme. Bei der durchgeführten Integration waren die Sicherstellung der

Datenintegrität und die Koordination bzw. Neustrukturierung organisatorischer Abläufe zu bewältigende Aufgaben.

ELVIS (ELV-Informationssystem), ein Informationssystem zur Mitgliederverwaltung einer landwirtschaftlichen Interessengemeinschaft, wurde beim Kooperationspartner in einem lokalen PC-Novell-Netzwerk implementiert und von Pilotbenutzern in Betrieb genommen, so dass das Projekt in 1999 beendet werden konnte. Bei der Entstehung konnten die oben genannten OTIS-Komponenten OTIS\_LIST, OTIS\_REPORT und OTIS\_LETTER erfolgreich integriert werden.

Im Rahmen der Kooperation mit einer Baumschule, die eine an ihre Geschäftsprozesse optimal angepasste Individual-Software auf Basis von Oracle-Tools einsetzt, hat OFFIS diese Systeme analysiert und Empfehlungen zu ihrer Weiterentwicklung gegeben. So wurde im letzten Jahr u. a. die im Einsatz befindliche Individual-Software auf aktuelle Oracle-Plattformen migriert und die Jahr-2000- Konformität hergestellt. Neben technischen Ratschlägen hat OFFIS aber auch im organisatorischen Bereich Hilfestellung geleistet: während die Individual-Software von einem Software-Haus realisiert und in den letzten Jahren gewartet worden ist, hat man die Chancen einer Inhouse-Weiterentwicklung erkannt. Der Aufbau einer eigenen IT-Abteilung wurde durch einen ehemaligen OFFIS-Mitarbeiter durchgeführt.

Neben diesen strategischen Entscheidungen trug die Kooperation zwischen der Baumschule und OFFIS noch weitere Früchte: im Rahmen zweier von OFFIS betreuter Diplomarbeiten entstand ein Data-Warehouse-Prototyp.

## **Datenbankbasierte Internet-Informationssysteme**

**Projektleiter** Prof. Dr. H.-J. Appelrath **Ansprechpartner** Dipl.-Inform. A. Harren **Tel** (04 41) 97 22-1 26 **E-Mail** arne.harren@offis.de Laufzeit seit 1998

GP

**84**

Durch die zunehmende Verbreitung des Internets und seiner unternehmensinternen Variante Intranet besteht seit geraumer Zeit in zunehmendem Maße das Bedürfnis, über diese Kommunikationssysteme auf bestehende betriebliche Informationssysteme zuzugreifen bzw. neue Systeme in einer für diesen Anwendungsrahmen lauffähigen Technologie zu entwerfen.

Als Fortführung der bereits im Jahr 1998 begonnen Aktivitäten bzgl. des Einsatzes der Programmiersprache Java für die Entwicklung betrieblicher Informationssysteme bestand ein Schwerpunkt in der prototypischen Implementierung einer datenbankbasierten Anwendung in Java, um die Eignung der Sprache intensiver zu evaluieren. Bei der Auswahl einer geeigneten Architektur wurden u. a. Aspekte wie der Grad der Interaktionsmöglichkeit, die Antwortzeit und die Anbindung an Fremdsysteme, insbesondere SAP R/3, berücksichtigt. Im Anschluss an die Festlegung der Architektur wurde ein Anwendungsprototyp als sog. Applet realisiert, das direkt aus einem Internetbrowser heraus aufgerufen werden kann, ohne dass auf einem Rechner eine Installation der Anwendung erforderlich ist. In Ergänzung der anwendungseigenen Datenbasis werden zusätzliche Daten aus einem SAP R/3- System in die Anwendung integriert. Für die Anbindung des Systems kommt auf Seiten von SAP R/3 die Technologie BAPI/RFC zum Einsatz, die Kommunikation zwischen den beiden Systemen erfolgt mittels CORBA.

Bei der Entwicklung der Java-Anwendung wurde auf existierende Java-Komponenten und -Klassenbibliotheken zurückgegriffen. Fehlende, aber für den betrieblichen Einsatz benötigte Funktionalitäten wurden – der Java-Philosophie entsprechend – in Form neuer Komponenten und Klassen konzipiert und umgesetzt. Dabei wurde die Toolbox OTIS (OFFIS Tools for Information Systems) u. a. um die Komponente OTIS\_Web\_List erweitert, die eine Umsetzung des bereits in OTIS\_LIST für Microsoft Access realisierten Konzepts zur Erstellung flexibler Auswertungen in Form von Listen ist. OTIS Web List ermöglicht einem Benutzer die Erstellung individueller Listenauswertungen, ohne dass ein Eingriff in die Anwendung erforderlich ist (vgl. Abbildung).

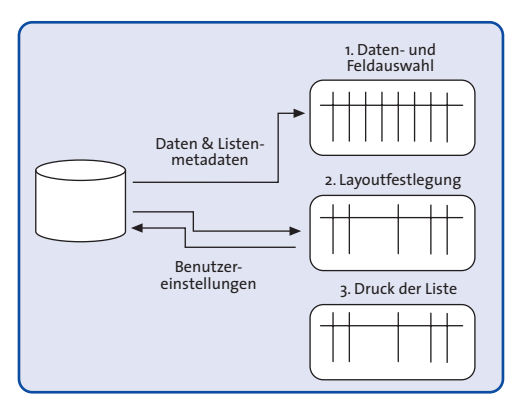

### **OTIS\_Web\_List**

Nach Auswahl der gewünschten Daten und Felder kann der Benutzer das Layout der Auswertung anpassen und vorgenommene Einstellungen für eine spätere Wiederverwendung speichern. Alle Informationen über Listen und Listenfelder sind in Form von Metadaten in einer Datenbank abgelegt, so dass selbst das Hinzufügen neuer Listengrundlagen keine Modifikation der eigentlichen Anwendung erfordert.

Im Rahmen der Ems-Weser-Elbe-Initiative für kostengünstiges und energiesparendes Bauen wurde ein Internetfähiges Beratungssystem für den Bau eines Eigenheims prototypisch realisiert. Das System ermöglicht neben der Auswahl der für das Haus gewünschten Komponenten die Visualisierung des fertigen Hauses in einer virtuellen, dreidimensionalen Welt. Die Grundlage für die virtuellen Häuser bilden Architekturzeichnungen, die mit einem CAD-System erstellt wurden und in einem Zwischenschritt in das Internet-Browsergerechte 3D-Format VRML konvertiert wurden. Alle Informationen über vorhandene Haustypen, -komponenten, Auswahlmöglichkeiten sowie Preise und Hintergrundinformationen werden in einer Datenbank vorgehalten. **Z**

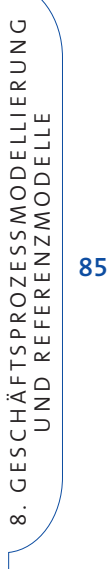

## **Data Warehousing**

**Projektleiter** Prof. Dr. H.-J. Appelrath **Ansprechpartner** Dipl.-Inform. O. Herden **Tel** (04 41) 97 22-1 88 **E-Mail** olaf.herden@offis.de **Laufzeit** 01/1999 bis 12/2000

> In den letzten Jahren haben Data Warehouses (DWH) als zentrales Element entscheidungsunterstützender Umgebungen ein reges Interesse in Forschung und Praxis geweckt. Unter einem DWH wird dabei eine Datenbank verstanden, die eine zeitabhängige Sicht auf integrierte und bereinigte Daten aus den operativen Datenbeständen einer Organisation, möglicherweise angereichert um Daten aus externen Quellen, zur Verfügung stellt.

> Weil die auf Grundlage der Daten in einem DWH gefällten Entscheidungen oft große Relevanz für die betroffene Organisation haben, ist es wichtig, diese Datenbanken in einem nachvollziehbaren Prozess zu entwerfen, um ein ausreichend dokumentiertes System mit guten Wartbarkeits- und Erweiterungsmöglichkeiten zu erhalten.

GP

**86**

Im Projekt ODAWA (OFFIS Tools for Data Warehousing) wird daher eine Designmethodik für DWH-Datenbanken entworfen.

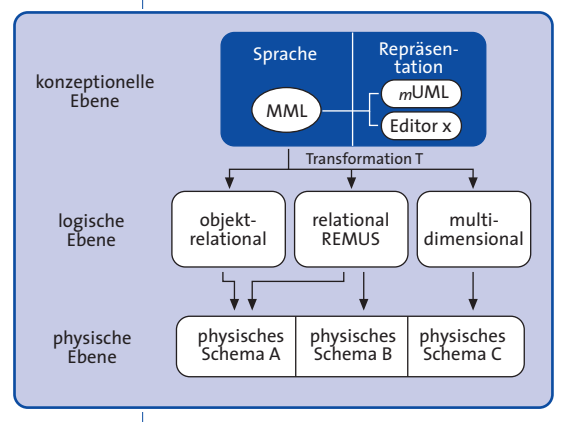

### **Abb. 1: Drei-Ebenen-Entwurf**

Dabei soll das Bewährte mit dem Neuen verbunden werden, indem die aus dem Entwurf von OLTP (Online Transaction

Processing)-Datenbanken bekannte Drei-Ebenen-Modellierung (siehe Abb. 1) den besonderen Bedürfnissen einer DWH-Datenbank angepasst wird.

Auf der konzeptionellen Ebene soll zwischen der eigentlichen Sprache und der grafischen Repräsentation unterschieden werden. Die zur Modellierung entworfene Sprache heißt MML (Multidimensional Modeling Language) und weist die folgenden Charakteristika auf:

- MML ist eine objektorientierte Sprache und bietet damit eine gute Basis für eine flexible, implementationsunabhängige Modellierung.
- MML unterstützt die Anforderungen konzeptioneller, multidimensionaler Modelle, wie z. B. multiple Hierarchiebildung in den Dimensionen.
- MML ermöglicht Schema-Evolutionen.

Spezifiziert ist die MML semiformal durch ein Metaklassendiagramm, Klassenbeschreibungen und erläuternden Text.

Mit der MML als Basis können verschiedene Front End-Werkzeuge zur Modellierung eingesetzt werden. Exemplarisch wurde die UML (Unified Modeling Language) unter Ausnutzung ihrer inhärenten Erweiterungsmechanismen Stereotypen und Elementeigenschaften zur *m*UML (multidimensional UML) erweitert. Das Beispielschema in Abb. 2 zeigt einen Ausschnitt aus einem betriebswirtschaftlichen Beispiel: Verkäufe als nummerisches Fakt haben eine Dimension Zeit, auf dieser gibt es eine multiple Hierarchie, um die Informationen auf einem angemessenen Detaillierungsgrad zur Verfügung zu stellen.

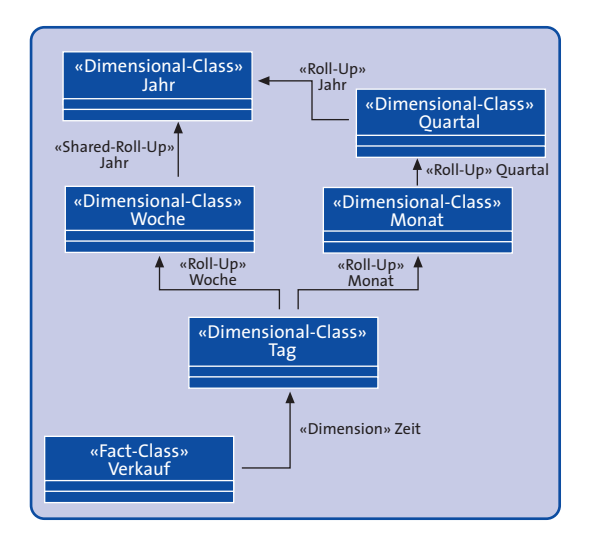

**Abb. 2: Beispielschema** *m***UML**

Die Implementierung der *m*UML ist als Erweiterung des kommerziellen CASE-Werkzeugs Rational Rose realisiert (siehe Abb. 3), die MML ist als Klassenbibliothek in Visual C++ realisiert.

Für den Designschritt von der konzeptionellen zur logischen Ebene wurde ein Transformationsalgorithmus konzipiert und realisiert, der ein MML-Diagramm in die spezielle Relationenschema-Form REMUS (Relational Schema for Multidimensional Purpose) überführt.

Zum Nachweis der Adäquatheit des Ansatzes wurden kleinere betriebswirtschaftliche Beispiele und ein komplexeres Beispiel aus der medizinischen Welt der Krebsregister modelliert.

Für den noch ausstehenden Schritt des physischen Datenbank-Designs ist folgender Ablauf geplant: zunächst soll ein REMUS-Schema in eine noch vom Zieldatenbanksystem unabhängige Form übertragen, danach die für die spezielle Zielumgebung notwendige Umstrukturierung des Schemas vorgenommen werden. Im letzten Schritt schließlich sollen physische Tuning-Maßnahmen mit dem Ziel von Performance-Gewinnen auf dem Schema durchgeführt werden.

Während des gesamten Prozesses fallen vielfältige Metadaten an, die den Ablauf des Prozesses und die Modelle auf den unterschiedlichen Entwurfsebenen näher spezifizieren. Bei Auswahl eines geeigneten Repository zur Speicherung dieser Informationen wurde das MS Repository ausgewählt, das das OIM (Open Information Model) der MDC (Meta Data Coalition) zur Verfügung stellt.

Neben ODAWA beschäftigte sich OFFIS auch in zwei praktischen Projekten mit dem Thema Data Warehousing. In der Kooperation mit einem Energieversorgungsunternehmen stand dabei die Evaluierung des Produktes *SAP Business Information Warehouse (SAP BW)* an. Hierbei war eine besondere Herausforderung die Möglichkeit der Anbindung des *SAP BW* an eine Eigenentwicklung mit der ABAP-Workbench zu untersuchen. In der Kooperation mit einem mittelständischen Bekleidungsunternehmen wurden drei für das Laden eines DWH konzipierte Back End-Werkzeuge (*Data Stage* von Ardent, *Decision Base* von Platinum und *Warehouse Workbench* von Systemfabrik) gegenübergestellt. **Z**

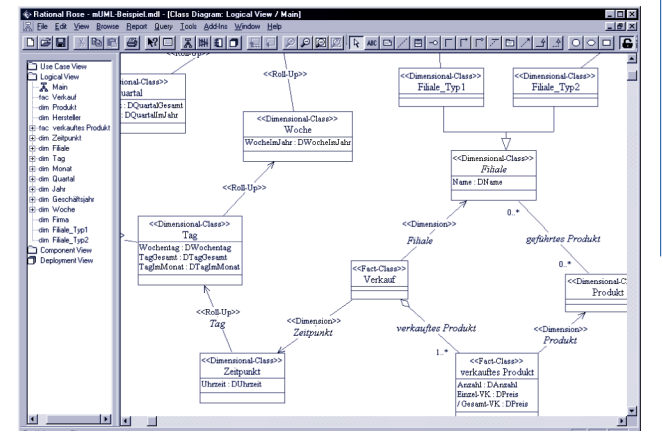

**Abb. 3:** *m***UML-Modellierung mit erweitertem Rational Rose**

## GESCHÄFTSPROZESSMODELLIERUNG<br>UND REFERENZMODELLE 8 . GESCHÄFTSPROZESSMODELLIERUNG UND REFERENZMODELLE  $\dot{\infty}$

**87**

## **Multiagentensysteme zur Ablaufplanung in Produktionsnetzwerken**

**Projektleiter** Prof. Dr. H.-J. Appelrath **Ansprechpartner** Dr. J. Sauer

**Tel** (04 41) 97 22-2 20 **E-Mail** juergen.sauer@offis.de **Laufzeit** 07/1998 bis 06/2002

> Aufgrund der Globalisierung von Märkten können Unternehmen nicht mehr isoliert betrachtet werden. Sie sind vielmehr Teil räumlich verteilter Produktions- und Logistiknetzwerke, in denen neben dem eigentlichen Produktionsprozess Transport und Lagerhaltung an Bedeutung gewinnen. Zentralisierte Ansätze für die Produktionsplanung eines Unternehmens mit nur einem Standort reichen für verteilte Unternehmen nicht aus.

> Das Projekt AMPA (Agent-based Multi-Site Planning and Scheduling Application Framework) befasst sich mit der verteilten Ablaufplanung in dynamisch veränderlichen Logistiknetzwerken. Dabei wird eine integrierte Betrachtung von Produktionsplanung, Transportplanung sowie Lagerhaltung angestrebt.

Ausgangspunkt für AMPA ist der Ansatz des Multi-Site Schedulings, bei dem sich die Ablaufplanung über zwei oder mehrere Hierarchieebenen erstreckt und zum Teil mit ungenauen Informationen arbeiten muss. Auf globaler Ebene wird dabei für ein Unternehmen auf Basis aggregierter Kapazitäten ein Grobplan erstellt, der in den einzelnen Standorten auf der lokalen Ebene zu einem standortbezogenen Plan verfeinert wird. Die Verteilung der Planung bewirkt eine erhöhte Planstabilität, da lokal auflösbare Planabweichungen nicht mehr im globalen Planungsvorgang berücksichtigt werden müssen.

Ein Software-Agent in AMPA ist ein Software-System, das ohne direkten Eingriff von Menschen oder anderen Systemen Aktivitäten plant, den Plan bei Störungen automatisch ändert und darüber hinaus auch selbständig optimiert. Da Agenten im Produktions-, Transport- und Lagerhaltungsbereich verschiedene Planungsheuristiken und -strategien benötigen werden, soll bei der Entwicklung ein komponentenbasierter Ansatz verfolgt werden, der die Erstellung spezifischer Agententypen durch die Konfiguration von Komponenten erlaubt.

Um eine Menge von Software-Agenten zur Ablaufplanung eines Unternehmens einzusetzen, muss das innerbetriebliche Leitungssystem für die Ablaufplanung durch Software-Agenten repräsentiert werden. Eine übliche Form für solche Systeme sind hierarchische Strukturen, da sie sich für die Definition von Entscheidungsbefugnissen, Weisungskompetenzen, Aufsichtspflichten und Kontrollrechten eignen. Dieser Ansatz wird auch im Rahmen von AMPA verfolgt. Dazu werden Stellen wie beispielsweise das gesamte Unternehmen, Standorte, Werkstätten, Lager, Transportfahrzeuge oder Maschinen nach ressourcenorientierten Gesichtspunkten definiert und in eine Hierarchie eingeordnet. Eine Stelle wird jeweils durch einen Planungsagenten repräsentiert.

Komplexe Organisationsformen sind allerdings nicht ausschließlich hierarchisch organisiert. Dies gilt in besonderem Maße für rechtlich und wirtschaftlich selbständige Unternehmen. Neben der hierarchischen, eher statischen Dimension des innerbetrieblichen Leitungssystems wird daher in AMPA auch die netzwerkartige, tendenziell dynamische Dimension der koordinierenden, logistischen Beziehungen auf allen Hierarchieebenen berücksichtigt. Organisationen werden durch die Überlagerung hierarchischer und netzwerkartiger Strukturen abgebildet. Die Abbildung zeigt das in AMPA verwendete Organisa-

tionsmodell. Dabei ist das betrachtete Unternehmen durch dunkel gefärbte Knoten dargestellt, externe Organisationseinheiten sind als helle Knoten abgebildet.

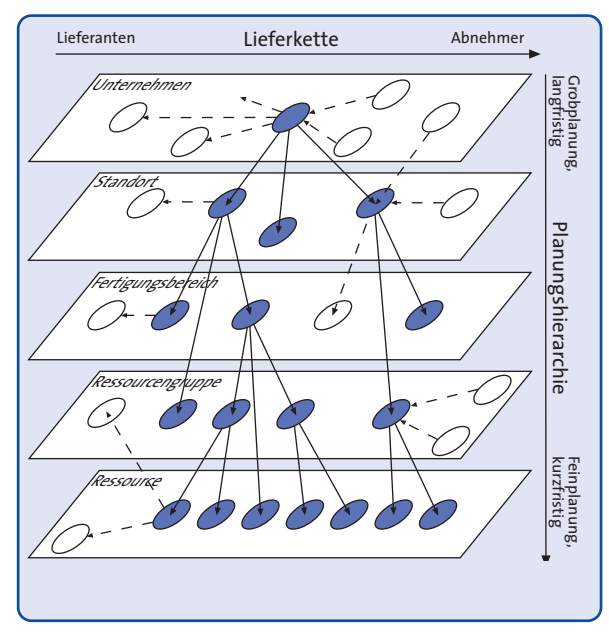

**Organisationsmodell**

Bei den Beziehungen zwischen den Agenten werden zwei Beziehungstypen betrachtet. Beide Typen sind gerichtet und definieren eine potenzielle Nutzung einer Stelle durch eine andere, wobei im Folgenden erstere als Lieferant und letztere als Kunde bezeichnet wird. Die Nutzung besteht darin, dass der Lieferant Leistungen für den Kunden erbringt.

Disziplinarische Unterstellungsverhältnisse werden als Bestandteil des Leitungssystems genutzt, um die innerbetriebliche hierarchische Dimension des Organisationsmodells abzubilden. Sie spezifizieren über die Nutzungsbeziehung hinaus die alleinige Verantwortlichkeit einer übergeordneten Stelle für die ihr disziplinarisch untergeordneten

Stellen. Um die hierfür notwendige Eindeutigkeit zu erreichen, kann eine Stelle maximal einer anderen Stelle untergeordnet sein. Um langfristige Planungen für untergeordnete Stellen vorzunehmen, erlaubt ein disziplinarisches Unterstellungsverhältnis der übergeordneten Stelle in angemessenem Umfang Zugriff auf Informationen über den Zustand (z. B. die Auslastung) der untergeordneten Stelle. Mit diesen Informationen können wie im Multi-Site Scheduling Grobpläne erstellt werden, die in Abhängigkeit von Kriterien wie dem Ausführungszeitpunkt und dem Zustand des logistischen Netzwerkes verfeinert werden.

Funktionale Beziehungen bilden die netzwerkartige Dimension des Organisationsmodells ab und dienen der Koordinierung zwischen Organisationseinheiten, die nicht im Leitungssystem verbunden sind. Eine funktionale Beziehung definiert eine reine Nutzungsbeziehung zwischen zwei Stellen, d. h. weder darf der Lieferant Anforderungen an den Kunden stellen noch erwächst dem Kunden in irgendeiner Form Verantwortung für den Lieferanten. Eine Stelle kann neben einer disziplinarischen Unterstellung beliebig viele funktionale Beziehungen pflegen. Auch innerbetriebliche Lieferverhältnisse können auf diese Weise abgebildet werden.

AMPA erweitert somit den Ansatz des Multi-Site Schedulings in mehreren Dimensionen. Die Planung wird mit kommunizierenden Software-Agenten durchgeführt und die betrachtete Hierarchie um eine netzwerkartige, zwischenbetriebliche Dimension erweitert. Die Integration von Transportplanung und Lagerhaltung erlaubt schließlich eine ganzheitliche Betrachtung des Planungsproblems. **Z**

**89**

MI

## MULTIMEDIA UND INTERNET INFORMATIONSDIENSTE

Das Internet als weltweites Kommunikationsmedium bildet die technische Basis für die Realisierung neuartiger Dienstleistungen und Angebote. Die Geschwindigkeit, mit der Innovationen nicht nur entstehen, sondern auch in der Praxis eingeführt werden, ist bemerkenswert. Visionen von gestern sind heute realisiert und morgen veraltet. Das Erstellen, Verteilen und Nutzen multimedialer Daten-, Dokumenten- und Wissensbestände erfordert dabei neuartige Werkzeuge und Methoden. Auf Basis der vorhandenen Internet-Infrastruktur und des damit verbundenen Know-hows verfolgt OFFIS ein Bündel höherwertiger Internet-Informationsdienste, sogenannter Mehrwertdienste.

**91**

MI

Virtuelle Labore zielen darauf, naturwissenschaftliche Praktika in Chemie, Physik, Biologie und Gentechnik möglichst realitätsnah im Rechner darzustellen, damit sie von Studierenden und Praktikern vorbereitend oder begleitend zu realen Praktika in Laboren eingeübt oder wiederholt werden können. Durch multimediale Elemente werden die Zusammenhänge zwischen Theorie und Praxis erklärt, Experimente werden gezielt vorbereitet, Experimentergebnisse werden protokolliert und können unmittelbar ausgewertet werden. Die bisher aufwändige Entwicklung virtueller Labore soll dabei durch Werkzeuge unterstützt und wesentlich erleichtert werden.

T-

Der Zugriff auf das World Wide Web erfolgt im Regelfalle durch Web-Browser. Die von den Browsern angebotene Nutzungsschnittstelle ist dabei – trotz steigender Leistungsfähigkeit der Browser – konzeptionell beschränkt und führt im gewissen Rahmen zurück zur maskenorientierten Arbeitsweise von Grossrechnern. Alternative Nutzungsschnittstellen können daher einen wesentlichen Beitrag zur verbesserten Nutzbarkeit des Internet, beispielsweise auch für Behinderte, leisten.

Digitale Bibliotheken sind elektronisch gespeicherte und im Internet verfügbare Sammlungen von Informationen, die bis-

her meist noch vorab oder parallel auch in gedruckter Form als Print-Medium vorliegen. Mit zunehmender Verbreitung des Internet und dank preiswerter Massenspeicher können aber inzwischen auch große Sammlungen von Büchern, Zeitschriften, Produktkatalogen usw. online zugreifbar gemacht werden. Neben Fragen der multimedialen Aufbereitung von Publikationen spielt dabei insbesondere auch die Bereitstellung und kostenpflichtige Nutzung von Literatur eine wesentliche Rolle.

Internet-Technologien im kommerziellen Umfeld ermöglichen die Abwicklung von geschäftlichen Transaktionen über das Internet. Neben betriebswirtschaftlichen Fragen wie der Integration in unternehmensübergreifende Wertschöpfungsketten spielen dabei auch technologische Fragen wie die Konzeption neuer Software-Architekturen in Electronic-Commerce-Anwendungen eine wichtige Rolle.

Geo-Informationssysteme werden zur Verwaltung großvolumiger, raumbezogener Daten eingesetzt. Während konventionelle Geo-Informationssysteme zumeist monolithische Anwendungen sind, die sich nur schwer oder gar nicht in unterschiedliche Applikationsbereiche integrieren lassen, ermöglicht eine offene Geo-Server-Architektur einen Zugriff auf zentrale Geo-Daten über einen Internet-basierten Netzdienst von verschiedenen Anwendungen heraus auch in einer heterogenen Rechnerlandschaft.

## **Virtuelle multimediale Labore und Praktika**

**Projektleiter** Prof. Dr. H.-J. Appelrath **Ansprechpartner** Dipl.-Inform. M. Schlattmann **Tel** (04 41) 97 22-1 21 **E-Mail** marco.schlattmann@offis.de Laufzeit seit 09/1997

> Naturwissenschaftlich-technische Labore wie Chemie-, Physik- oder Gentechnik-Labore stellen den Arbeitsplatz vieler Wissenschaftler und Techniker dar, die mit den im Labor vorhandenen Geräten und Materialien wissenschaftliche Experimente durchführen. Im Bereich der Aus- und Weiterbildung werden Labore für die Durchführung von Praktika genutzt. Praktika sind gerade im Bereich der Naturwissenschaft und Technik unerlässliche Bestandteile der Ausbildung. Sie vermitteln die Handhabung von Geräten und Materialien, sie lassen die Lernenden praktische Erfahrungen sammeln und fördern damit ganz wesentlich das »Begreifen« der zugrunde liegenden Theorie. Sie demonstrieren Methoden der experimentellen Erfassung und Auswertung von Daten und zeigen, inwieweit sich eine bestimmte Theorie der Realität nähert, wofür man die Theorie anwenden kann und was man zu ihrer Vervollkommnung tun muss.

MI

**92**

Allerdings treten bei der Durchführung von naturwissenschaftlich-technischen Praktika vor allem an Hochschulen in den letzten Jahren vermehrt Probleme auf. Viele Praktika sind überlaufen, ein gezieltes Eingehen auf spezielle Fragen, Probleme und Bedürfnisse einzelner Studierender seitens der Lehrenden oder des technischen Personals ist aus Zeitgründen kaum möglich. Auch werden häufig nicht allgemeine praktische Grundlagen und Fertigkeiten vermittelt, sondern es können lediglich Spezialgebiete der jeweiligen Institute behandelt werden, weil nur hierzu die erforderlichen Geräte und Materialien im Labor vorhanden sind. Darüber hinaus sind Laborausstattungen vielfach veraltet, so dass den Studierenden nur das Experimentieren mit nicht mehr zeitgemäßen

Techniken und Geräten gezeigt werden kann. Gerade in Spezialgebieten wie der Gentechnologie sind viele Geräte und Materialien für Hochschulen viel zu teuer und einzelne Versuche zu gefährlich, als dass sie in Großpraktika eingesetzt bzw. durchgeführt werden könnten. Fazit dieses Dilemmas ist, dass viele Naturwissenschaftler und Techniker nicht optimal vorbereitet aus der Universität in die Industrie entlassen werden.

Eine zumindest teilweise Lösung dieser Probleme ist durch den Einsatz neuer multimedialer digitaler Technologien als Ergänzung zu traditionellen Vorlesungen und Praktika möglich. Mit multimedialen Techniken können die allgemeinen Grundlagen des praktischen Arbeitens in bestimmten Typen von Laboren auch virtuell im Rechner vermittelt werden. Durch multimediale Elemente lassen sich die Zusammenhänge zwischen Theorie und Praxis ausgezeichnet erklären, Experimente können gezielt vorbereitet werden, Experimentergebnisse lassen sich protokollieren und können unmittelbar ausgewertet werden, kostspielige Experimente können am Rechner simuliert werden. Bei Bereitstellung solcher virtuellen Labore im Internet lassen sich Probleme und Ergebnisse in einer großen »Community« austauschen und diskutieren. Gegenüber Büchern haben multimediale Anwendungen den weiteren Vorteil, dass sie einen wesentlich flexibleren Zugang zum Lernstoff bieten, der viel mehr auf die persönlichen Bedürfnisse der Lernenden zugeschnitten werden kann.

Mit der Forschung und Entwicklung im Bereich multimedialer Labore und Praktika beschäftigt sich OFFIS seit mehreren Jahren. Im Projekt »PhyPra« wurde ein

reicherte Version konvertiert. Das Projekt »GenLab« beschäftigt sich mit der Konzeption und Realisierung eines virtuellen Genlabors am PC zur Unterstützung von lung virtueller Labore soll standardisiert system stellt den Benutzern die Inhalte des elektronischen Buches dar und präsentiert eine Reihe von Grundfunktionen für die Interaktion: Navigationselemente zur sequentiellen Darstellung aufeinanderfolgender informationeller Einheiten, hierarchische Zugriffsmöglichkeiten auf den Buchinhalt sowie die gezielte Selektion der im Buch enthaltenen multimedialen Elemente, Erschließungs-Komponenten zur gezielten Suche im Buch sowie eine Hilfsfunktion, die Aufbau und Funktionsweise des elektronischen Buches erläutert. Die Präsentation der Inhalte selbst erfolgt auf der Basis einer modifizierten Buchmetapher.

Das Buchbetrachtungssystem als Träger-

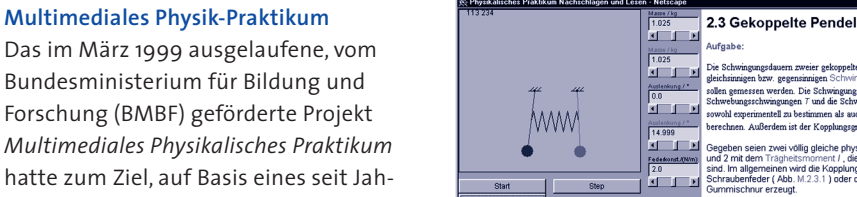

Das im März 1999 ausgelaufene, vom Bundesministerium für Bildung und Forschung (BMBF) geförderte Projekt *Multimediales Physikalisches Praktikum* hatte zum Ziel, auf Basis eines seit Jahren bewährten wissenschaftlichen Lehr-werks für physikalische Praktika ein rechnerbasiertes multimediales Informationssystem zu entwickeln. OFFIS war

wissenschaftliches Lehrbuch für physikalische Praktika in eine elektronische, mit multimedialen Ergänzungen ange-

Praktikanten im Bereich der Molekularbiologie und Genetik. Die Entwicklung eines solchen virtuellen Labors ist jedoch ausgesprochen aufwendig und teuer. Daher werden im Projekt »Virt-Lab« software-technische Methoden und Werkzeuge für eine effizientere Entwicklung erforscht, d. h. die Erstel-

und stärker automatisiert werden.

in Zusammenarbeit mit weiteren Informatikern und Physikern und dem publizierenden Verlag für die technische Konzeption des Systems zuständig. Der im Rahmen des Projekts erstellte Prototyp wird derzeit als Multimedia-CD-ROM weiterentwickelt, die mit einer neuen Auflage des Ausgangswerks im Medien-

Die Projektergebnisse umfassen zwei wesentliche Teile: Zum einen die Realisierung eines Buchbetrachtungssystems in Verbindung mit einem Integrationskonzept für multimediale Komponenten, zum anderen die für das Projekt realisierten Multimedia-Komponenten

bündel vertrieben wird.

selbst.

#### **Abb. 1: Multimediales Physik-Praktikum**

Die für das elektronische Buch neu entwickelten Multimedia-Elemente lassen sich in mehrere Typen aufgliedern: Interaktive Visualisierungen von Experimentaufbauten, Animationen physikalischer Phänomene, interaktive Animationen von Versuchsabläufen und Simulationen physikalischer Phänomene und Geräte.

#### **Virtuelles multimediales Genlabor**

In dem ebenfalls vom BMBF geförderten dreijährigen Projekt »Multimediales Gentechnisches Praktikum« wird in Kooperation mit Gentechnologen und

## MULTIMEDIA UND INTERNET-<br>INFORMATIONSDIENSTE . MULTIMEDIA UND INTERNET-INFORMATIONSDIENSTE  $\overline{9}$

**93**

einem wissenschaftlichen Verlag seit September 1997 ein Experimentalpraktikum entwickelt, das die Grundlagen des praktischen Arbeitens im Bereich der Gentechnologie vermitteln soll. Die Wissensvermittlung erfolgt aber nicht wie bisher ausschließlich durch Vorlesungen, Lehrbücher und reale Praktika, sondern ist mit dem Einsatz multimedialer Technologien verknüpft.

Das entwickelte GenLab-System setzt sich inhaltlich aus mehreren Komponenten zusammen. Kernstück ist die »Experiment-Komponente« (»virtuelles Labor«), die virtuelle Umsetzung eines realen Genlabors. Das Genlabor ist mit den benötigten Geräten und Chemikalien im Rechner modelliert und wird grafisch auf dem Bildschirm präsentiert. Benutzern wird die Möglichkeit gegeben, per Maussteuerung gentechnische Experimente analog zu den Abläufen im realen Labor durchzuführen. Nutzer können sich z. B. im Labor bewegen, Geräte bedienen und Chemikalien pipettieren. In der »Grundlagenvermittlungs-Komponente« werden die theoretischen und praktischen Grundlagen der Bio- und Gentechnologie vermittelt. In der »Fertigkeiten-Komponente« können grundlegende Fertigkeiten der Gentechnologie erlernt werden. Die »Geräteanleitungs-Komponente« und die »Zubehör-Komponente« demonstrieren den Umgang mit den technischen Geräten bzw. Chemikalien in Genlaboren. Eine flexible Suche nach gewünschten Informationen ist mit Hilfe der »Recherche-Komponente« möglich. Die »Annotations-Komponente« unterstützt die Anbringung und dauerhafte Abspeicherung von Notizen. Zur Kommunikation mit anderen Nutzern dient die »Informationsaustausch-Komponente«. Die Komponenten existieren nicht isoliert voneinander: Über

Hyperlinks ist ein Wechsel zwischen den Komponenten jederzeit möglich.

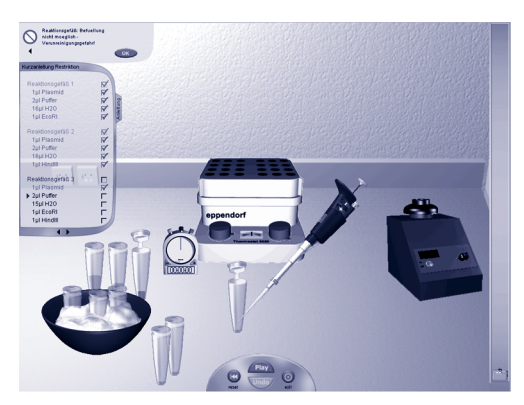

**Abb. 2: Virtuelles Genlabor**

Hauptziel bei der Konzeption des GenLab-Systems ist, virtuelle Praktika so realitätsgetreu wie möglich durchführen zu können, dabei aber die Mehrwerte voll auszunutzen, die multimediale Technologien bieten. Die Lernziele bei der Nutzung von GenLab sind neben dem Kennenlernen der Grundlagen der Gentechnologie und dem Umgang mit Laborgeräten insbesondere das Einüben der Arbeitsabläufe bei der Durchführung von Experimenten, die gerade im Bereich der Gentechnologie häufig aus hunderten von streng sequentiell, mitunter aber auch parallel ausführbaren Einzelschritten bestehen. Die Zielgruppe von GenLab sind vor allem Studierende der Biologie im Grundstudium, aber auch Auszubildende und Praktiker im Beruf.

Nutzern von GenLab wird ein wahlfreier Zugang zum Lernstoff gewährt. Sie können sich zunächst mit Hilfe von Texten, Bildern, Animationen und Videos über die Grundlagen informieren, bevor sie sich ins virtuelle Labor begeben, oder sie können gleich mit dem virtuellen Experimentieren im Labor beginnen und bei Problemen gezielt nachschlagen.

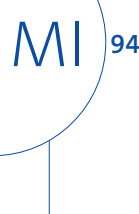

MULTIMEDIA UND INTERNET-<br>INFORMATIONSDIENSTE . MULTIMEDIA UND INTERNET-INFORMATIONSDIENSTE  $\overline{9}$ 

**95**

MI

Die Durchführung virtueller Experimente wird in drei verschiedenen Modi unterstützt. Beim »freien Experimentieren« haben die Nutzer (in einem gewissen Rahmen) alle Freiheiten, die sie in einem realen Labor auch haben. Beim »geführten Experimentieren« sind die interaktiven Spielräume im Labor auf die Handlungen eingeschränkt, die zu korrekten Ergebnissen führen. Im »Demo-Modus« wird den Nutzern die korrekte Durchführung eines Experiments vom System demonstriert. Ein Wechsel zwischen den Modi ist dabei möglich. Es können Teile von Experimenten übersprungen, Arbeitsschritte und bei Bedarf Ratschläge und Hinweise vom System eingeholt werden.

### **Entwicklungshilfen für virtuelle Labore**

So faszinierend virtuelle Labore und Praktika nach ihrer Fertigstellung sind, ein Hauptproblem ist die aufwändige und enorm kostspielige Entwicklung solcher multimedialen Anwendungen. Ein Grund hierfür ist die Heterogenität des Entwicklungsteams, das u. a. aus Informatikern, Fachexperten (z. B. Chemikern, Physikern, Gentechnikern), Didaktikern, Grafik-Designern und Medienspezialisten besteht. Auch im Rahmen des GenLab-Projekts zeigte sich, dass Monate vergingen, ehe das interdisziplinäre Entwicklungsteam eine gemeinsame Grundvorstellung von dem Entwicklungsprozess und dem zu entwickelnden Produkt hatte. Es fehlen spezielle Entwicklungsmethoden und -werkzeuge, die eine harmonische und vor allem effiziente Zusammenarbeit aller Entwickler unterstützen.

Die Erforschung solcher Entwicklungshilfen ist im Projekt VirtLab geplant, das ab 2000 von der Deutschen Forschungsgemeinschaft (DFG) im Schwerpunktprogramm »V3D2« (Verteilte Verarbeitung und Vermittlung digitaler Dokumente) gefördert wird. Im Einzelnen werden im Rahmen des VirtLab-Projekts folgende Methoden und Werkzeuge entwickelt, die den Entwicklungsprozess virtueller Labore und Praktika quantitativ und qualitativ verbessern:

- ein Vorgehensmodell, das beschreibt, wann bei der Entwicklung virtueller Labore welche Entwickler welche Aktivitäten wie durchzuführen haben,
- eine grafische Notation, mit der die Ergebnisse der Aktivitäten festgehalten werden,
- Entwurfsmuster für den softwaretechnischen, didaktischen und gestalterischen Entwurf virtueller Labore,
- ein objektorientiertes Framework, das auf einer abstrakten Ebene den Implementierungsrahmen eines virtuellen Labors vorgibt,
- eine Spezifikationssprache für die Definition von Aufbau und Durchführung virtueller Experimente,
- eine homogene CASE-Umgebung, die es auf einer höheren Ebene ermöglicht, mit grafisch-interaktiven Tools spezielle Aufgaben zu erledigen. **Z**

## **Multimedia im Umweltschutz**

**Projektleiter** Prof. Dr. H.-J. Appelrath **Ansprechpartner** Dipl.-Inform. A. Schönberg **Tel** (04 41) 97 22-1 41 **E-Mail** arndt.schoenberg@offis.de **Laufzeit** 07/1998 bis 06/2000

> Wie können multimediale Technologien im Bereich des Umweltschutzes eingesetzt werden? Das ist eine der zentralen Fragestellungen im Projekt »Computergestützte Präsentation wissenschaftlicher Ergebnisse des Entwicklungs- und Erprobungs-Vorhabens ›Ökologisch orientierter Rückbau des Naturraumes Schillingmanngraben/Brögberner Teiche‹ auf der EXPO 2000«. Die konkreten Ergebnisse des Projektes werden in der Multimedia-Präsentation »Ist Landschaft reparierbar? Eine Multimedia-Reise in die renaturierte Seenlandschaft der Brögberner Teiche« umgesetzt. Das entwickelte System präsentiert mit multimedialen Elementen die wissenschaftlichen Ergebnisse eines seit zehn Jahren durchgeführten Naturschutzprojekts in der Nähe der Stadt Lingen. Das Projekt wird vom Bundesamt für Naturschutz finanziert und unter der Trägerschaft der Stadt Lingen im Zeitraum von Juli 1998 bis Juni 2000 unter Beteiligung von OFFIS durchgeführt.

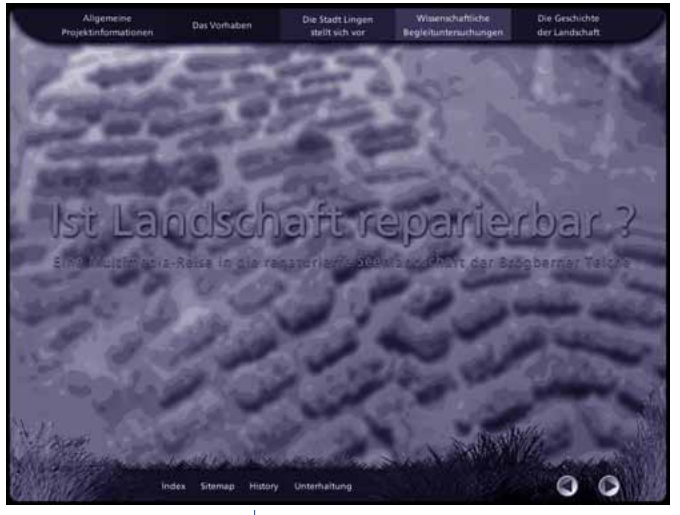

MI

**96**

**Abb. 1: Das Hauptmenü der Anwendung**

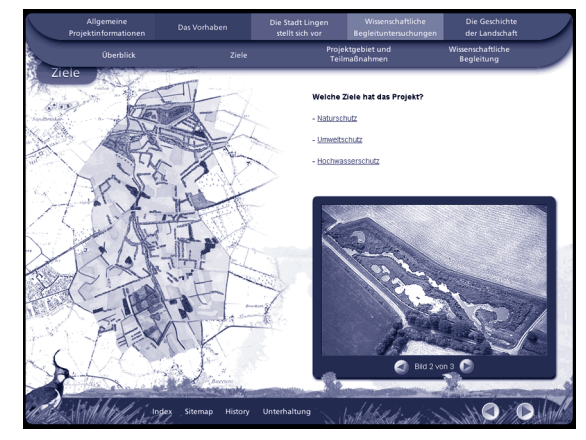

**Abb. 2: Darstellung der Ziele**

Das interaktiv arbeitende System wird während der EXPO 2000-Ausstellung im Außenstandort Lingen präsentiert. Weiterhin wird eine CD-ROM-Version erstellt, die eventuell in Kooperation mit einem Buchverlag vertrieben wird.

Das System untergliedert sich inhaltlich in verschiedene Komponenten. Zum einen sind grundlegende Informationen über das Naturschutzprojekt wie die Förderer, Träger, räumliche Einordnung und ausführenden Wissenschaftler abrufbar. Zum anderen werden wissenschaftliche Begleituntersuchungen – getrennt nach Flora, Fauna, Boden und Wasser – multimedial aufbereitet. Hierbei gibt es jeweils ein Grundlagenkapitel, das mit Hilfe von multimedialen Ergänzungen die grundlegenden Sachverhalte der Untersuchungen darstellt. In weiterführenden Kapiteln werden die Untersuchungsergebnisse der Wissenschaftler zusammengefasst und dem Anwender näher gebracht. Die exakten Untersuchungsergebnisse werden der CD als Excel-Tabellen beigelegt, so dass interessierte Wissenschaftler eigene Auswertungen vornehmen können. Als Medien werden »virtuelle Spaziergänge« bei der räumlichen Zuordnung sowie Videos, Ton und interaktive Bildschirmszenen bei den Grundlagenkapiteln genutzt. **Z**

## **Digitale Bibliotheken**

**Projektleiter** Prof. Dr. H.-J. Appelrath **Ansprechpartner** Dipl.-Inform. C. Haber **Tel** (04 41) 97 22-2 13 **E-Mail** cornelia.haber@offis.de **Laufzeit** seit 10/1997

> In den letzten Jahren hat sich OFFIS im Rahmen verschiedener Projekte intensiv mit digitalen Bibliotheken befasst. Im Projekt MeDoc wurde ein Prototyp einer verteilten digitalen Informatik-Bibliothek erstellt, der im Folgeprojekt Inter-Doc, das 1999 erfolgreich abgeschlossen wurde, von Wissenschaftlern aus der Physik und der Soziologie evaluiert wurde. Aufbauend auf den Ergebnissen aus den Projekten MeDoc und InterDoc wird seit August 1999 im Projekt eVerlage die MeDoc-/InterDoc-Software angepasst und erweitert. Ziel ist es, Angebotsformen, Abrechnungsmodelle und Zahlungsverfahren für elektronische Bibliotheken zu erproben. Im Projekt COPACABANA wird ein integriertes System für elektronische Hochschulpublikationen entwickelt, das den Produktionsprozess sowie die verlegerischen und bibliothekarischen Arbeitsschritte unterstützt. Im Folgenden werden die Projekte eVerlage und COPACABANA ausführlicher vorgestellt.

#### **eVerlage**

eVerlage ist eine Sonderfördermaßnahme im Rahmen des Global Info-Programms des Bundesministeriums für Bildung und Forschung (BMBF). Elf deutsche Verlage aus Wissenschaft und Technik haben sich zu einer Arbeitsgemeinschaft zusammengeschlossen, um einen relevanten Teil ihres Programms in elektronischer Form gemeinsam anzubieten. Partner dieser Arbeitsgemeinschaft elektronisch publizierender Verlage (eVerlage) sind sieben Forschungseinrichtungen (darunter OFFIS), Hochschulen und Bibliotheken, die die Modellierung, die technische Realisierung und den Betrieb des Online-Angebots übernehmen.

Dabei sollen verschiedene elektronische Angebotsformen, Abrechnungsmodelle und Zahlungsverfahren für elektronische Bibliotheken erprobt werden. Als Testumgebung wird die MeDoc-/InterDoc-Software angepasst und erweitert. Ergebnisse des Projekts werden Aussagen zur Nutzerakzeptanz elektronischer Bibliotheken, zur Akzeptanz der verschiedenen Abrechnungs- und Zahlungsverfahren und zur wirtschaftlichen Tragfähigkeit elektronischer Bibliotheken sein.

Wichtige Erfolgsfaktoren für das Projekt sind Menge und Qualität des Inhaltsangebots.

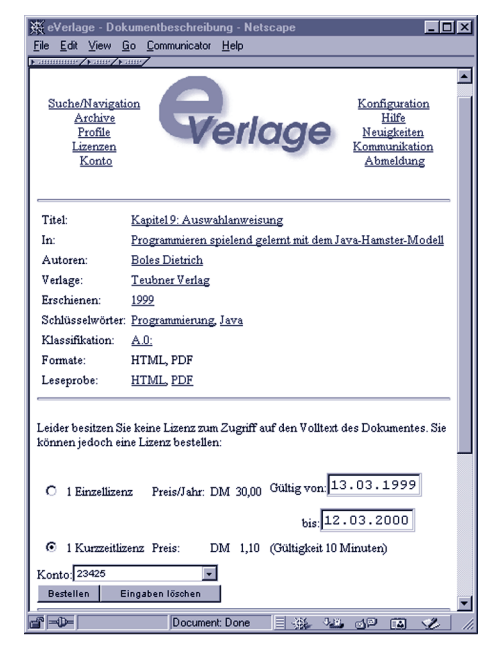

**Abb. 1: Lizenzkauf im eVerlage-System**

Zur Sicherung der Qualität wird in erster Linie hochwertige Fachliteratur aus dem herkömmlichen Verlagsangebot über den eVerlage-Dienst angeboten. Die Dokumente sind für InformationssuMULTIMEDIA UND INTERNET-<br>INFORMATIONSDIENSTE . MULTIMEDIA UND INTERNET-INFORMATIONSDIENSTE  $\overline{9}$ 

**97**

chende im Volltext über das Internet abrufbar, d. h. es sind außer einem WWW-Browser keine zusätzlichen Tools zum Anzeigen der Dokumente nötig.

Ein weiteres wichtiges Angebot ist die spontane Nutzung des Systems ohne vorherige Anmeldung. Um dies zu gewährleisten, sind die kostenlosen Teile des Dienstes frei zugänglich. Erst wenn ein Nutzer versucht, auf Volltexte zuzugreifen, wird überprüft, ob er dazu berechtigt ist. Berechtigt ist ein Nutzer, wenn das Dokument kostenlos ist, er eine Lizenz erworben hat oder wenn er einer Institution angehört, die für ihre Nutzer Lizenzen erworben hat. Hat der Nutzer keine Berechtigung zum Zugriff, weist ihn das System darauf hin und bietet den Erwerb einer Lizenz für das entsprechende Dokument an (vgl. Abb. 1). Bei der Bezahlung kann der Nutzer zwischen einem elektronischen Zahlungsverfahren wie ECash, der Geldkarte oder der Zahlung von einem Nutzerkonto bei eVerlage wählen. Das Nutzerkonto kann ebenfalls per Geldkarte, Kreditkarte oder herkömmlicher Überweisung aufgefüllt werden.

MI

**98**

Im ersten Prototyp wird zunächst nur der Lizenzkauf über Nutzerkonten unterstützt. Bis Projektende (Juli 2002) werden dann auch die anderen Zahlungsverfahren integriert sein.

Abbildung 2 zeigt die Architektur des eVerlage-Systems. Wie bereits das MeDoc-System ist auch das eVerlage-System ein verteiltes System.

Die zentrale Komponente, der Zentral-Agent, verwaltet Nutzer-Agenten, Nutzer und Anbieter-Agenten. Darüber hinaus übernimmt er die Lizenzverwaltung und

das Accounting. Der Nutzer-Agent ist die Schnittstelle der Nutzer zum System. Er leitet die Anfragen der Nutzer an die Anbieter-Agenten weiter und bereitet die Anfrageergebnisse für die Nutzer auf. Die Anbieter-Agenten verwalten die Dokumente der jeweiligen Anbieter.

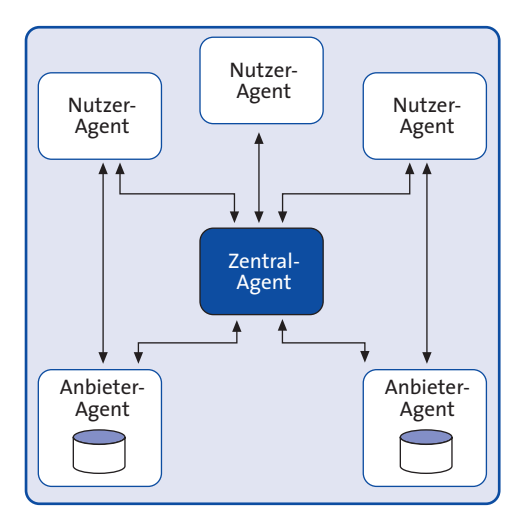

**Abb. 2: Architektur des eVerlage-Systems**

Mit dieser Architektur ist das System offen für neue Anbieter, die frei entscheiden können, ob sie die existierende Lizenzverwaltung und das Accounting-System nutzen wollen oder lieber ihr eigenes Accounting-System anbinden.

Das Projekt eVerlage hat eine Laufzeit von drei Jahren. Es ist geplant, bis April 2000 einen ersten Prototypen zur Verfügung zu stellen, der die Basisfunktionalität wie Recherche im Dokumentenbestand, Anzeige von Dokumenten und Kauf von Dokumenten über ein Nutzerkonto bei eVerlage unterstützt.

Der Prototyp befindet sich unter der URL http://www.eVerlage.de/.

#### **COPACABANA**

Im Projekt COPACABANA (Computer Aided Publishing, Administrating, Cataloging, Bibliographic and Network Access) wird vor allem der Entstehungsprozess von Hochschulpublikationen betrachtet.

Ziel des Projekts ist die Entwicklung eines integrierten Systems für elektronische Hochschulpublikationen, das den Produktionsprozess sowie die verlegerischen und bibliothekarischen Arbeitsschritte unterstützt. Es werden sowohl Publikationen von einzelnen Autoren als auch Publikationen des Universitätsverlags oder der Fachbereiche bzw. Institute verwaltet. Dabei kann es sich um Vorträge, Vorlesungsskripte, Kongressberichte, Monographien, Dissertationen, Prüfungsarbeiten, Zeitschriftenaufsätze oder Serien handeln.

In einem ersten Schritt wurden die Arbeitsabläufe im bibliothekseigenen Verlag der Carl von Ossietzky Universität Oldenburg untersucht, um daraus einen Geschäftsprozess für das System zu erstellen. Um das System so adaptiv wie möglich zu halten, ist der komplette Geschäftsprozess in einem relationalen Datenbanksystem repräsentiert. Dadurch ist es möglich, jederzeit den Ablauf der Publikationserstellung zu verändern, wenn z. B. neue Dokumenttypen zusätzliche Schritte in der Bearbeitung erfordern oder bestimmte Schritte überflüssig werden. Abbildungen 3 und 4 zeigen einen Ausschnitt des Geschäftsprozesses zur Qualitätskontrolle.

Parallel dazu wurden alle wissenschaftlichen Mitarbeiter der Universität Olden**-**

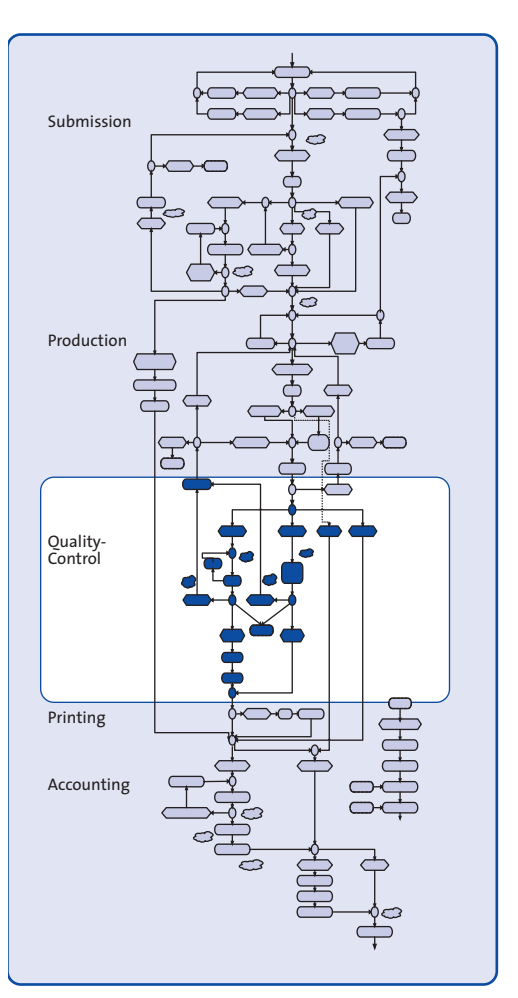

#### **Abb. 3: Geschäftsprozess**

burg mittels einer Benutzerumfrage zum Thema »Elektronisches Publizieren an der Hochschule« befragt. Daraus konnten die Projektziele bedarfsgerecht und genau durch Use-Cases nach der UML-Methodik spezifiziert werden.

COPACABANA verfolgt eine »Schreibtisch-Metapher«, bei der jeder Benutzer seinen eigenen virtuellen Schreibtisch mit den nur ihm zur Verfügung stehenden Funktionen hat. Hierbei wurde besonderer Wert auf eine einfache

## MULTIMEDIA UND INTERNET-<br>INFORMATIONSDIENSTE . MULTIMEDIA UND INTERNET-INFORMATIONSDIENSTE  $\overline{9}$

**99**

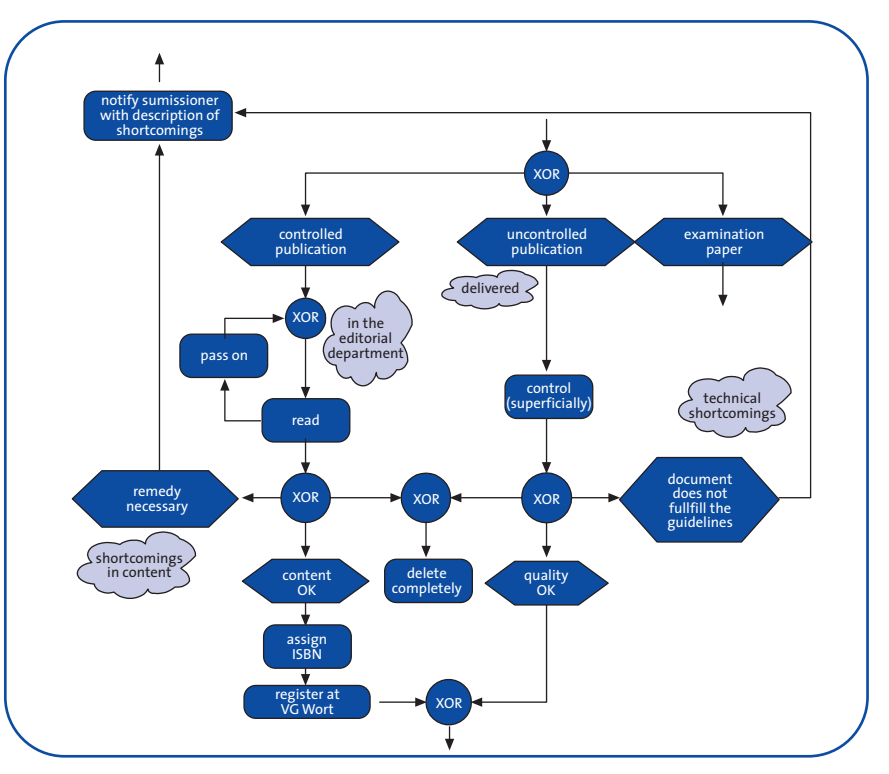

**Abb. 4: Detailausschnitt aus Abbildung 3**

MI

**100**

Bedienbarkeit mit kontextsensitiver Hilfestellung gelegt. Daneben gibt es generelle Hilfeseiten mit Vorgaben und Vorschlägen, z. B. für das Scannen von Bildern.

Die Anmeldung und Übermittlung einer Publikation auf den Server des BIS ist in den Abbildungen 5 und 6 zu sehen. Alle Dokumente werden im WWW publiziert und archiviert, ggf. werden sie bibliothekarisch erschlossen, in Nachweissysteme eingespielt und als Publikationen des Universitätsverlags herausgegeben. Wahlweise kann zusätzlich zur elektronischen auch eine gedruckte Ausgabe hergestellt und vertrieben werden.

Die Verwaltung aller notwendigen Arbeitsschritte erfolgt über das WWW. Dabei werden in Abhängigkeit vom Typ und Format der Publikation zum Beispiel

- Dokumentdateien einer vom Verlag beauftragten Person zur Konvertierung in ein anderes Format vorgelegt (das Dokument erscheint automatisch auf seinem virtuellen Schreibtisch),
- die bei der Anmeldung erfassten Daten zum Dokument und Autor für die bibliothekarische Erfassung benutzt, ggf. korrigiert oder ergänzt,
- die Dokumente im lokalen Bibliothekskatalog und in überregionalen Verbundkatalogen nachgewiesen,
- die zuständigen Herausgeber, Redakteure oder Lektoren nach der Abgabe des Dokuments informiert,
- die Kosten für traditionell gedruckte Verlagspublikationen formulargestützt kalkuliert,
- die ISBN-Nummern vergeben,
- die Meldungen an die VG Wort erstellt und abgeschickt,

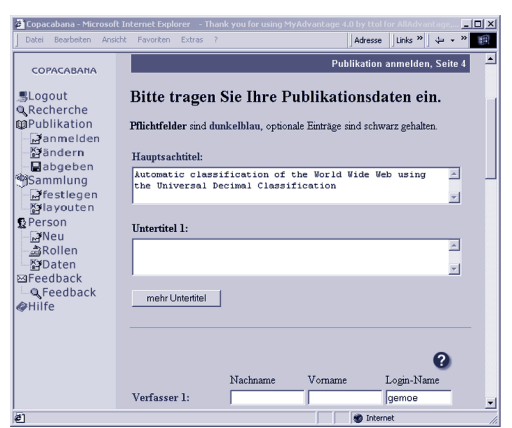

**Abb. 5: Publikationsanmeldung**

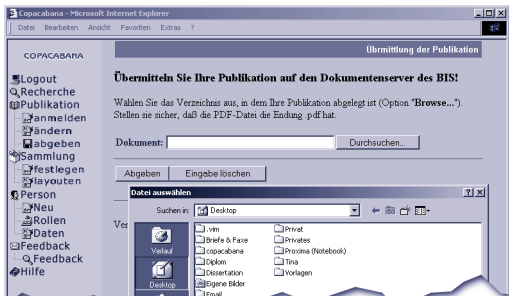

**Abb. 6: Übertragung des Dokuments**

- Bestellungen einschließlich der Rechnungen und Mahnungen verarbeitet,
- Dokumente im »Printing on Demand«- Verfahren ausgedruckt und schließlich
- die Dokumente dauerhaft archiviert.

COPACABANA wird durch die Deutsche Forschungsgemeinschaft (DFG) gefördert und zusammen mit dem Bibliotheks- und Informationssystem (BIS) der Carl von Ossietzky Universität Oldenburg durchgeführt. Das voraussichtliche Projektende ist April 2000. Das COPACABANA-System befindet sich unter der URL http://www.bis.unioldenburg.de/copacabana/. **Z**

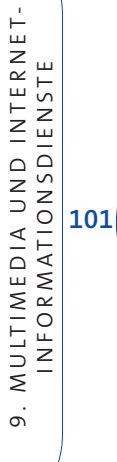

## **Konvertierung von Dokumenten für elektronische Publikationen**

**Projektleiter** Prof. Dr. H.-J. Appelrath **Ansprechpartner** Dipl.-Inform. D. Boles **Tel** (04 41) 97 22-2 12 **E-Mail** dietrich.boles@offis.de **Laufzeit** 10/1999 bis 09/2001

> Vielfach ist es erforderlich, existierende Dokumente elektronisch zu publizieren, z. B. in einer digitalen Bibliothek im Internet oder zur Veröffentlichung auf einer CD-ROM. Da diese Dokumente typischerweise in Print-Formaten wie Word oder LaTeX vorliegen, müssen sie zunächst für das jeweilige Medium aufbereitet werden.

Ziel des Projekts »Conversion Workbench« ist die Zusammenstellung bzw. Entwicklung einer Workbench für die Dokumentenkonvertierung. Diese Workbench besteht aus einer dokumentierten und durch Beispiele illustrierten Sammlung von Software-Werkzeugen für die Konvertierung aus einem Print-Format in Online- und Offline-Formate, beispielsweise aus Word oder LaTeX in HTML, XML, PDF, MacroMedia Director oder ToolBook. Insbesondere wird im Rahmen des Projekts ein interaktives Konvertierungswerkzeug *InterConv* neu entwickelt, das gegenüber existierenden batch-orientierten Werkzeugen den Vorteil eines geringeren Nachbearbeitungsaufwandes der generierten Dokumente verspricht.

Conversion Workbench ist ein Teilprojekt der Sonderfördermaßnahme »Dokumententypen, Verfahren und Werkzeuge für elektronisches Publizieren (MM-WEP)« im Rahmen des BMBF-Förderprogramms Global Info. Ziel ist die Erstellung einer *integrierten Entwicklungsumgebung für multimediale Produktionen* in Zusammenarbeit mit dem Teubner-Verlag, der Fachhochschule Regensburg, der Universität Braunschweig und der HTWK Leipzig.

#### **Werkzeug-Sammlung**

In einer Datenbank werden Informationen zu bereits existierenden Werkzeugen gesammelt. Zu jedem erfassten Werkzeug werden Informationen zu Name, Kontaktadresse, Preisangaben und Qualitätsbeurteilungen bereitgestellt.

Eine Schnittstelle zum Internet ermöglicht die gezielte Suche nach geeigneten Werkzeugen. Außer den obligatorischen Angaben zu Quell- und Zielformat können auch Preisvorgaben sowie Mindestanforderungen bez. der Qualität spezifiziert werden.

Dieselbe Web-Schnittstelle dient auch zur Aktualisierung der Daten. Neue Werkzeuge können eingetragen, Preisangaben oder Adressen angepasst werden.

Erfahrungen der Benutzer werden ebenfalls über die Internet-Schnittstelle erfasst. Benutzer können eintragen, wie sie die Qualität des Konvertierungsergebnisses beurteilen und wie hoch sie den Aufwand der Konvertierung und der Nachbearbeitung einschätzen.

Darüber hinaus können Beispielkonvertierungen eingetragen werden; eine Beispielkonvertierung besteht aus einem Quelldokument sowie einem daraus durch einen Konverter erzeugten Dokument. Damit kann der Benutzer die zu erwartenden Ergebnisse bei Verwendung eines bestimmten Werkzeugs besser abschätzen.

#### **InterConv**

Die Konvertierungserfahrungen im Rahmen früherer Projekte im Bereich digitale Bibliotheken haben gezeigt, dass existierende Konvertierungswerkzeuge nur bedingt für eine Umwandlung von Print-Dokumenten in elektronische Hypermedia-Dokumente geeignet sind. Diese Werkzeuge unterstützen zwar eine

Umformatierung des existierenden Materials, jedoch nur rudimentär die Anpassung des Materials an die speziellen Erfordernisse multimedialer Dokumente, was z. B. die Struktur, die Gestaltung und die Interaktion betrifft. Daher sind nach der automatischen Konvertierung noch aufwändige und teure manuelle Nachbearbeitungen notwendig.

Ein Grund hierfür ist, dass existierende Konvertierungswerkzeuge batch-orientiert arbeiten: Vor dem Konvertierungsprozess können zwar bestimmte Parameter eingestellt werden, danach läuft die Konvertierung aber »in einem Rutsch« ab. Wesentlich günstiger ist es, eine jederzeitige Kontrolle über die Konvertierung zu haben und bei Bedarf interaktiv in den Konvertierungsprozess eingreifen zu können.

#### **Architektur von InterConv**

Das interaktive Konvertierungswerkzeug InterConv, das im Rahmen des Projekts entwickelt werden soll, wird genau diese Eigenschaften besitzen. Die Abbildung zeigt den Aufbau von InterConv. Es besteht aus vier Hauptmodulen:

- Front End,
- Center,
- Back End und
- grafisch-interaktiver Editor.

Das Front End umfasst mehrere »Zerteiler«, die jeweils Dokumente eines bestimmten Quellformats analysieren und in das interne Repräsentationsformat XML transformieren. Das Front End wird erweiterbar gestaltet, so dass prinzipiell beliebige Formate als Quellformate unterstützt werden können. Da zur Zeit LaTeX und Word die gängigsten Formate sind, liegt das Hauptaugenmerk auf entsprechenden Zerteilern für LaTeX und Word.

Dem Front End gegenüber steht das Back End, das mehrere Code-Generatoren beinhaltet. Mit diesen können – ausgehend von dem internen Repräsentationsformat – Dokumente in unterschiedlichen Zielformaten erzeugt werden. Auch das Back End wird erweiterbar sein.

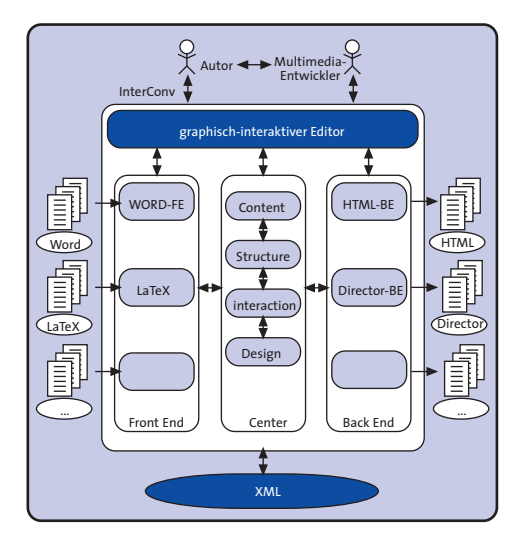

**Struktur von InterConv**

Zwischen dem Front End und dem Back End liegt das Center, das wiederum aus mehreren Komponenten besteht. Diese bearbeiten unterschiedliche Ebenen eines Dokuments. Die Content-Komponente ist für alle Konvertierungsaspekte zuständig, die den Inhalt des zu konvertierenden Dokuments betreffen. Die Structure-Komponente kümmert sich um die Transformation der Struktur, die Interaction-Komponente um die interaktive Nutzung des erzeugten Dokumentes und die Design-Komponente um dessen optische Gestaltung.

Gesteuert wird der Konvertierungsprozess über den grafisch-interaktiven Editor, der das Zusammenspiel der anderen Komponenten organisiert. **Z**

## $\overline{9}$  . MULTIMEDIA UND INTERNET-MULTIMEDIA UND INTERNET-<br>INFORMATIONSDIENSTE<br>INFORMATIONSDIENSTE

## **Geo-Datenauskunft über das Internet**

**Projektleiter** Prof. Dr. H.-J. Appelrath **Ansprechpartner** Dipl.-Inform. J. Friebe **Tel** (0441) 97 22-2 17 **E-Mail** joerg.friebe@offis.de Laufzeit seit 1996

> Bereits seit 1996 werden im OFFIS Anwendungsforschungen und Entwicklungen im Bereich »Geografische Informationssysteme« (GIS) betrieben. Ein deutlicher Schwerpunkt dieser Arbeiten liegt in der Realisierung neuartiger Technologien, die es erlauben, über das Internet auf geografische Daten zuzugreifen.

> Als herausragendes Ergebnis dieser, unter dem Titel InterGIS laufenden Aktivitäten ist eine Client-/Server-Architektur zu nennen, die WWW-basierten Clients attributierte Vektordaten in Form eines Internet-/Intranetdienstes zur Verfügung stellt. Dieses Software-System zur Internet-/Intranet-gestützten Geo-Datenauskunft wurde mit konsequentem Einsatz von Komponenten-Technologie entwickelt, so dass es sich relativ einfach in die verschiedensten Applikationskontexte integrieren lässt.

> Nachdem das Epidemiologische Krebsregister Niedersachsen (EKN) schon seit längerem ein InterGIS-basiertes System einsetzt, um raumbezogene Auswertungen von epidemiologischen Daten mit Hilfe des amtlichen topografisch-kartografischen Informationssystems (ATKIS) durchzuführen, wurden im Jahr 1999 zunehmend InterGIS-basierte Systeme bei Kooperationspartnern im produktiven Umfeld installiert. Zu nennen wären hier z. B. das Liegenschaftsauskunftssystem InterALB, ein digitaler Geo-Daten-Shop im Internet der Landesvermessung Niedersachsen (LGN), ein Internet-basiertes System zur Publikation von Bodenrichtwerten des Bezirks Weser-Ems sowie ein Lage- und Einsatz-Informationssystem, das in mehreren Polizeiinspektionen Niedersachsens im Einsatz ist. In diesem Artikel werden diese unterschiedlichen Einsatzbereiche der InterGIS-Software näher beleuchtet.

Die starke Akzeptanz Inter- und Intranetbasierter Auskunftssysteme für komplexe Geo-Daten führte dazu, dass OFFIS unter anderem die Begriffe InterGIS und InterALB als geschützte Warenzeichen hat eintragen lassen. Der professionelle Vertrieb der InterGIS-Software wurde durch Vertriebspartnerschaften mit den Unternehmen *Kirchner Ingenieure* und *Land und System* vorangetrieben.

Die Vermarktung InterGIS-basierter Geo-Auskunftssysteme wird in der neu gegründeten OFFIS Systems and Consulting GmbH (OSC) forciert.

## **InterALB®: Liegenschaftsauskunft im Internet**

In vielen Bereichen der öffentlichen Verwaltung spielt die Auskunft aus den amtlichen Liegenschaftsinformationssystemen des *automatisierten Liegenschaftsbuchs* (ALB) und der automatisierten Liegenschaftskarte (ALK) eine zentrale Rolle. So benötigen viele Ämter einer Verwaltung, aber auch Notare, öffentlich bestellte Vermessungsingenieure und andere Nutzer Zugriff auf die Daten des ALB und der ALK. Dieser Informationsbedarf wird bislang noch immer durch einen Gang zum Katasteramt oder durch wenig komfortable Großrechner-Verfahren gestillt.

Der Einsatz des WWW-basierten Verfahrens InterALB ermöglicht es einem Sachbearbeiter, nun einfach vom Schreibtisch aus durch Anklicken einer WWW-Seite alle relevanten Daten des ALB und der ALK tagesaktuell abzurufen und auf dem angeschlossenen Drucker oder Plotter zu Papier zu bringen. Quelle dieser Informationen ist ein InterALB-Server, der im Intranet oder im Internet autorisierten Benutzern seine Informationen bereitstellt.

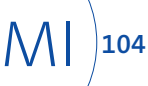

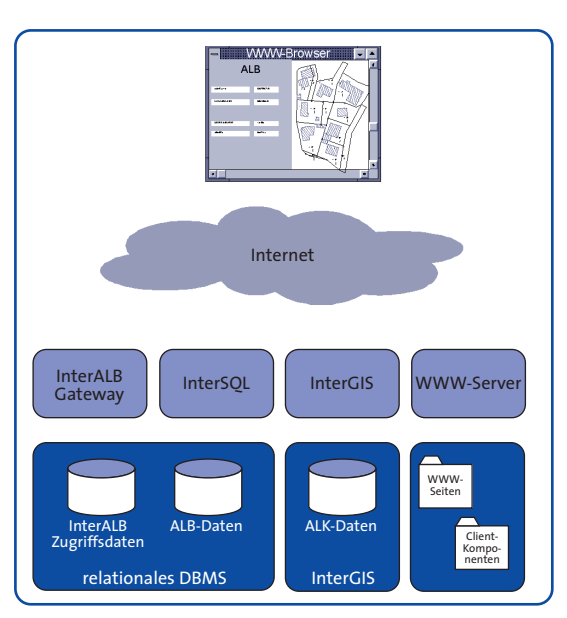

Einen solchen InterALB-Server, der Daten des Liegenschaftskatasters über das Internet zur Verfügung stellt, hat z. B. die Bezirksregierung Weser-Ems im Rahmen eines Pilotprojekts installiert.

#### **Geo-Daten der LGN im Warenkorb**

Eine weitere Anwendung, die InterGIS-Technologie nutzt, um Geo-Daten im Internet zu präsentieren, ist der Internet-Shop für digitale Daten der Landesvermessung und Geo-Basisdaten Niedersachsen (LGN).

Diese Anwendung gibt dem Nutzer die Möglichkeit, über eine HTML- und Javabasierte WWW-Oberfläche unterschiedliche Geo-Daten auszuwählen und in einen virtuellen Warenkorb zu legen. Angeboten werden von der LGN so unterschiedliche Daten wie topografische Karten unterschiedlicher Maßstäbe, ATKIS-Vektordaten, Luftbilder und Geländehöhen-Daten.

Zur geografischen Orientierung hat der Nutzer die Möglichkeit, sich Übersichtskarten Niedersachsens in den Maßstäben 1:6 000 000, 1:1 000 000 und 1:100 000 präsentieren zu lassen und diese mit Metadaten, wie z. B. Aktualität und Fertigstellungsstände der Daten, anzureichern (vgl. Abb. 2). Als Datengrundlage für diese Navigationsdaten dienen hier Rasterdaten, die mit Hilfe von Java-Servlet-/Applet-Technologie präsentiert und mit vektorbasierten Metadaten verschnitten werden.

Im Vergleich zu anderen Internet-Shops hebt sich dieser Geo-Daten-Shop in folgenden Punkten ab:

 **Abb. 1: InterALB-Architektur** Die Daten, die über den LGN-Shop • Parametrisierungsgrad angeboten werden, weisen einen sehr hohen Grad der Parametrisierbarkeit auf. So gibt es neben der räumlichen Selektion der Daten, die über ein Rechteck oder über vorgefertigte Gebiete wie Gemeinden oder Blattschnitte erfolgt, eine Vielzahl von Austauschformaten und Verarbeitungsschritten, aus denen der Anwender wählen kann.

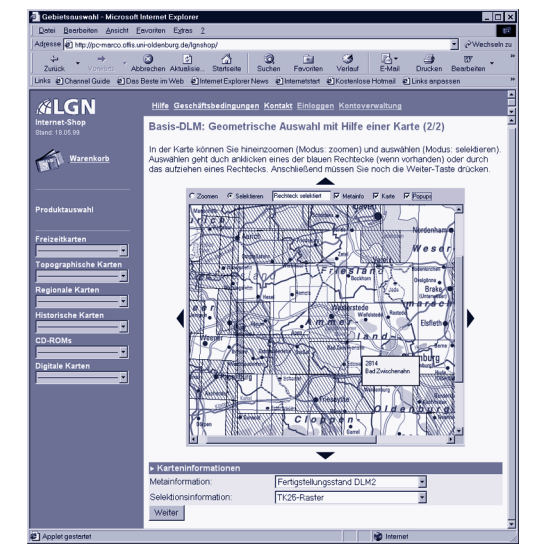

**Abb. 2: LGN-Daten im Internet**

 $\overline{9}$  . MULTIMEDIA UND INTERNET-MULTIMEDIA UND INTERNET-<br>INFORMATIONSDIENSTE<br>INFORMATIONSDIENSTE

#### • Datengewinnung

Der Internet-basierte Geo-Daten-Shop übernimmt nicht nur die Annahme einer Bestellung, sondern er automatisiert auch die Extraktion der bestellten Daten aus den Datenbanken der LGN sowie die Vorverarbeitung und Transformation der Daten in das gewünschte Zielformat. Somit verläuft die gesamte Abwicklung einer Datenbestellung durch die Internet-Applikation automatisiert – bis hin zu einer geplanten Kopplung an das Warenwirtschaftssystem der LGN.

Große Teile dieser Internet-Anwendung wurden in Form von Java-Servlets speziell für die gegebenen Anforderungen entwickelt. Dennoch setzt das System auch auf Standard-Komponenten von InterGIS auf. So werden alle Vektordaten der LGN auch in einer InterGIS-Datenbank vorgehalten, um diese einfach und effizient in den unterschiedlichen Austauschformaten extrahieren zu können.

#### **Bodenrichtwerte im Internet**

Ebenfalls auf Java-Servlet-Technologie setzt eine weitere Internet-Anwendung auf, die InterGIS-Technologie nutzt, um die Ergebnisse der Gutachterausschüsse auf Basis der ALK im Internet zu veröffentlichen. Die Gutachterausschüsse legen zu Beginn eines jeden Jahres mit den sogenannten Bodenrichtwerten durchschnittliche Grundstückspreise fest, die von der Vermessungs- und Katasterverwaltung veröffentlicht werden müssen. Im Jahr 2000 beschreitet die Bezirksregierung Weser-Ems erstmals den Weg, diese Veröffentlichung in Form eines Internet-Angebots zu realisieren. Das System kann unter der URL http://www.vukv.weser-ems.de genutzt werden.

Die grafische Basis zur Präsentation der Bodenrichtwerte bilden die Vektordaten der ALK, die seit Ende 1999 für den Regierungsbezirk Weser-Ems flächendeckend vorliegen. Im Gegensatz zu dem Liegenschaftsauskunftssystem InterALB, wo attributierte Vektordaten auf den Client-Rechner übertragen und dort von aktiven Komponenten visualisiert werden, kommt hier auf dem Browser nur reines HTML zum Einsatz.

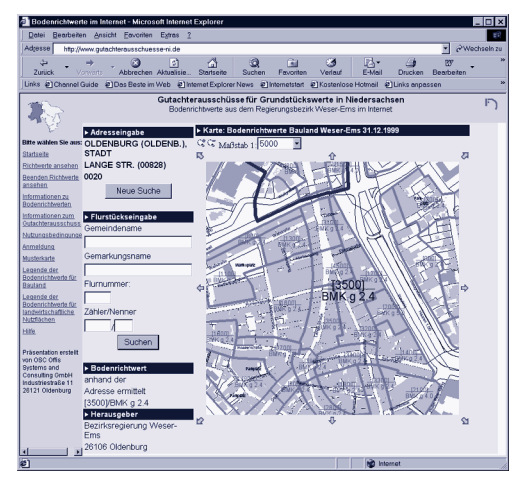

**Abb. 3: Bodenrichtwerte im WWW**

Zur Präsentation der Vektordaten wird hier erstmals die spezielle InterGIS-Komponente InterMAP verwendet. InterMAP ermöglicht es, von einem WWW-Server angesteuerte Vektordaten in Bitmap-Dateien auszurastern, um diese in WWW-Seiten einzubetten. Somit wird die gesamte Auswertung und Präsentation der Vektordaten auf dem WWW-Server durchgeführt, so dass der Browser nur noch vorgefertigte Raster-Bilder anzeigen muss und ganz ohne aktive Komponenten wie Java-Applets oder ActiveX-Controls auskommt. Diese Technologie führt zu einer größtmöglichen Plattform-Unabhängigkeit und kann auf jeder Betriebssystem- und Browser-

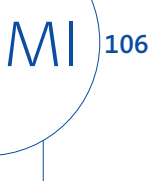

Plattform genutzt werden – auch bei Einsatz restriktiver Firewall-Techniken seitens des Nutzers. Der Einsatz von aktiven Komponenten in WWW-Anwendungen bringt unter bestimmten Voraussetzungen auch gewisse Sicherheitsrisiken mit sich, die bei dieser Server-basierten Technologie ausgeschlossen werden können.

### **LEIS – Geo-Daten im Polizei-Einsatz**

Ein weiterer Einsatzbereich der InterGIS-Technologie liegt in den Lage- und Führungszentralen (LFZ) von Polizei und Feuerwehren. In diesen Einsatzzentralen, in denen unter anderem die Einsatzfahrzeuge koordiniert werden, werden auch heute noch vielfach analoge Stadtpläne zur Einsatzleitung und -planung verwendet.

In einem Pilotprojekt mit der Polizeiinspektion Hameln, wo eine MS-Accessbasierte Lösung zur Einsatzverwaltung entstanden ist, wurde eine InterGIS-Lösung zur Integration der digitalen Stadtgrundkarte Hameln in das Einsatzleitsystem der Polizei eingeführt. Hiermit hat der LFZ-Beamte innerhalb einer Anwendung alle einsatzrelevanten Daten, die er mit einem Mausklick als aktuelle, detaillierte und exakte Karte des Einsatzortes auf dem Bildschirm aufbereiten kann (vgl. Abb. 4). Diese Karte verschafft ihm nicht nur einen Überblick über den Einsatzort, sondern kann auch direkt zur Einsatzdokumentation weiterverwendet werden – z. B. für Skizzen, die auf Basis der Stadtgrundkarte erstellt werden können. **Z**

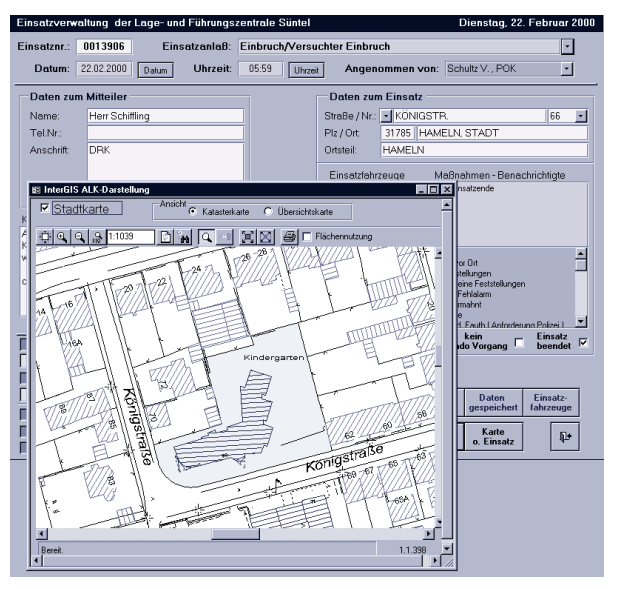

**Abb. 4: Einsatzleitung mit InterGIS** 

 $\overline{9}$  . MULTIMEDIA UND INTERNET-MULTIMEDIA UND INTERNET-<br>INFORMATIONSDIENSTE<br>INFORMATIONSDIENSTE

## **GIS im Umweltschutz**

**Projektleiter** Prof. Dr. H.-J. Appelrath **Ansprechpartner** Dipl.-Inform. J. Friebe **Tel** (04 41) 97 22-2 17 **E-Mail** joerg.friebe@offis.de **Laufzeit** 01/1999 bis 12/1999

> Das Transnational Ecological Network (TEN) ist ein transnationales ökologisches Netzwerkprojekt, das mit Hilfe eines geografischen Informationssystems (GIS) Informationen mit Raumbezug auch für die Regionalplanung nutzbar machen will. Das Projekt bezieht zehn Gebiete in Großbritannien, den Niederlanden, Deutschland und Dänemark ein. Die Wiederherstellung von Feuchtigkeitsökosystemen, die Vernetzung von extensiv genutzten Gebieten durch strukturell reiche Wasserläufe und Uferlebensräume und die Verbesserung der Wasserqualität über die Regionsund Ländergrenzen hinweg sind nur eine Auswahl der notwendigen ökologischen Fragestellungen, die TEN anvisiert.

> Mit dem in TEN implementierten GIS wird nun zum ersten Mal auf einer Karte aus europäischer Perspektive eine Vision eines ökologischen Netzwerks in Teilen der beteiligten Staaten entworfen. Die benötigten Daten wurden im Wesentlichen aus den beteiligten Regionen geliefert, die unterschiedlichen Koordinatensysteme mussten umgerechnet werden. Zudem stellte die Interpretation vieler Daten und deren Vereinheitlichung in einige wenige Kategorien eine große Herausforderung dar. Zur Bearbeitung dieser Aufgabe in der kurzen Zeit wurde die im OFFIS entwickelte GIS-Software InterGIS verwendet. InterGIS zeichnet sich durch eine schnelle Visualisierung auch großer Datenmengen aus und ist in der Lage, viele verschiedene Geo-Daten-Server zu einem Datenbestand zu verbinden.

> Einige Werkzeuge wurden extra für das TEN-Projekt entwickelt, wie zum Beispiel für die Umrechnung der unterschiedlichen Koordinatensysteme oder für das Erstellen von Plots mit Rahmen und Legende.

Ökologische Korridore und Entwicklungsgebiete werden nun auf digitaler Form dargestellt und bilden die Basis für die Arbeit der kommenden Jahre. Abbildung 1 zeigt ein Detail aus dem GIS.

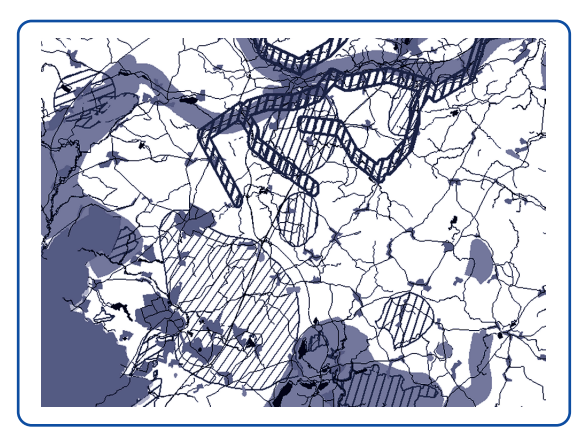

**Abb. 1: Detail aus dem GIS**

Die aufbereiteten Geo-Daten werden allen Partnern zur Verfügung gestellt und können in Zukunft stetig erweitert und aktualisiert werden. Das Abgabeformat lässt sich von den gängigen GIS-Systemen verarbeiten, so dass die Nutzer der Daten nicht auf die Software InterGIS angewiesen sind. ←

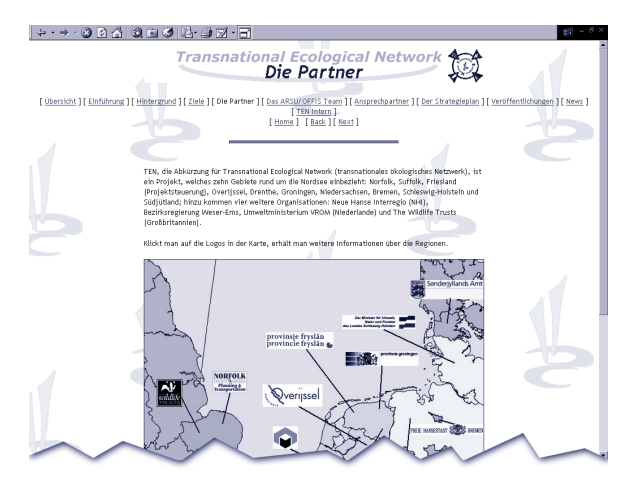

**Abb. 2: Beispiel einer TEN-Webseite**

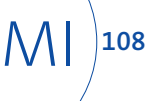

## **IuK-Technologie in der Lebensmittelbranche**

**Projektleiter** Prof. Dr. H.-J. Appelrath **Ansprechpartner** Dipl.-Inform. F. Oldenettel **Tel** (04 41) 97 22-2 10 **E-Mail** frank.oldenettel@offis.de **Laufzeit** 01/1999 bis 12/1999

> Das Deutsche Institut für Lebensmitteltechnik (DIL) wurde von der EU beauftragt, gemeinsam mit anderen Forschungseinrichtungen in Europa ein internationales Netzwerk von Wirtschaft und Forschung für den Lebensmittelbereich aufzubauen. Vor allem der Transfer von Technologie in kleine und mittelständische Unternehmen der Lebensmittelbranche soll durch den Einsatz moderner Informations- und Kommunikationstechnik ermöglicht werden. Unter dem Projekttitel NICE-Food (Network of International Centres of Experts in Food) arbeiten zusammen mit dem DIL Forschungseinrichtungen aus England, Irland, Spanien und Italien an dem Aufbau dieses Netzwerks.

> Ziel des Projekts NICE-Food ist es, eine virtuelle, WWW-basierte Plattform zu schaffen, auf der verschiedene Dienste für die Lebensmittel verarbeitende Industrie angeboten werden (vgl. Abbildung). So existiert z. B. ein »Forum«, in dem die beteiligten Unternehmen technische Fragen und Probleme darstellen können, für die Experten dann kurzfristig Antworten und Lösungen anbieten. Das Netzwerk erstellt aber auch weitergehende Studien zu Produkten oder Märkten und stellt diese in den »research studies« bereit. Informationen von den einzelnen Partnern sowie über den Projektverlauf werden vierteljährlich in den »NICE news« veröffentlicht. Darüber hinaus ist NICE-Food auch beim Aufbau internationaler Geschäftsbeziehungen behilflich. So erlaubt das »business centre« Kooperationen zwischen registrierten Unternehmen zu bilden oder auf einem virtuellen Marktplatz Produkte und Dienstleistungen zu suchen bzw. anzubieten. Des Weiteren informieren die »Yellow Pages« über die im System registrierten Unternehmen.

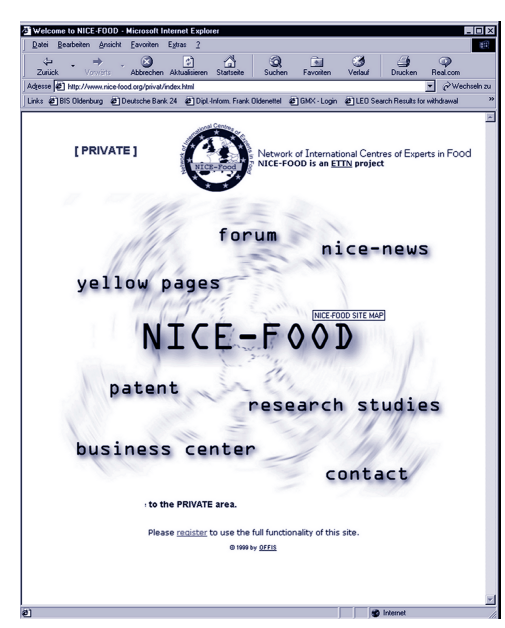

#### **Nice-Food, private area**

Die an NICE-Food beteiligten Forschungseinrichtungen sind mittels eines Extranets miteinander verbunden. Die für dieses Netzwerk benötigten Provider-Leistungen werden von der British Telecom Belgien zur Verfügung gestellt. Die Aufgabe von OFFIS besteht darin, den Server sowie Software-Lösungen für den Betrieb des Netzwerks bereitzustellen. Dabei wird ausschließlich Standard-Software verwendet, die den Bedürfnissen des Projekts entsprechend angepasst wurde.

Der Server beherbergt sowohl einen öffentlichen als auch einen privaten Bereich. Letzterer ist nur registrierten Benutzern zugänglich und bietet den vollen Funktionsumfang mit allen Diensten. Der öffentliche Teil umfasst eine eingeschränkte Auswahl an Funktionalitäten und Inhalten und dient dazu, nicht-registrierten Nutzern einen Eindruck von NICE-Food zu vermitteln.

# . MULTIMEDIA UND INTERNET-MULTIMEDIA UND INTERNET-<br>INFORMATIONSDIENSTE<br>**109**<br>QD

 $\overline{9}$
Neben der Aufbereitung und der Bereitstellung von Informationen stellt die Kommunikation zwischen den Partnern bzw. zwischen den registrierten Firmen einen wesentlichen Aspekt dar. Als Kommunikationsdienste stehen E-Mail und Videokonferenzen zur Verfügung.

Nach einer halbjährigen Einrichtungsphase kann das Netzwerk seit Juni 1999 von den Projektpartnern über das Intranet und von registrierten Unternehmen über das Internet genutzt werden. Bis Dezember 1999 wurden ca. 120 Firmen aus den beteiligten Partnerländern als Nutzer registriert. Seit Dezember 1999 können die Partner auch eigenständig Inhalte in das Netz stellen. **Z**

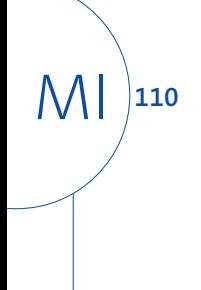

## **E-Commerce in Nordwestdeutschland**

**Projektleiter** Prof. Dr. H.-J. Appelrath **Ansprechpartner** Dipl.-Inform. J. Meyer **Tel** (04 41) 97 22-1 85 **E-Mail** jochen.meyer@offis.de Laufzeit seit 04/1998

> Das Potenzial des Internets als Informations-, Kommunikations- und Vertriebskanal regt mehr und mehr Unternehmen und Institutionen dazu an, sich auf die neuen Herausforderungen einzustellen.

Eine konsequente Integration des Internets in eine etablierte Unternehmensstruktur führt dabei häufig zu einer Umgestaltung der betrieblichen, u. U. auch der zwischenbetrieblichen Abläufe. Die Geschäftsbereiche Produktion, Marketing und Vertrieb, Vertriebs- und Beschaffungslogistik sowie Service beinhalten ein hohes Kostensenkungspotenzial.

Bereits jetzt ist durch Umstrukturierungen eine Veränderung des Handels spürbar, z. B. durch Umgehung etablierter Handelsmittler und Umstellung auf Direktvertrieb, bzw. durch Entstehung neuer Internet-Mittler (vgl. Abb. 1).

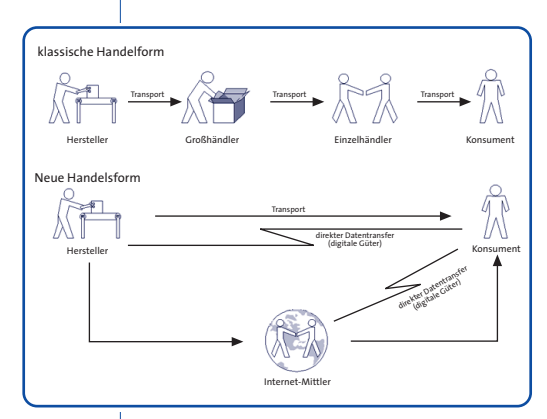

**Abb. 1: Wandel der Handelsform**

Obwohl längst nicht alle Barrieren (Haupthemmschwelle – Gefühl von unzureichender Transaktionssicherheit) beseitigt sind, scheinen die Kunden allmählich auf den neuen Vertriebskanal einzuschwenken.

Um über die Möglichkeiten des Internets, insbesondere für E-Commerce, spezifisches Know-how zu erlangen, fehlt es in kleinen und mittleren Unternehmen (KMU) häufig vor allem an personellen Ressourcen. Damit gerade die in der Region Nordwestdeutschland besonders bedeutsamen KMUs auch künftig ihre Wettbewerbsfähigkeit halten oder sogar stärken, initiiert bzw. moderiert OFFIS eine Reihe von Aktivitäten im Bereich E-Commerce und Telekooperation mit regionalen Partnern oder größeren Konsortien.

## **Center für Electronic Commerce Nord-West**

OFFIS hat gemeinsam mit der Bremer Innovationsagentur und der IHK Stade 1998 das Center für Electronic Commerce Nord-West (CeCNW) ins Leben gerufen. Das CeCNW ist eines von bundesweit 24 Kompetenzzentren für den elektronischen Geschäftsverkehr, das vom Bundesminister für Wirtschaft und Technologie gefördert wird. Das Projekt ist auf drei Jahre angelegt und endet im März 2001.

Unterschiedliche E-Commerce-Produkte, speziell die auf der Anbieterseite eingesetzten Tools, werden genauer analysiert und an Hand von Testszenarien auf Funktionsumfang und -sicherheit geprüft. Die Ergebnisse dieser Evaluationen stehen jedem Unternehmen und anderen Interessenten frei zur Verfügung und ermöglichen schon während der Konzeptphase eines E-Commerce-Projekts eine Eingrenzung der später einzusetzenden Produkte.

# . MULTIMEDIA UND INTERNET-MULTIMEDIA UND INTERNET-<br>INFORMATIONSDIENSTE<br>INFORMATIONSDIENSTE

 $\overline{9}$ 

Neben diesen ausführlichen Informationen wird auch ein aktueller Überblick über die am Markt präsenten Commerce-Server angeboten.

#### **EC-NoW**

Das Projekt EC-NoW wurde von OFFIS im Rahmen der europäischen PROMISE-Initiative (Promoting Information Society in Europe) gemeinsam mit dem Bremer Senator für Wirtschaft und Häfen initiiert.

Das in Beratungsgesprächen bekundete Interesse von KMUs an der Durchführung konkreterer E-Commerce-Projekte wird häufig wegen Ressourcenproblemen nicht realisiert. Hier setzt EC-NoW an. OFFIS fungiert als Mittler (»Networking Agent«) sowohl zwischen KMUs als auch zwischen KMUs und regionalen Internet-Anbietern, um konkrete Projektideen im Team zu realisieren. Ziel von EC-NoW ist es, drei hochwertige Projekte zu initiieren. Hierbei bringt sich OFFIS aktiv in die Konzepterstellung ein und bleibt – bis hin zu Realisierung – begleitend am Projekt beteiligt. Die Laufzeit des Projekts beträgt ein Jahr. Gestartet wurde es im März 1999.

Ein erfolgreiches Beispiel aus diesem Projekt ist die Konzeption einer Business-to-Business-Online-Börse im Bereich Garten- und Landschaftsbau. Innerhalb eines geschlossenen Benutzerkreises werden Bestands- und Gesuchsdaten von Pflanzen online zusammengeführt und ausgetauscht. Zusätzlich betätigt sich die Online-Börse als Kommunikationsplattform für alle Beteiligten. Durch diese Börse wird es auch kleinen Unternehmen ermöglicht, größere Aufträge »just in time« annehmen und erfüllen zu können.

## **it.net**

Das im Rahmen der Regionalen Innovationsstrategie (RIS) Weser-Ems gegründete Kompetenzzentrum für moderne Informations- und Kommunikationstechnologien »it.net« wendet sich an KMUs, öffentliche Verwaltungen und Anbieter von IuK-Dienstleistungen in der Region. Für die Unternehmen und öffentlichen Verwaltungen werden aktuelle Themen aufbereitet und vermittelt. Als kompetenter und neutraler Ansprechpartner unterstützt it.net die Unternehmen bei der Entwicklung einer IuK-Strategie. Gleichzeitig übernimmt it.net eine »Scharnier-Funktion« zwischen Unternehmen und kommerziellen Anbietern von IuK-Technik und -Dienstleistung: Die Betreuung von Unternehmen durch it.net endet dort, wo die geforderten Leistungen von kommerziellen Anbietern zur Verfügung gestellt werden. it.net ist so keine Konkurrenz, sondern Partner der kommerziellen Anbieter, für die durch it.net zusätzliche Türen geöffnet werden.

Anfänglich beschränkt sich it.net auf die Kernthemen E-Commerce und Telekooperation. Hier sind einerseits die Chancen für Unternehmen besonders gut, gleichzeitig ist aber auch der Unterstützungsbedarf groß. Eine Ausweitung auf weitere, relevante Themengebiete während der Laufzeit ist vorgesehen.

Als Träger wirken in it.net neben OFFIS (als Sitz der Geschäftsstelle) mit: Universität Oldenburg (Arbeitsstelle DIALOG); Fachhochschule Osnabrück; Fachhochschule Oldenburg/Ostfriesland/Wilhelmshaven; RECO, Osnabrück; Stadt Delmenhorst/Forum GmbH, Oldenburg und der Technologie- und Gründerpark Nordhorn. Eine inhaltlich kompetente und regional flächen-

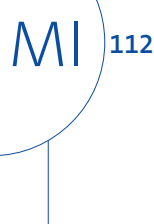

deckende Versorgung von Interessenten ist mit der Einbindung von zehn Partnern gewährleistet, welche die Landschaft der sieben Träger ergänzt (siehe Abb. 2).

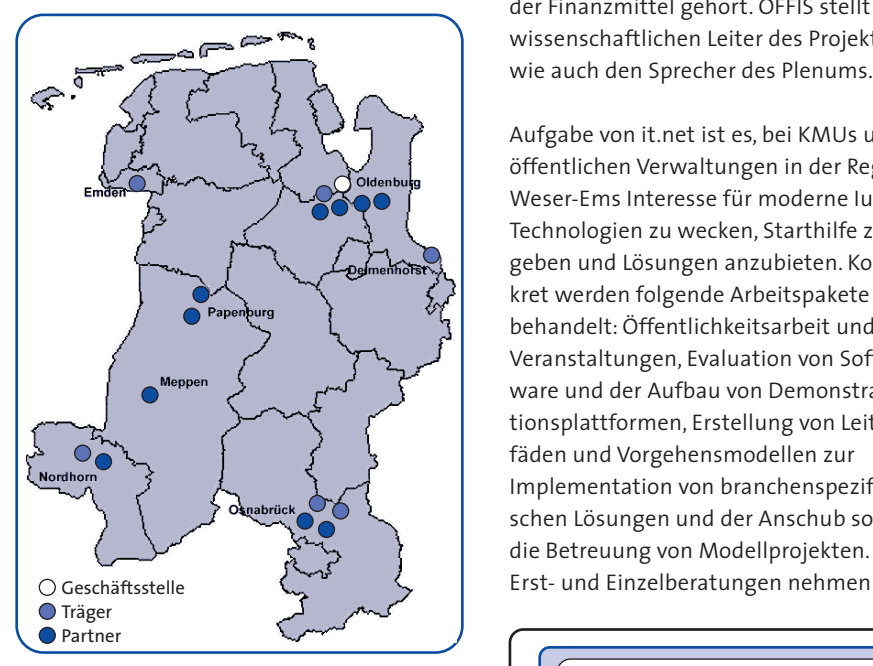

**Abb. 2: Träger und Partner in der Region** 

Die Organisationsstruktur von it.net ist in Abb. 3 dargestellt: Das Plenum trifft die inhaltlichen Entscheidungen in it.net. Eine Steuerungsgruppe, der neben dem Sprecher des Plenums die gewählten Koordinatoren der Schwerpunktthemen angehören, erarbeitet ebenso wie themenspezifische Arbeitsgruppen geeignete Beschlussvorlagen für das Plenum. Die Koordinatoren der Schwerpunktthemen haben die Aufgabe, die Arbeit der beteiligten Kontaktbüros zu koordinieren. In den Kontaktbüros wird neben der Beratung von KMUs und öffentlichen Einrichtungen auch die eigentliche Projektarbeit geleistet.

OFFIS hat neben der Rolle als Kontaktbüro auch die Funktion der Geschäftsstelle übernommen, zu deren wesentlichen Aufgaben die Unterstützung der Steuerungsgruppe sowie die Verwaltung der Finanzmittel gehört. OFFIS stellt den wissenschaftlichen Leiter des Projekts wie auch den Sprecher des Plenums.

Aufgabe von it.net ist es, bei KMUs und öffentlichen Verwaltungen in der Region Weser-Ems Interesse für moderne IuK-Technologien zu wecken, Starthilfe zu geben und Lösungen anzubieten. Konkret werden folgende Arbeitspakete behandelt: Öffentlichkeitsarbeit und Veranstaltungen, Evaluation von Software und der Aufbau von Demonstrationsplattformen, Erstellung von Leitfäden und Vorgehensmodellen zur Implementation von branchenspezifischen Lösungen und der Anschub sowie die Betreuung von Modellprojekten.

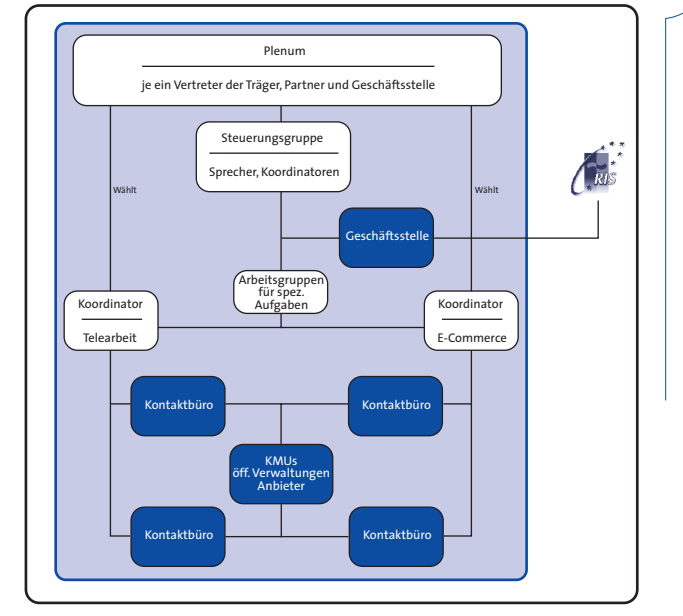

**Abb. 3.: Organisationsstruktur it.net**

## $\overline{9}$  . MULTIMEDIA UND INTERNET-MULTIMEDIA UND INTERNET-<br>INFORMATIONSDIENSTE<br>LINFORMATIONSDIENSTE

einen besonderen Stellenwert in it.net ein. Ein Vorgehensmodell zur Bearbeitung von zentral eingehenden Anfragen (z. B. über die kostenfreie Telefonnummer von it.net) wurde entwickelt.

Im ersten Quartal 2000 wird durch verstärkte Öffentlichkeitsarbeit und die Implementation von Report- und Austauschsystemen die Arbeitsfähigkeit in it.net hergestellt. Ab April 2000 wird die Projektarbeit intensiviert. Es werden Einzelberatungen durchgeführt, um beispielweise Konzepte zu weiterführenden E-Commerce-Projekten zu entwickeln. Ein Schwerpunkt bei den Beratungen sind Business-to-Business-Lösungen, wobei häufig die Integration von bestehenden Warenwirtschaftssystemen in die aufzubauende Internet- und Intranetstruktur zu berücksichtigen ist.

KMUs sollen zu Gemeinschaften zusammengeführt werden, um wirkungsvolle Transaktionsplattformen zu realisieren. So wurde ein Konzept entwickelt, um Erzeugern von landwirtschaftlichen Gütern einen überregionalen Vertrieb ihrer Waren unter Berücksichtigung logistischer Restriktionen zu ermöglichen. Ein Modellprojekt wird in Zusammenarbeit mit einem regionalen Internet-Anbieter, dem Amt für Umweltschutz und der Wirtschaftsförderung der Stadt Oldenburg beantragt.

Weiterführende Informationen über it.net erhält man unter der URL http://www.ris-it.net oder der in Weser-Ems kostenfreien Rufnummer 08 00/48 48 000. ←

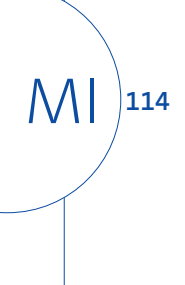

## **Zugang zum Internet für Blinde**

**Projektleiter** Prof. Dr. P. Gorny **Ansprechpartner** Dipl.-Math. H. Donker **Tel** (04 41) 7 98-23 65 **E-Mail** hilko.donker@offis.de **Laufzeit** 07/1999 bis 06/2003

## **Projekthintergrund**

Im Rahmen des Leitprojekts »Intuitive Mensch-Technik-Interaktion für die vernetzte Informationswelt der Zukunft« (INVITE) entwickelt OFFIS im Teilprojekt »Zugang zum Internet für Blinde« (ZIB) für die Benutzergruppe Blinde und stark Sehbehinderte einen akustischen Interaktionsraum (AIR) als Ergänzung zu gängigen Web-Browsern, um diesen Benutzern mithilfe auditiver Virtual Reality den Zugang zu Web-Angeboten zu erleichtern.

Im Leitprojekt INVITE, das vom Bundesministerium für Bildung, Wissenschaft, Forschung und Technologie gefördert wird, werden Lösungen in Form von Gestaltungskonzepten, prototypischen Systemen und Anwendungsszenarien entwickelt. Für das OFFIS-Teilprojekt ZIB sind hierbei die folgenden beiden Ebenen der Mensch-Technik-Interaktion von Bedeutung:

- 1. Die Interaktionsformen der Benutzungsoberfläche des Web-Browsers werden in die natürlichen Wahrnehmungs- und Ausdrucksmöglichkeiten des Menschen integriert.
- 2. Hierzu werden hoch-interaktive Visualisierungsformen in 2D und 3D, Sprach- und Gesteneingabe sowie akustisch unterstützte Interaktionen entwickelt. Der angestrebte hohe Grad an Interaktivität liefert unmittelbares, kontinuierliches Feedback zu den Nutzeraktionen und erhöht damit wesentlich die Transparenz und Direktheit.

Ziel des Teilprojekts »Zugang zum Internet für Blinde« ist es, durch eine stereofonische Ergänzung für Web-Browser in Verbindung mit Stereo-Soundcards die »topografischen« Merkmale von Objekten auf grafischen Benutzungsoberflächen (z. B. Piktogramme und Fenster) in Kombination mit dem IBM Home Page Reader oder einem anderen Web-Browser für blinde und stark sehbehinderte Benutzer per Sprachausgabe oder mit einer Braille-Ausgabe zugänglich zu machen.

### **Problemstellung**

Blinden und stark Sehbehinderten bleibt der Zugang zum Informationsangebot des Internets häufig verschlossen. Ein Stolperstein für sie ist die grafische Aufbereitung von Informationen und die Navigation durch Internet-Seiten. Um Blinden und stark Sehbehinderten die Arbeit am Computer zu ermöglichen, sind in den vergangenen Jahren einige Hilfsmittel entwickelt worden. So können etwa Texte innerhalb von Web-Seiten über entsprechende Soft- und Hardware dem Benutzer vorgelesen oder über eine Braillezeile ausgeben werden. Doch trotz solcher Hilfsmittel gibt es für Sehbehinderte weiterhin unüberwindbare Barrieren: Das Layout von Web-Seiten wird durch ein ausgefeiltes Zusammenstellen von Tabellen und Frames realisiert, mit der Folge, dass dem Benutzer bei der Sprachausgabe oder der Ausgabe über die Braillezeile der semantische Zusammenhang der Inhalte von Tabellenzellen oder Frames verloren geht. Viele Web-Seiten sind heute mit Werbung, Grafik und Animationen so überfrachtet, dass Sprachausgabe und Braillezeile ebenfalls kapitulieren.

#### **Lösungsansatz**

Im Rahmen des Projekts ZIB wird für die Benutzergruppe Blinde und stark Sehbehinderte ein System entwickelt, bei dem die grafischen Interaktionsobjekte von Web-Seiten (z. B. Schaltflächen im Fensterrand, Toolbars, Icons) mit Hilfe der Stereofonie-Technik als sogenannte

# . MULTIMEDIA UND INTERNET-MULTIMEDIA UND INTERNET-<br>INFORMATIONSDIENSTE<br><del>11</del><br>LH

 $\overline{9}$ 

Phantomgeräusche (Hearcons) in einem dreidimensionalen akustischen Interaktionsraum (AIR) platziert werden.

Die binaurale Wahrnehmungsfähigkeit erlaubt dem Menschen, Geräusche in Richtung und Entfernung zu lokalisieren. Durch die stereofonische Darstellung von grafischen Objekten einer Benutzungsoberfläche kann ein sehbehinderter oder blinder Benutzer in die Lage versetzt werden, diese Elemente auch aufgrund ihrer Position zu bewerten. Damit werden für diese Benutzergruppe die Möglichkeiten zur Navigation auf den heute vorherrschenden GUI (Graphical User Interfaces), wie sie auch als Web-Seiten im World Wide Web verwendet werden, erheblich verbessert. Außerdem wird die Anordnung der Information für diese Benutzer wahrnehmbar und kann in Bezug auf ihren semantischen Gehalt ausgewertet werden.

Mit einem Cursor-Hearcon (gesteuert über ein Zeigegerät wie Trackball oder Touchpad) kann der Benutzer eines der festpositionierten Hearcons auswählen. Diese Interaktion erfolgt analog zu den grafischen Benutzungsoberflächen mit einem Maus-Cursor. Nach der Auswahl eines Hearcons kann dann durch »Anklicken« oder durch einen über Sprache eingegebenen Befehl eine Programmfunktion angestoßen oder z. B. mithilfe eines text-to-speech-Systems der Name des Hearcons vorgelesen werden. Statt durch »Anklicken« kann das Hearcon auch mit dem Cursor »gegriffen« und z. B. verschoben werden (»drag & drop«).

Neben den Namen der grafischen Objekte einer Web-Seite können außerdem die Texte der Web-Seite vorgelesen werden. Zusätzlich können noch intelligente Assistenzsysteme eingebunden

werden, die z. B. Übersetzungen erleichtern oder den Wechsel zwischen Sprachen unterstützen und gegebenenfalls fremdsprachige Phrasen in deutschen Texten phonetisch korrekt vorlesen. Die Abbildung zeigt einen stark sehbehinderten Benutzer beim Einsatz der im Projekt ZIB entwickelten Erweiterung gängiger Browser. Für eine auf dem Bildschirm dargestellte Web-Seite wird eine akustische Benutzungsoberfläche (ein virtuelles Drahtgitter) geschaffen, die dem Benutzer mit Hilfe einer stereofonischen Ausgabe virtuell hinter dem Bildschirm präsentiert wird. Auf der virtuellen akustischen Benutzungsoberfläche werden dem Benutzer Hearcons als Pendants zu den Icons der grafischen Benutzungsoberfläche angeboten. Mit dem Cursor-Hearcon kann der Benutzer mit diesen Hearcons interagieren.

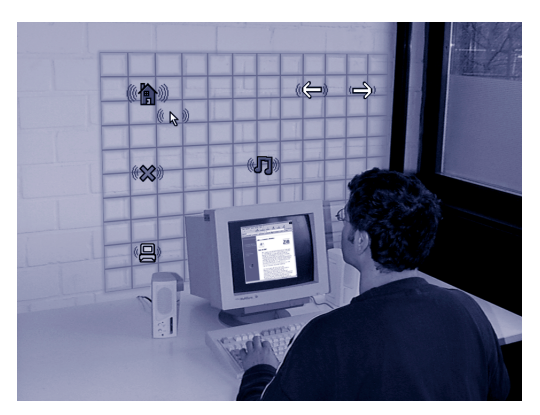

**Die augmented Reality des akustischen Interaktionsraums AIR**

## **Ausblick**

Im weiteren Verlauf des Projekts wird zunächst eine Erweiterung für die gängigen Web-Browser entwickelt, so dass eine automatische Abbildung von grafischen auf entsprechende akustische Interaktionsobjekte erfolgt. Darüber hinaus wird vom Institut für technische und angewandte Physik (ITAP) der Carl

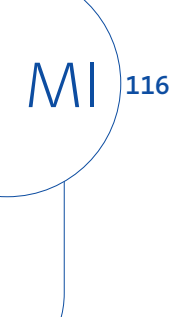

von Ossietzky Universität Oldenburg eine Technik entwickelt, die die Präsentation des akustischen Interaktionsraums mit Hilfe einer Mehrfach-Lautsprecher-Ausgabe statt mit Kopfhörern erlaubt. Das Institut zur Erforschung von Mensch-Umwelt-Beziehungen führt vergleichende Untersuchungen zur Eignung von Geräuschen (z. B. natürliche oder synthetisierte Geräusche, Klänge, Melodiestücke) für die Repräsentation von Hearcons sowie deren Akzeptanz durch blinde und sehbehinderte Benutzer an Prototypen des Web-Browsers durch. Es werden ferner vergleichende Untersuchungen hinsichtlich möglicher Interaktionstechniken vorgenommen.

Auf der Basis dieser Ergebnisse wird schließlich ein Referenzmodell für eine geeignete Abbildung der grafischen Benutzungsoberfläche eines Web-Browsers auf den akustischen Interaktionsraum erarbeitet und damit die Entwicklung einer akustischen Benutzungsoberfläche für einen World Wide Web-Browser geschaffen. Diese Software-Entwicklung wird durch eine Usability Evaluation begleitet.

Mit den anderen Partnern im Verbundprojekt INVITE entsteht parallel eine Vermarktungsstrategie für das Produkt, die in der Schlussphase des Gesamtprojekts implementiert wird. **Z**

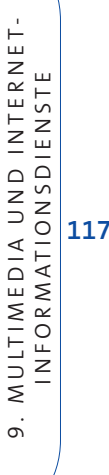

## **Kommunikationsinitiative Weser-Ems**

**Projektleiter** Prof. Dr. H.-J. Appelrath **Ansprechpartner** Dipl.-Infom. J. Meyer **Tel** (04 41) 97 22-1 85 **E-Mail** jochen.meyer@offis.de **Laufzeit** seit 05/1996

MI

**118**

Eines der Hauptziele bei der Gründung der Kommunikationsinitiative Weser-Ems (KWE) im Jahre 1996 war es, einen breitbandigen Internet-Zugang in die Region Weser-Ems zu holen und dauerhaft zu etablieren, um darauf auch Internet-Mehrwertdienste aufzubauen. Mitte der 90er Jahre war Internet-Bandbreite relativ teuer und die notwendige Infrastruktur mit hohem technischen Aufwand verbunden. Infolgedessen fungierte die KWE wesentlich auch als eine Einkaufsgemeinschaft für Internet-Bandbreite. Als Backbone-Provider wurde der DFN-Verein genutzt, kommerzielle Anbieter waren preislich kaum erschwinglich.

Der drastische Preisverfall im Telekommunikationsbereich hat auch die Kosten und den Aufwand für hochwertige Internet-Zugänge erheblich reduziert. Inzwischen ist es möglich, den Bedarf an Internet-Bandbreite wesentlich differenzierter zu erfüllen, der Markt hat sich weiterentwickelt.

Konsequenterweise hat die KWE daher ihre vorrangige Ausrichtung als Einkaufsgemeinschaft für Internet-Bandbreite aufgegeben. Der bisherige Zugang zum DFN-Backbone durch den zentralen KWE-Knoten im OFFIS ist ersetzt worden durch eine Infrastruktur, bei der jeder Beteiligte gezielt die von ihm benötigte kommerzielle wie auch nicht-kommerzielle Bandbreite erwirbt. Anstelle des einen zentralen Zugangs rückt nun eine verteilte Internet-Infrastruktur und deren Nutzung in Weser-Ems in den Vordergrund.

Die KWE ist schon jetzt Partner in it.net, dem Kompetenzzentrum für moderne IuK-Technologien (siehe Projektbeschreibung »E-Commerce in Nordwestdeutschland«). Die neue inhaltliche Ausrichtung der KWE bildet nun eine optimale Ergänzung dieses Engagements.

#### **Schulwettbewerb**

Erstmals hat die KWE in 1998/1999 den mit insgesamt 10.000 DM dotierten Wettbewerb »Internet in der Schule« ausgeschrieben. Klassen, Kurse, AGs sowie Lehrerinnen und Lehrer von Schulen aus Weser-Ems waren aufgefordert, originelle Beispiele für die schulische Nutzung von WWW und E-Mail einzureichen.

Die Jury hatte aufgrund vieler interessanter und origineller Beiträge keine leichte Aufgabe und hat sich wegen der gleich guten Bewertung zweier Beiträge dazu entschlossen, den ersten Preis auf zwei Sieger zu verteilen. Den ersten Preis – und damit je 4.000 DM – erhielten die Klasse 8 f des Gymnasiums Ulricianum in Aurich für ihre »Web-Präsentation zum Roman ›Ein Schatten wie ein Leopard‹ von Myron Levoy« und gemeinsam die Klassen 10 aR und bR der Everkampschule in Wardenburg für den Beitrag »Eine Gemeinde präsentiert sich im Internet«. Der zweite Preis, dotiert mit 2.000 DM, ging an die Klasse 10 aF des Mariengymnasiums in Jever für ihren Beitrag »International Insight – Eine 5- Schulen-Kommunikation«.

Der KWE-Schulwettbewerb wird jährlich durchgeführt, so dass auch Schulen, die bisher keine Beiträge eingereicht haben oder nicht gleich zu den Preisträgern gehörten, immer wieder die Möglichkeit zur Beteiligung haben. **Z**

## **Ausgewählte Veranstaltungen und Gäste**

#### **Januar 1999**

OFFIS beteiligt sich an der Initiative »Berufsinformation 2000«, die von den Rotary-Clubs in Oldenburg und Westerstede in Zusammenarbeit mit dem Arbeitsamt Oldenburg getragen wird und sich an Schülerinnen und Schüler der Sekundarstufe II wendet

### **Februar 1999**

Auf Einladung der »Gesellschaft der Freunde und Förderer des Kuratorium OFFIS e. V.« und des Instituts OFFIS diskutieren renommierte Fachleute der Computerbranche auf einer Veranstaltung das »Jahr-2000-Problem«

#### **März 1999**

Bezirksverbände des Deutschen Journalisten-Verbandes informieren sich im Rahmen ihrer Jahreshauptversammlung über OFFIS

## **Mai 1999**

Der wissenschaftspolitische Sprecher der SPD-Landtagsfraktion Dr. Wolfgang Domröse und weitere Mitglieder des AK Wissenschaft besuchen OFFIS

Prof. Dr. Stephanie Teufel hält auf der Veranstaltung »Wirtschaftsinformatik in Oldenburg« ihre Antrittsvorlesung »Electronic Business – Potenziale, Konzepte und Nutzung«

## **Juni 1999**

Für den von der Kommunikationsinitiative Weser-Ems (KWE) initiierten Wettbewerb »Internet in der Schule« findet die Preisverleihung im OFFIS statt (siehe Bericht 9.10 dieses Jahresberichts)

## **Juli 1999**

Der Landtagsabgeordnete Michel Golibrzuch (Bündnis 90/Die Grünen) besucht OFFIS

## **September 1999**

Der OFFIS-Tag 1999 befasst sich mit dem Leitthema »Technologietransfer – Chance für unsere Region«; prominenteste Gäste und Redner sind Thomas Oppermann, Niedersächsischer Wissenschaftsminister, der über »Technologietransfer im Wissenschaftsbereich« spricht und Josef Hattig, Bremer Senator für Wirtschaft und Häfen, der zur »Informationsgesellschaft in Nordwestdeutschland« Stellung nimmt

In der Weser-Ems-Halle findet mit neuem Konzept und neuer Zielrichtung die dreitägige »büro@ol – Messe für Büro & Kommunikation« statt; OFFIS, schon langjährig ideeller Träger, beteiligt sich aktiv und federführend an der inhaltlichen Ausgestaltung dieser Messe, insbesondere dem Vortragsprogramm auf dem sogenannten »Marktplatz der Systeme«

Gemeinsam mit dem Oberlandesgericht Oldenburg und dem Oldenburger Anwalts- und Notarverein lädt OFFIS zu den »Oldenburger Tagen zum Informationsrecht« (OTI) ein, in der sich, Richter, Anwälte, Justizbehörden sowie Unternehmen, die das Internet für ihren Geschäftsverkehr nutzen, mit dem »Recht im Internet« beschäftigen

## **November 1999**

OFFIS führt für den Marketing-Club Weser-Ems einen halbtägigen Workshop zum Thema Electronic Commerce durch

Für den Ärzteverein Oldenburg organisiert OFFIS eine Vortragsveranstaltung zum Thema »Epidemiologisches Krebsregister Niedersachsen (EKN) - Aufgaben, Aufbau und aktueller Stand«

Mehr als 30 Internet-Anbieter treffen sich im OFFIS zu einem Erfahrungsaustausch, dem sogenannten »Provider-Stammtisch«

10.AUSGEWÄHLTE VERANSTALTUNGEN 10.AUSGEWÄHLTE VERANSTALTUNGEN<br>UND GÄSTE<br>**12**<br>**12**<br>**12** 

## **Veröffentlichungen**

A. Allara, M. Bombana, S. Comai, B. Josko, R. Schlör, D. Sciuto: *Specification of Embedded Monitors for Property Checking*. In: Proceedings 2nd Forum on Design Languages, FDL '99, 1999, S. 117–126.

H.-J Appelrath, T. Freese, J. Sauer, T. Teschke: *Konzept eines Multiagentensystems für die verteilte Ablaufplanung*. In: Proceedings des Workshops »Agententechnologie« im Rahmen der KI '99, Bonn, 1999.

H.-J. Appelrath, J. Friebe, R. Krumbholz, T. Spoede: *Nutzung von GIS-Daten über das Internet im kommunalen Bereich und in Landesverwaltungen.* In: GIS-Forum '98 Niedersachsen GIS Einsatz und Nutzen in Kommunen und Landesverwaltungen, 1999.

P. Ashenden, P. Wilsey, W. Nebel, M. Radetzki, W. Putzke-Röming, G. Peterson: *SUAVE and Objective VHDL: Object-Oriented Extensions to VHDL.* In: Proceedings 2nd Forum on Design Languages, FDL '99, 1999, S. 256–258.

P. Ashenden, M. Radetzki: *Comparison of SUAVE and Objective VHDL Language Features.* In: Proceedings 2nd Forum on Design Languages, FDL '99, 1999, S. 292–297.

A. Bartelt, J. Meyer: *A practical Guideline to the Implementation of Online-Shops.* In: Proceedings of the 18th IEEE Symposium on Reliable Distributed Systems, Band 18, IEEE, 1999.

T. Bienmüller, J. Bohn, H. Brinkmann, U. Brockmeyer, W. Damm, H. Hungar, P. Jansen: *Verification of Automotive*

*Control Units.* In: E.-R. Olderog, B. Steffen (Hrsg.): Correct System Design, Lecture Notes in Computer Science 1710, Springer-Verlag, 1999, S. 319–341.

T. Bienmüller, U. Brockmeyer, W. Damm, G. Döhmen, C. Eßmann, H.-J. Holberg, H. Hungar, B. Josko, R. Schlör, G. Wittich, H. Wittke, G. Clements, J. Rowlands, E. Sefton: *Formal Verification of an Avionics Application Using Abstraction and Symbolic Model Checking.* In: F. Redmill, T. Anderson (Hrsg.): Towards System Safety, Proceedings of the Seventh Safety-critical Systems Symposium, Huntingdon, UK, Safety-Critical Systems Club, Springer-Verlag, 1999, S. 150–173.

D. Boles: *Programmieren spielend gelernt mit dem Java-Hamster-Modell.* Teubner-Verlag, 1999.

U. Brockmeyer: *Verifikation von STATE-MATE Designs.* Dissertationsschrift, Universität Oldenburg, 1999.

W. Damm, D. Harel: *LSCs: Breathing Life into Message Sequence Charts.* In: FMOODS'99 IFIPTC6/WG6.1, Third International Conference on Formal Methods for Open Object-Based Distributed Systems, 1999.

W. Damm, G. Döhmen, J. Klose: *Secure Decentralized Control of Railway Crossings.* In: S. Gnesi, D. Latella (Hrsg.): Fourth International ERCIM Workshop on Formal Methods in Industrial Critical Systems, 1999, S. 115–132.

**125**

11. VERÖFFENTLICHUNGEN

11. VERÖFFENTLICHUNGEN

- M. Eichelberg, J. Riesmeier, P. Jensch: *Grayscale Softcopy Presentation States – A New DICOM Service for Documenting Image Appearance in a Softcopy Environment.* In: P. Rehak, H. Hutten: Medical & Biological Engineering & Computing, Vol. 37, Supplement 2, 1999, S. 1544–1545.
- M. Eichelberg, J. Riesmeier, P. Jensch: *Standardisierte Darstellung medizinischer Bilder mit DICOM Softcopy Presentation States.* In: 6. interdisziplinärer Workshop KIS/RIS/PACS, Schloß Rauischholzhausen, Oktober 1999.
- J. Friebe: *Softwarekomponenten für GIS im Internet.* In: Hypermedia im Umweltschutz und Betriebliche Umweltinformationssysteme, Tagungsband, Metropolisverlag, 1999.
- J. Friebe: *Eine GeoServer-Architektur zur Nutzung von GIS-Funktionalität über Internet-Technologie.* In: Datenbanken in Büro, Technik und Wissenschaft (BTW) 99, Tagungsband, Springer-Verlag, 1999.
- S. von Gehlen, L. Verwerk, M. Eichelberg, P. Jensch: *A Multimedia Editor for Radiological Reports Based on the DICOM Supplement Structured Reporting.* In: Proceedings Computer Assisted Radiology and Surgery (CARS'99), Elsevier, 1999, S. 438–442.
- S. von Gehlen, J. Riesmeier, M. Eichelberg, P. Jensch: *Einführung in neue DICOM-Serviceklassen.* In: 3. DICOM-Anwendertreffen und Workshop, Mainz, Juli 1999.
- S. von Gehlen, P. Jensch: *Standard Based Structured Reports for Telemedicine Applications.* In: P. Rehak, H. Hutten: Medical & Biological Engineering & Computing, Vol. 37, Supplement 2, 1999, S. 1550–1551.
- P. Gorny: *GUIs für Blinde Die Umsetzung der interaktiven grafischen Elemente von Webseiten in eine auditive Virtual Reality.* In: IM - Information Management and Consulting, (1999)3, S. 47–52.
- A. Harren: *mUML Einsatz der UML für das konzeptionelle Design von Data Warehouse-Datenbanken.* In: Proceedings der GI-Informatiktage, Bad Schussenried, November 1999.
- A. Harren, O. Herden: *MML und mUML - Sprache und Werkzeug zur Unterstützung des konzeptionellen Data Warehouse Designs.* In: Proceedings GI-Workshoptage (DMDW99), Magdeburg, September 1999, S. 57–68.
- O. Herden: *Temporale Daten im Data Warehouse und Temporales OLAP.* In: IS-Architekturen (Rundbrief der GI-FG 5.10), 6(1999)2, S.27–34. Workshop ZobIS99, Paderborn, Oktober 1999.
- O. Herden: *ISMUS An Integration Strategy for Multidimensional Schemas. In: Proceedings International Conference DATASEM '99*, Brno, Masarykova Univerzita, Oktober 1999, S. 107–116.
- O. Herden, A. Harren: *Conceptual Modeling of Data Warehouses.* In: Proceedings of Demonstration and Posters E/R99, Paris, November 1999, S. 17–18.
- H. Hinrichs, K. Panienski: *Experiences with Knowledge-Based Data Cleansing at the Epidemiological Cancer Registry of Lower-Saxony.* In: F. Puppe (Hrsg.): Knowledge-Based Systems – Survey and Future Directions (XPS-99), 5th Biannual German Conference on Knowledge-Based Systems, Würzburg, LNAI 1570, Springer Verlag, 1999, S. 218–226.
- H. Hinrichs: Intelligente Datenbereinigung in epidemiologischen Registern. In: *A. P. Buchmann (Hrsg.): Datenbanksysteme in Büro, Technik und Wissenschaft (BTW '99),* 8. GI-Fachtagung, Freiburg im Breisgau, Springer Verlag, 1999, S. 291–306.
- H. Hinrichs: *Metadata-based Quality Management of Warehouse Data.* In: K. Richta (Hrsg.): Proceedings International Conference DATASEM '99, Brno, Masarykova Univerzita, Oktober 1999, S. 239–248.
- H. Hungar: *Model Checking and Higherorder Recursion.* In: M. Kutylowski, L. Pacholski, T. Wierzbicki (Hrsg.): Mathematical Foundation of Computer Science, Lecture Notes in Computer Science 1672, Springer-Verlag, 1999, S. 149–159.
- G. Jochens, L. Kruse, E. Schmidt, W. Nebel: *A New Parameterizable Power Macro-Model for Datapath Components.* In: Proceedings DATE'99, Munich, Germany, 1999, S. 29–36.
- L. Kabous, W. Nebel: Modeling Hard Real Time Systems with UML: *The OOHARTS Approach.* In: UML 99, 2nd International Conference, Fort Collins, CO, USA, Okt. 99, 1999, S. 339–355.
- J. Kieschke, I. Wellmann, H. Hinrichs: *Nutzungsmöglichkeiten des Kontrollnummernkonzepts epidemiologischer Krebsregister für Kohortenstudien in Deutschland (Poster).* In: Proceedings DAE '99 (Deutsche Arbeitsgemeinschaft für Epidemiologie), Freiburg im Breisgau, Oktober 1999.
- J. Kieschke, I. Wellmann: *Conception for Monitoring in an Epidemiological Cancer Registry.* In: N. Victor et al. (Hrsg.): Medical Informatics, Clinical Biostatistics and Epidemiology for Efficient Health Care and Medical Research. Band 85, Medizin & Wissen, September 1999, S. 101–104.
- J. Klose: *Erweiterte Message Sequence Charts für die Verifikation von Statemate-Entwürfen.* In: K. Beiersdörfer, G. Engels, W. Schäfer (Hrsg.): Informatik'99: Informatik überwindet Grenzen, 29. Jahrestagung der Gesellschaft für Informatik, Springer-Verlag, 1999, S. 181–189.
- F. Köster, M. Sonnenschein: *An Approach to the Creation and Validation of Hypotheses about Cause-and-Effect Relationships in Individual-Oriented Models by Knowledge Discovery in Databases.* In: J. Anderson, M. Katzper (Hrsg.): Health Sciences Simulation Conference, San Francisco, SCS-Publication, 1999, S. 139–144.

11. VERÖFFENTLICHUNGEN

11. VERÖFFENTLICHUNGEN

- L. Kruse, E. Schmidt, G. Jochens, W. Nebel: *Low Power Binding Heuristics.* In: Proceedings of PATMOS'99, Kos, Greece, 1999, S. 41–50.
- L. Kruse, E. Schmidt, G. Jochens, W. Nebel: *Lower and Upper Bounds on the Switching Activity in Scheduled Data Flow Graphs.* In: International Symposium on Low Power Electronics and Design (ISLPED'99), San Diego, California, 1999, S. 115–120.
- H. Lorek, M. Sonnenschein: *Modelling and Simulation Software to Support Individual-Based Ecological Modelling.* In: Ecological Modelling, 115 (1999) 2–3, S. 199–216.
- N. Loxen, M. Eichelberg, P. Jensch: *Digital Signatures in DICOM Services – Early Experiences.* In: P. Rehak, H. Hutten: Medical & Biological Engineering & Computing, Vol. 37, Supplement 2, 1999, S. 1548–1549.
- C. Möbus, H.-J. Thole: *Die hybride Komponente von ISO/ESPC: Verknüpfung manueller Messungen, formaler Analyse und multimedialer Präsentation.* In: Technische Universität Illmenau (Hrsg.): 3. Workshop »Multimedia für Bildung und Wirtschaft«, 1999.
- C. Möbus, H.-J. Thole: *Die hybride Komponente von ISO\ESPC: Verknüpfung manueller Messungen, formaler Analyse und multimedialer Präsentation.* In: Technische Universität Ilmenau (Hg.) 3. Workshop »Multimedia für Bildung und Wirtschaft«, September 1999.
- G. Möller, K.-U. Carstensen, B. Diekmann, H. Wätjen: *Automatic Classification of the World Wide Web Using the Universal Decimal Classification.* In: B. McKenna, C. Graham (Hrsg.): 23rd International Online Information Meeting, London, Dezember 1999, Learned Information Europe Ltd., 1999, S. 231–237.
- F. Oppenheimer, G. Schumacher, W. Nebel: *OOCOSIM – eine objektorientierte Methode zur Spezifikation eingebetteter Systeme in Realzeitumgebungen.* In: it+ti, Informationstechnik und Technische Informatik, Nr. 2/99, Oldenbourg Verlag, 1999.
- J. Punys, V. Punys, M. Eichelberg, D. Lemoine, P. Jensch, J. Riesmeier, N. Balogh: *Architecture for Telemedicine with Application in Diagnostic Imaging.* In: E. Kacki (Hrsg.): Proceedings of the International Conference »Computers in Medicine 5«, Lodz (Poland), Vol. I, Polish Society of Medical Informatics, September 1999, S. 123–127.
- M. Radetzki, W. Nebel: *Synthesizing Hardware from Object-Oriented Descriptions.* In: Proceedings 2nd Forum on Design Languages, FDL'99, 1999, S. 23–32.
- M. Radetzki: *Overview of Objective VHDL Language Features.* In: Proceedings 2nd Forum on Design Languages, FDL'99, 1999, S. 279–291.
- M. Radetzki, W. Nebel: *Synthesis of Hardware Structures from Object-Oriented Models.* In: Proceedings of the 8th International Symposium on Integrated Circuits, Devices and Systems (ISIC), Singapore, 1999.
- M. Radetzki, A. Stammermann, W. Putzke-Röming, W. Nebel: *Data Type Analysis for Hardware Synthesis from Object-Oriented Models.* In: Proceedings DATE'99, Munich, Germany, 1999, S. 491–496.
- J. Riesmeier, M. Eichelberg, P. Jensch: *An Approach to DICOM Image Display Handling the Full Flexibility of the Standard's Specification.* In: Seong Ki Mun, Yongmin Kim (Hrsg.): Image Display, Proceedings of SPIE Vol. 3658, 1999, S. 363–369.
- J. Riesmeier, M. Eichelberg, P. Jensch: *Einführung in aktuelle DICOM-Serviceklassen.* In: 3. DICOM-Anwendertreffen und Workshop, Mainz, Juli 1999.
- J. Riesmeier, M. Eichelberg, P. Jensch: *Quality Control for Softcopy Environments Using Standardized Display Functions.* In: P. Rehak, H. Hutten: Medical & Biological Engineering & Computing, Vol. 37, Supplement 2, 1999, S. 1546–1547.
- R. Schlör, A. Allara, S. Comai: *System Verification Using User-Friendly Interfaces.* In: Design, Automation and Test in Europe, User Forum, IEEE Computer Society Press, 1999, S. 167–172.
- M. Sonnenschein: *Diskrete Modellbildung und verteilte Simulation.* In: P. Horster (Hrsg.): Angewandte Mathematik insbesondere Informatik, Vieweg Verlag, 1999, S. 266–281.
- A. Thiel, M. Eichelberg, P. Jensch: *IT-Sicherheit in der Radiologie.* In: 6. interdisziplinärer Workshop KIS/RIS/PACS, Schloß Rauischholzhausen, Oktober 1999.
- I. Wellmann, J. Kieschke, M. Rohde, J. Friebe: *Möglichkeiten und Grenzen raumbezogener Analysen im Epidemiologischen Krebsregister Niedersachsen.* In: Proceedings Bremer Krebskongress, Bremen, 1999.
- I. Wellmann, J. Kieschke: *Completeness of Population Based Cancer Registration in Lower Saxony.* In: Medical Informatics, Clinical Biostatistics and Epidemiology for Efficient Health Care and Medical Research. Abstract Volume GMDS '99, September 1999, S. 489.
- F. Wietek: *Spatial Statistics for Cancer Epidemiology – The Cancer Registry's Epidemiological and Statistical Data Exploration System (CARESS).* In: R. Fehr, J. Berger, U. Ranft (Hrsg.): Environmental Health Surveillance. Fortschritte in der Umweltmedizin, Landsberg: ecomed-Verlag, 1999, S. 157–171.

F. Wietek: *Modelling Multidimensional Data in a Dataflow-Based Visual Data Analysis Environment.* In: 11th Conference on Advanced Information Systems Engineering (CAiSE\*99), Lecture Notes in Computer Science 1626, Heidelberg: Springer-Verlag, 1999, S. 149–163.

J. Willms: *Eine intelligente Problemlöseumgebung auf Basis kooperativen Hypothesentestens im Patentwesen.* In: Proceedings 9. Arbeitstreffen der GI-Fachgruppe 1.1.5/7.0.1 »Intelligente Lehr-/Lernsysteme«, LWA99 Sammelband, Univ. Magdeburg, September 1999, S. 333–343.

11. VERÖFFENTLICHUNGEN 11. VERÖFFENTLICHUNGEN

## **Gesellschaft der Freunde und Förderer**

(Stand: 30. März 2000, alphabetisch)

**Appelhoff, Dr. Heinz-W.,** Treuhand Oldenburg u. Partner OHG, geschäftsführender Gesellschafter

**Boeke, Dr.-Ing. Uwe,** Norddeutsche Seekabelwerke GmbH, geschäftsführendes Mitglied

**Bruns, Jan-Dieter,** Bruns-Pflanzen-Export GmbH, Geschäftsführer

**Campen, Johann,** Fischer Bauunternehmen GmbH, geschäftsführender Gesellschafter

**Daun, Claas,** Daun & Cie AG, Vorstandsvorsitzender

**Dinger, Hubert,** IHK Osnabrück-Emsland, Hauptgeschäftsführer

**Doyen, Heinrich,** Bohlen & Doyen GmbH, Geschäftsführer

**Dumstorf, Dr. Hermann,** NORDMILCH eG, geschäftsführender Vorstand

**Fricke, Dr. Christian,** IHK Oldenburg, Hauptgeschäftsführer

**Friedrichs, Horst,** bfe Oldenburg, Direktor

**Gablenz, Freiherr Carl August von,** Gegenseitigkeit Versicherung, Vorstandsvorsitzender

**Götting, Manfred W.,** Hüppe Form Holding GmbH, Geschäftsführer

**Gottschalk, Frank,** FRISIA-TREUHAND GmbH WP/StB., Geschäftsführer

**Janssen, Rolf,** Rolf Janssen GmbH, Geschäftsführer

**Jeddeloh, Werner zu,** Büsing & Fasch GmbH & Co. KG, Geschäftsführer

**Kamp, Dr. Rüdiger,** Landessparkasse zu Oldenburg, Vorstandsmitglied

**Kater, Manfred,** Handwerkskammer Oldenburg, Hauptgeschäftsführer

**Keller, Werner E.,** Competence Center Informatik GmbH, Geschäftsführer

**Kersting, Bernhard,** Wilhelm Karmann GmbH, Leiter IT-Bereich

## **Koenig, Axel**

**Kolck, Dr. Reinhold,** IHK für Ostfriesland und Papenburg, Hauptgeschäftsführer

**Kornblum, Wolfgang,** Nordland Papier AG, Vorstandsmitglied

**Köser, Reinhard,** NWZ Druck u. Presseh. GmbH & Co. KG, Geschäftsführer

**Kruse, Dieter,** KDO, Geschäftsführer

**Kühling, Friedrich,** Pöppelmann GmbH & Co., Geschäftsführer

**Kumpfer, Manfred,** Ulla Popken GmbH & Co. KG, Geschäftsführer

**Loger, Theodor,** J. Bünting Handels- u. Beteiligungs AG, Vorstandsmitglied

**Mager, Peter,** Nordenia International AG, Vorstandsvorsitzender

**Mann, Hansjörg,** Leffers & Co. GmbH & Co. KG, Geschäftsführer

**Meyer, Bernfrid,** Carl Wilh. Meyer GmbH & Co., geschäftsführender Gesellschafter

**Ostendorf, Klaus,** Wendeln GmbH & Co. KG, Geschäftsführer

**Otzen, Jürgen,** Landwirtschaftskammer Weser-Ems, Direktor

**Pagnia, Peter G.,** Georg Pagnia GmbH & Co. KG, Geschäftsführer

**Piossek, Heiko,** Berentzen AG, Vorstandsmitglied

**Reiners, Gerd,** EWE Aktiengesellschaft, Vorstandsmitglied i. R.

**Schmädeke, Eberhard,** Schmädeke & Partner GmbH WP/StB., Geschäftsführer

**Schüller, Hermann,** Schüller Qualitätsglas GmbH, Geschäftsführer

**Segelhorst, Axel,** Druckhaus Wintermann GmbH, Geschäftsführer

**Stegmann, Dr. Carl Ulfert,** AG Reederei Norden-Frisia, Vorstand

**Thormann, Wolf-Jürgen,** Oldenburgische Landesbank AG, Vorstandsmitglied

**Waschmann, Axel F.,** EWE Aktiengesellschaft, Vorstandsmitglied

**Waskönig, Peter,** El-di-car GmbH, geschäftsführender Gesellschafter

**Wenke, Ralph,** Heissenbüttel & Peitzmeyer GmbH, Geschäftsführer

**Wohlers, Dr. Heiko,** Kassenärztliche Vereinigung Oldenburg, Vorsitzender

. LISTE DER GESELLSCHAFT DER<br>FREUNDE UND FÖRDERER<br>IPALE IND FÖRDERER

12. LISTE DER GESELLSCHAFT DER

 $12.$